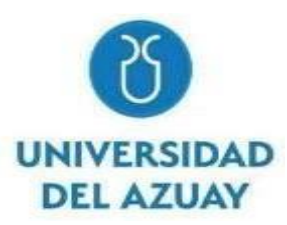

# **UNIVERSIDAD DEL AZUAY**

# **FACULTAD DE CIENCIA Y TECNOLOGÍA ESCUELA DE BIOLOGÍA, ECOLOGÍA Y GESTIÓN**

Línea base biológica para un proyecto de restauración vegetal en terrenos degradados en la zona de influencia de la Central Mazar.

> Trabajo de graduación previo a la obtención del título de: BIÓLOGO CON MENCIÓN EN ECOLOGÍA Y GESTIÓN

> > **Autor:**

Jorge Roberto Carchi Quezada

# **Director:**

Blgo. ANTONIO CRESPO AMPUDIA, Ph.D.

Cuenca - Ecuador

2023

# **DEDICATORIA**

*Esta tesis la dedico de todo corazón a mis padres, quienes con su apoyo incondicional me han ayudado a culminar esta etapa universitaria.*

*A mi mamá Blanca Clara Quezada Patiño, por ser mi amiga que con cada consejo que me dio logré ser una persona de bien.*

*A mi papá Jorge Emiliano Carchi Ramón, por todo el esfuerzo económico y sobre todo por confiar en mí en cada etapa estudiantil que tuve que pasar.*

*A mi hermana Lorena Fernanda Carchi Quezada, por siempre estar junto a mí, aconsejándome y apoyándome.*

*Jorge*

# **AGRADECIMIENTOS**

Agradezco primeramente a Dios, por permitirme sonreír ante los logros obtenidos en mi vida, por permitirme compartir cada logro, cada enseñanza y abrazo junto a mis seres queridos.

Agradezco a la Universidad Del Azuay, por aceptarme y ser parte de ella, especialmente a mi profesor y director Blgo. Antonio Crespo Ampudia, por todas sus enseñanzas, y permitirme hacer este trabajo de titulación que para mí a implicado mucha responsabilidad.

Agradezco a todos mis profesores y de manera especial a Danilo Minga y Boris Tinoco quienes fueron muy importantes para mi formación profesional aportando cada experiencia y enseñanza a lo largo de mi carrera universitaria, además de su entrega al ser parte de mi jurado de tesis.

Finalmente, agradezco a mis amigos y compañeros de carrera, Dani Villalta, Patricio Picón, Carlos Sánchez, Cristian Toro, por su amistad sincera e incondicional para impulsarme a lograr mi meta.

*Jorge*

# **ÍNDICE DE CONTENIDO**

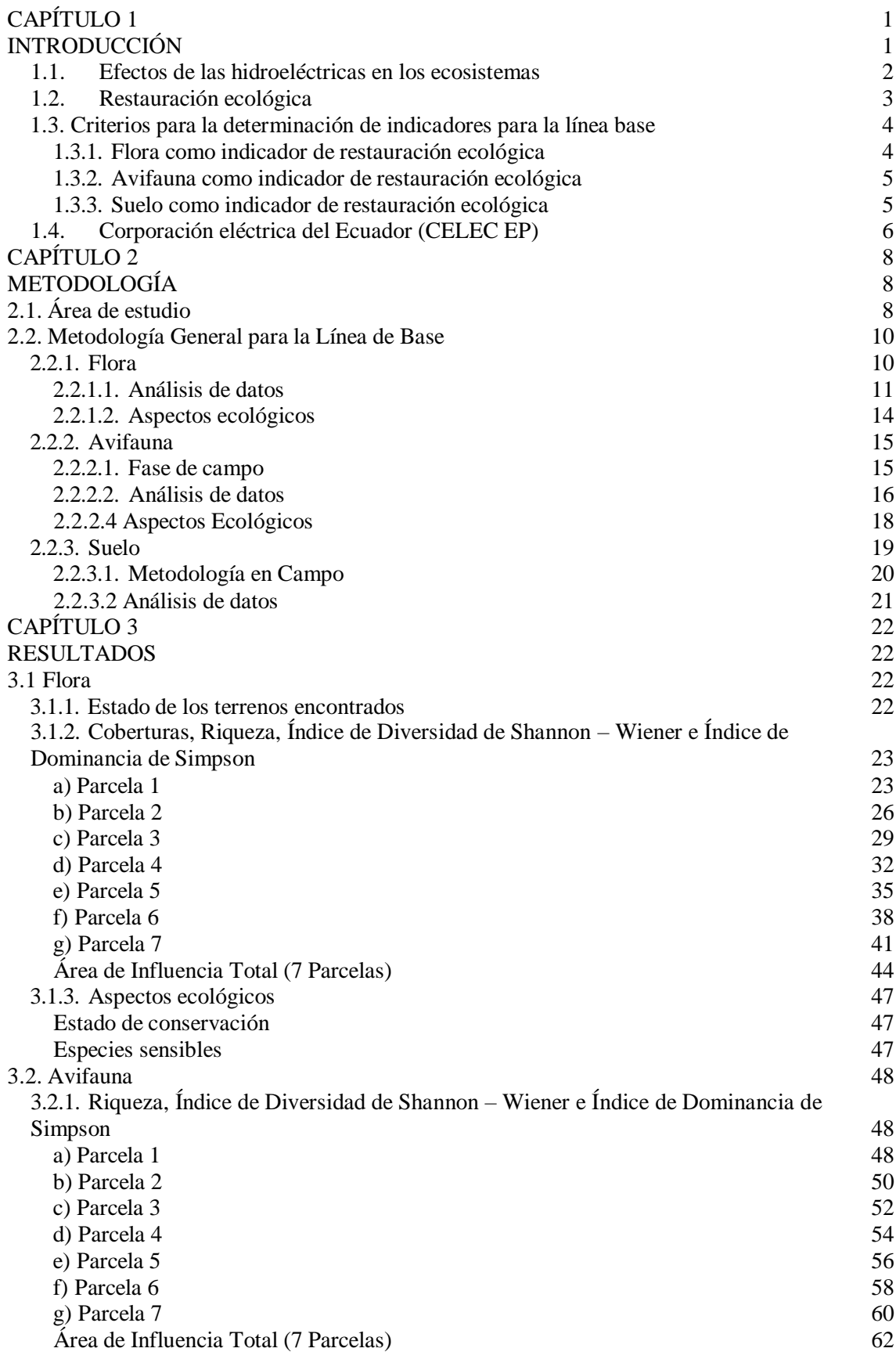

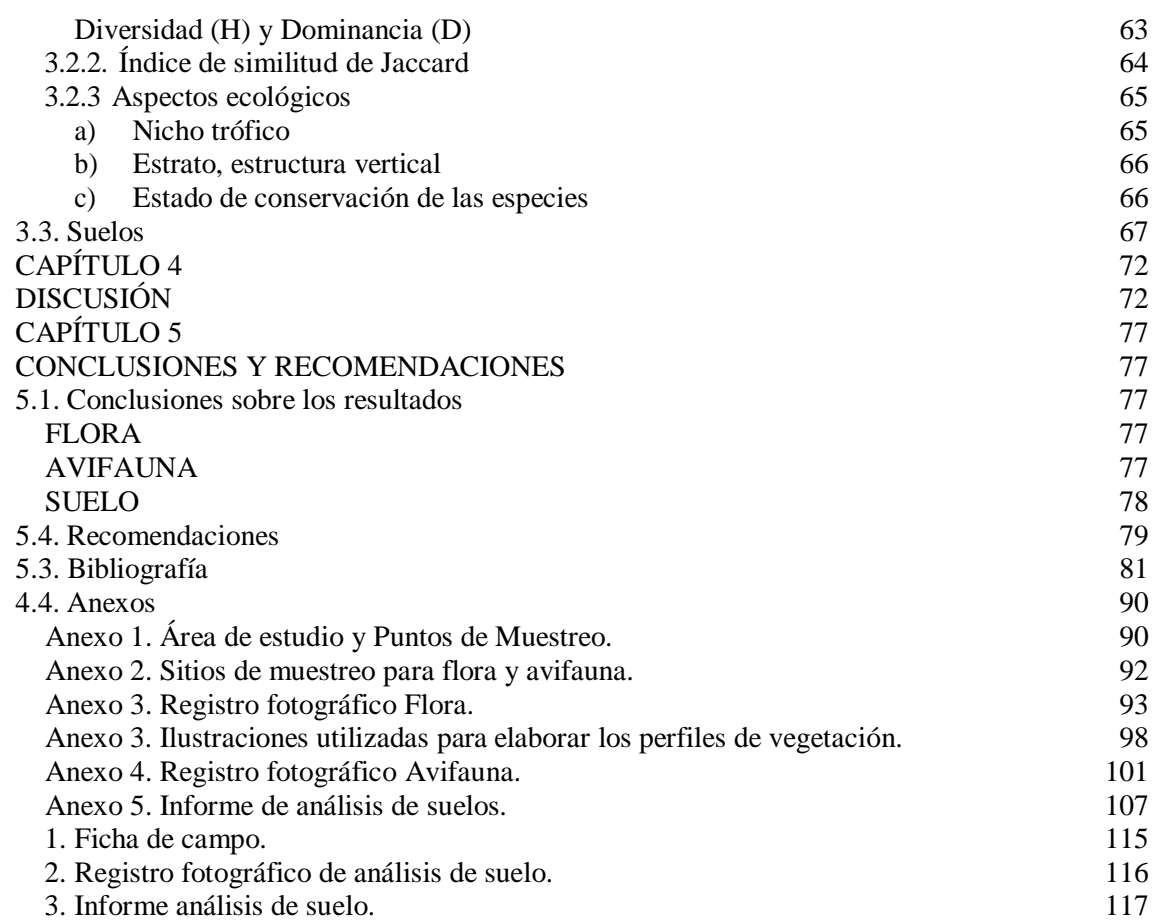

# **ÍNDICE DE TABLAS**

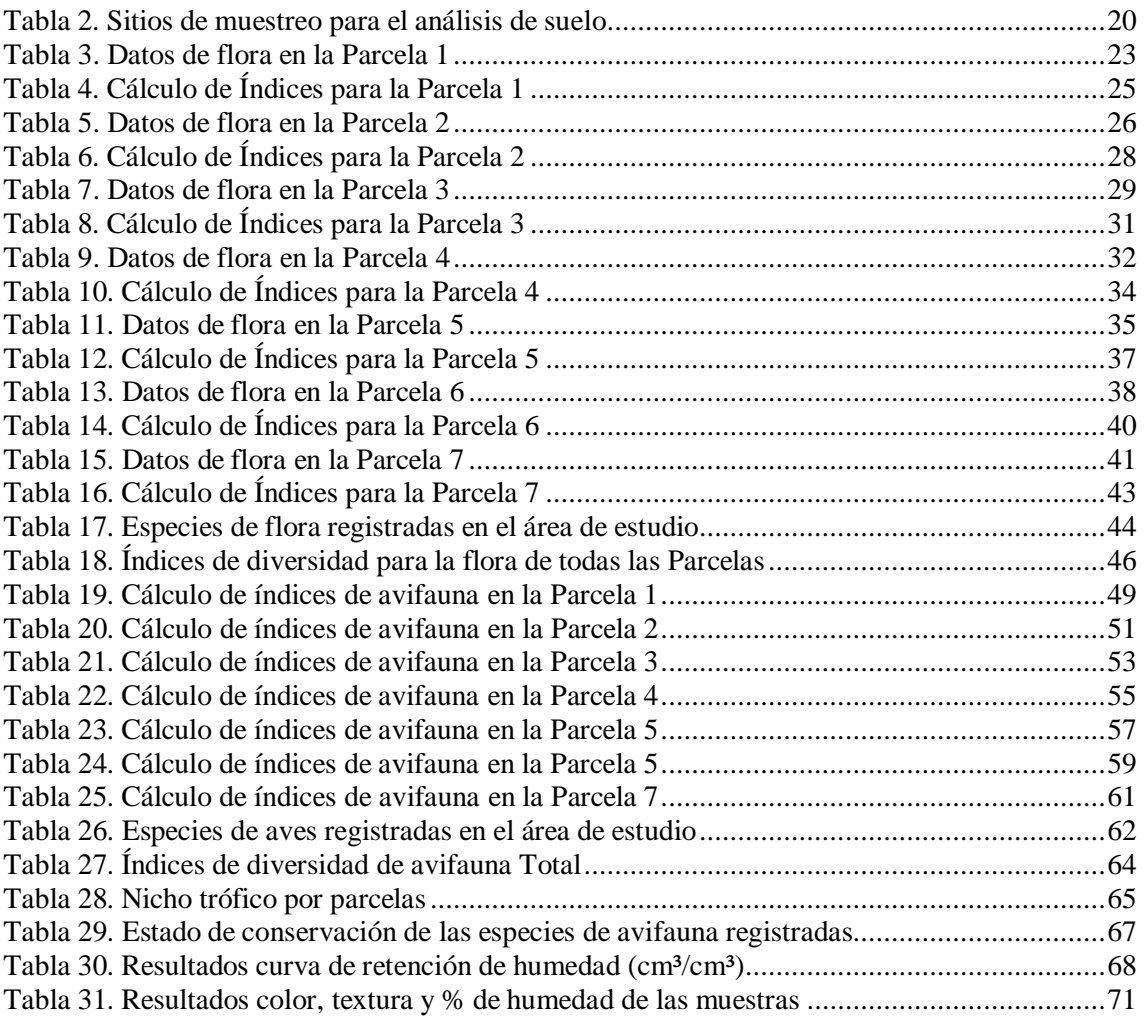

# **ÍNDICE DE FIGURAS**

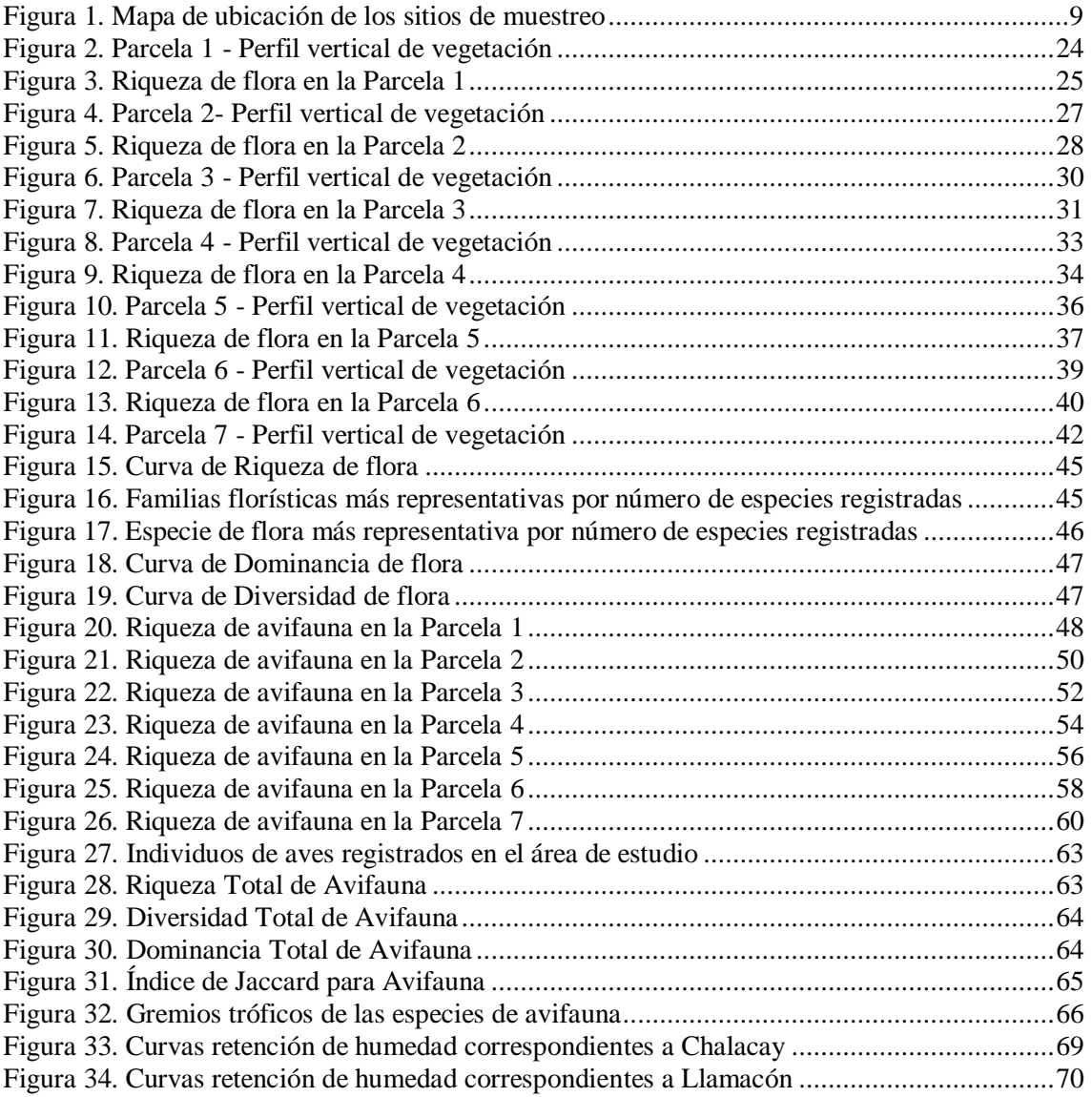

# **LÍNEA BASE BIOLÓGICA PARA UN PROYECTO DE RESTAURACIÓN VEGETAL EN TERRENOS DEGRADADOS EN LA ZONA DE INFLUENCIA DE LA CENTRAL MAZAR.**

#### **RESUMEN**

Detrás de los sistemas de generación de energía hidroeléctrica existen impactos ambientales. Por esta razón la Unidad de Negocios CELEC Sur está iniciando un proyecto de restauración vegetal en la zona de influencia de la Central Hidroeléctrica Mazar. Este trabajo buscó generar conocimiento sobre el estado de riqueza y abundancia de especies de avifauna y vegetación en siete puntos de muestreo, registrando una diversidad media a baja en la zona, con un total de 21 especies de plantas y 15 especies de aves. Así también, se realizó un análisis de los suelos en dos sitios al costado del embalse cuyos resultados demuestran poco contenido de materia orgánica y amenaza de erosión por el pastoreo realizado en la zona. Los resultados de este estudio, pueden servir como información base para posteriormente ser comparada con futuros monitoreos de los sitios y analizar cómo va cambiando la estructura del hábitat posterior a las intervenciones de restauración.

**Palabras clave:** *flora, avifauna, transectos, puntos fijos de observación, restauración ecológica.*

Antonio Manuel Crespo Ampudia

**Director de Tesis**

Antonio Manuel Crespo Ampudia **Coordinador de Escuela**

Jorge Roberto Carchi Quezada

**Autor**

# **BIOLOGICAL BASELINE FOR A PLANT RESTORATION PROJECT ON DEGRADED LANDS IN THE AREA OF INFLUENCE OF THE MAZAR POWER PLANT.**

#### **ABSTRACT**

Behind hydroelectric power generation systems, there are environmental impacts. For this reason, the CELEC Sur Business Unit is starting a plant restoration project in the area of influence of the Mazar Hydroelectric Power Plant. This work sought to generate knowledge about the state of richness and abundance of avifauna and vegetation species in seven sampling points, registering a medium to low diversity in the area, with a total of 21 plant species and 15 bird species. Likewise, an analysis of the soils was carried out in two sites next to the reservoir whose results show little organic matter content and a threat of erosion due to grazing carried out in the area. The results of this study can serve as base information to later be compared with future monitoring of the sites and analyze how the habitat structure changes after restoration interventions.

**Keywords:** *flora, avifauna, transects, fixed observation points, ecological restoration.*

Antonio Manuel Crespo Ampudia **Thesis Director**

Antonio Manuel Crespo Ampudia **Faculty Coordinator**

Jorge Roberto Carchi Quezada

**Author**

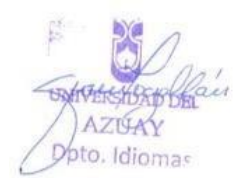

Translated by Jorge Roberto Carchi Quezada Carchi Quezada Jorge Roberto

Trabajo de Titulación

Blgo. Antonio Crespo Ampudia, Ph.D

Junio, 2022

# **LÍNEA BASE BIOLÓGICA PARA UN PROYECTO DE RESTAURACIÓN VEGETAL EN TERRENOS DEGRADADOS EN LA ZONA DE INFLUENCIA DE LA CENTRAL MAZAR.**

# <span id="page-9-0"></span>**CAPÍTULO 1**

# <span id="page-9-1"></span>**INTRODUCCIÓN**

Los ecosistemas son fundamentales para el sustento del ser humano, ya que de estos se obtienen alimentos como vegetales, hongos y animales, sumado a la producción de bienes y servicios ambientales como la purificación de aire y agua, mitigación de sequías e inundaciones, generación y preservación de suelos, descomposición de residuos, polinización de cultivos y vegetación natural, dispersión de semillas, mantenimiento de la biodiversidad, estabilización parcial del clima, entre otros (Daily, 1997; Daily et al., 1997).

Ecuador es uno de los países más diversos del planeta (Yánez, 2014). Posee 46 ecosistemas que incluyen páramos, bosques tropicales, valles, selvas y desiertos (Cajal, 2020). También presenta la mayor concentración de ríos por unidad de área del mundo (Tierra del Volcán, 2012), esto además de sus características topográficas y diversidad climática lo han convertido en un país con alto potencial para energías renovables y limpias. La alta concentración de ríos que posee el Ecuador incluye dos factores primordiales para el aprovechamiento de este recurso; la precipitación y la geografía. Por una parte, la precipitación anual mantiene un caudal constante durante gran parte del año, mientras que la geografía juega un papel importante en la ingeniería de hidroeléctricas, ya que, en las estribaciones de los Andes, se dan grandes cambios de altitud en poca distancia, de modo que cuando el agua se acumule en el dique o represa se aproveche la energía potencial contenida en las masas de agua permitiendo una gran caída hacia las turbinas. Esto facilita que el agua alcance grandes velocidades acelerando las turbinas y

en consecuencia generando energía eléctrica. De aquí surge la idea de implementar centrales hidroeléctricas mediante el aprovechamiento del agua (Arciniega et al., 2018).

Detrás de estos sistemas de generación de energía se pueden presentar algunas transgresiones al medio ambiente en los sectores donde se llevan a cabo estos proyectos (Márquez, 1997), ya que pueden tener impactos significativos debido a las grandes áreas de intervención y uso extensivo de los recursos hídricos, como son la destrucción del hábitat que resulta en el desplazamiento de animales, la tala de árboles y otros procesos que interrumpen el ciclo normal de los ecosistemas. Además, hay efectos que pueden presentarse a largo plazo como la pérdida de bienes y servicios ambientales, que no son fáciles de recuperar y contribuyen a la disminución de la calidad de vida de la comunidad (Viviescas, 2014).

#### <span id="page-10-0"></span>**1.1. Efectos de las hidroeléctricas en los ecosistemas**

El estancamiento de agua en los embalses altera los sistemas hidrológicos de los flujos de agua, desde sus aguas fluviales hasta las aguas superficiales de bajo flujo como los lagos. Esto afecta a los procesos de escorrentía, el caudal ecológico, transporte de sedimentos y cambios geomorfológicos de los ríos antes y después de la construcción de los diques. La descomposición de la materia orgánica en los reservorios puede potenciar la generación de gases de efecto invernadero como el metano (se estima que las represas son responsables del 1,3 % de las emisiones mundiales de estos gases) (Oviedo, 2018). De manera similar, la concentración de macronutrientes en aguas estancadas incrementa la formación de fitoplancton, el cual disminuye el oxígeno disuelto del agua, por lo tanto, reduce su calidad y aumenta la biomasa causante de la eutrofización. Además, la presión del agua sobre el suelo puede perturbar su estabilidad, ocasionando derrumbes o sismicidad inducida (Wang et al., 2014; Santos et al., 2017).

Estos cambios también afectan en gran medida la biodiversidad de los ecosistemas ribereños ocasionando la disminución de especies nativas y una proliferación inusual de especies exóticas con mayor capacidad de adaptación a las nuevas condiciones (Stehr Gesche, s.f.). La construcción de represas en los ríos provoca la fragmentación del hábitat ya que impide la circulación normal de las especies migratorias, esto también disminuye las zonas de desove, reproducción y sus habitas, afectando la población diversa de fauna

como aves, reptiles y mamíferos que pierden su hábitat y los espacios para la alimentación (Santos et al., 2017).

#### <span id="page-11-0"></span>**1.2. Restauración ecológica**

La restauración ecológica se define como un proceso que atiende la rehabilitación de ecosistemas degradados, dañados o destruidos (SER, 2004; Palmer et al., 1997; Palmer et al., 2004); busca restaurar la interacción entre las especies y su ambiente, recobrar en el tiempo la composición, estructura y funcionamiento de los servicios ambientales (Pinto et al., 2009). Se entiende como la intervención humana deliberada en ecosistemas perturbados para facilitar o acelerar la sucesión natural (Brancalion et al., 2015; Murcia & Guariguata, 2014; McDonald et al., 2016).

Si bien la restauración se enfoca en restaurar los procesos del ecosistema y no crea un duplicado del bosque, es importante pensar e identificar hacia dónde se quiere ir (Vargas, 2007; Bakto, 2009; Brancalion et al., 2015). El ecosistema de referencia es la guía del proceso de recuperación, dando indicaciones o formando un modelo dinámico a seguir para cada ecosistema específico (Vargas, 2007; MacDonald et al., 2016). Las etapas de un mismo ecosistema aún pueden variar según la ubicación geográfica en el paisaje, con ecosistemas afectados por diversas características bióticas y abióticas locales, así como por el impacto del uso y la degradación de la tierra (Brancalion et al., 2015).

Usar un ecosistema de referencia es fundamental para identificar indicadores y umbrales de referencia, o valores aceptables, que ayudarán a evaluar el logro de los objetivos del proyecto de restauración (Brancalion et al., 2015). Se pueden considerar referencias regionales o incluso históricas, entrevistas con actores locales para comprender el curso de la degradación y los ecosistemas originales de la zona de intervención (Vargas, 2007; MacDonald et al., 2016).

Evaluar el éxito de los proyectos de restauración es esencial para demostrar el uso de la restauración en la gestión de los recursos naturales y mejorar las mejores prácticas (Wortley et al., 2013). Para evaluar el éxito de la restauración, se deben considerar dos puntos: (1) al menos dos variables en cada una de las tres características del ecosistema que se correlacionan claramente con el desempeño del ecosistema y (2) al menos dos sitios de referencia para capturar la variación presente en el ecosistema (Ruiz Jaín, 2005).

Según la Sociedad Internacional para la Restauración Ecológica (SER, 2004), un ecosistema se encuentra restaurado cuando contiene suficientes recursos bióticos y abióticos como para continuar su desarrollo sin ayuda o subsidio adicional y tiene la capacidad de: Mantener la misma estructura y funcionamiento; Ser resiliente a eventos aleatorios de perturbación del ecosistema dentro del rango natural de impacto (por ejemplo, deslizamientos de tierra, incendios, caídas de árboles); Interactuar con los ecosistemas circundantes a través de flujos bióticos y abióticos, así como interacciones sociales y culturales (Duarte et al., 2017).

# <span id="page-12-0"></span>**1.3. Criterios para la determinación de indicadores para la línea base**

La línea base establecida permitirá verificar si la restauración está encaminada hacia un plano aceptable, por lo que es evidente la necesidad de un sistema de monitoreo vigoroso, con indicadores bióticos y abióticos sensibles capaces de demostrar a tiempo la falta de acciones correctivas en la zona de estudio (PACTO, 2013; Murcia y Guariguata, 2014; Brancalion et al., 2015; McDonald et al., 2016).

Los indicadores fueron seleccionados en base a los criterios de la metodología SMART (Gobierno de Canadá 2016), que menciona que deben ser específicos, medibles, relevantes y limitados en el tiempo. Por otro lado, Doren et al. (2009) y Durigan (2011), alegan que para indicadores ecológicos es necesario, además, que sean sensibles, previsibles, integradores y confiables.

Por ende, tomando en cuenta los criterios mencionados se establecieron 3 indicadores: flora, avifauna y suelo de las zonas de influencia de la central hidroeléctrica Mazar.

#### <span id="page-12-1"></span>**1.3.1. Flora como indicador de restauración ecológica**

Una de las principales técnicas de restauración ecológica es plantar especies vegetales con el fin de mitigar, sana o reemplazar condiciones desfavorables para para incrementar el proceso de recuperación y recubrimiento vegetal de áreas degradadas (Márquez-Huitzil, 2005; Vargas, 2007; Barrera et al., 2010).

De acuerdo con Vallauri et al. (2005), no es viable la restauración ecológica sin el monitoreo permanente, en el caso particular de la vegetación, siendo su objetivo primordial conocer la estructura, composición y función de la vegetación para evaluar la trayectoria del proceso de restauración, con relación a los criterios del ecosistema de

referencia y ayudar en la selección de técnicas adaptativas para asegurar el éxito de las medidas de restauración ecológica adoptadas (Díaz-Martín, 2007).

# <span id="page-13-0"></span>**1.3.2. Avifauna como indicador de restauración ecológica**

La avifauna permite evaluar la efectividad de las estrategias de restauración debido a su fácil observación destacando su canto, plumaje y vuelo, lo cual facilita el poder censarlas (Villegas y Garitanho-Zabala, 2008). Wang et al. en 2014, sugieren que la gran influencia del cambio de hábitat es causada por el ser humano en la estructura de la comunidad de aves, por lo que la complejidad estructural de la vegetación incrementa la heterogeneidad del hábitat y, consecuentemente, aumenta la diversidad de aves. Por lo tanto, este grupo de fauna es considerado como "susceptible" a alteraciones en la estructura de la vegetación y disponibilidad de alimento (Vásquez, 2017).

Además, por la posición en la cadena trófica que tienen, las aves son indicadores de la calidad del ecosistema en el que habitan cumpliendo funciones específicas y de vital importancia dentro de un ecosistema como lo es el control de plagas, dispersión de semillas, polinización de plantas, limpieza de desechos orgánicos, entre otros (Chowfin y Leslie, 2021).

# <span id="page-13-1"></span>**1.3.3. Suelo como indicador de restauración ecológica**

La restauración ecológica de ecosistemas degradados depende directamente de la recuperación de la salud del suelo, debido a sus interacciones con el agua, vegetación y su capacidad de equilibrar el funcionamiento del ecosistema (Arshad y Martin, 2002). Los suelos degradados se caracterizan por la pérdida de una comunidad vegetal previamente perturbada y su estructura original, lo que resulta en un aumento en la densidad aparente o compactación y una disminución en la estabilidad e infiltración de los agregados (McKinley et al., 2005; Li & Shao, 2006).

Además, los suelos de los ecosistemas degradados se caracterizan por un menor almacenamiento de materia orgánica, lo que conduce a una menor capacidad de retención de agua y menores reservas de carbono y nutrientes, lo que lleva a una menor diversidad microbiológica, menos organismos y una actividad biológica limitada (McKinley et al., 2005).

La degradación de los ecosistemas también está asociada con la acidificación del suelo (disminución del pH) que limita la disponibilidad de nutrientes para las plantas, lo que puede provocar la liberación de grandes cantidades de elementos tóxicos nocivos para las plantas, como el aluminio, en condiciones extremas o el hierro (Stuhrmann et al., 1994).

#### <span id="page-14-0"></span>**1.4. Corporación eléctrica del Ecuador (CELEC EP)**

La Corporación Eléctrica del Ecuador (CELEC EP) es una empresa pública encargada de generar y transmitir electricidad en el país. Dentro de esta corporación, la Unidad de Negocios CELEC Sur, está encargada de la operación y mantenimiento de las centrales hidroeléctricas Mazar, Molino, Sopladora y Minas San Francisco.

La central hidroeléctrica Mazar como una de las principales generadoras de energía eléctrica del país, requiere de un procesamiento de materia prima e insumos; esto, a su vez, conlleva ciertas consecuencias debido al uso de los recursos naturales y la generación de residuos. De modo que, existe daño al medio ambiente en términos del medio físico (aire, agua y suelo), como del medio biótico (flora y fauna) poniendo en peligro la salud y el bienestar de todos los organismos alrededor del área de intervención (Macancela, 2018). Por su parte CELEC, como empresa responsable por las posibles afectaciones al entorno, ha adquirido los terrenos aledaños a la hidroeléctrica cuya vegetación ha sido afectada por dueños anteriores o finqueros de la zona. El objetivo de estas adquisiciones ha sido cambiar el uso de suelo del pastizal a bosque nativo, y mediante la retención de sedimentos y la estabilización del terreno que se logra con la presencia de vegetación nativa, garantizar la cantidad y calidad de agua que llega al embalse. Estas actividades se han constituido como un mecanismo de recompensa por los daños y afectaciones ocasionadas a los ecosistemas en su flora y en su fauna a causa del desarrollo de actividades realizadas dentro de la central (Orozco, 2020).

En esta zona existe un alto nivel de degradación del ecosistema a consecuencia del uso del suelo en las últimas décadas (Hidropaute S.A., 2015). A pesar de la variedad de formaciones ecológicas presentes, en el año 2016 se estimó alrededor de 16 macro deslizamientos en la zona inmediata del embalse, los cuales implican un riesgo permanente para la operación del complejo Paute Integral, considerando que en él se generan aproximadamente el 30% de la energía del país y que el embalse de Mazar es la mayor reserva para energía hidroeléctrica del Ecuador (Riesgos, 2014).

Actualmente, este departamento está iniciando un proyecto de restauración ecológica que pretende estudiar distintas estrategias para optimizar costos y tiempos de ejecución para intervenciones de restauración a gran escala en la zona de influencia de la Central Hidroeléctrica Mazar (CELEC EP, 2020). Por lo que es necesario establecer una línea base que sirva de guía para comparar los datos obtenidos con etapas más avanzadas del proyecto y tratar a tiempo los impactos significativos que puedan ocasionar los mantenimientos o procedimientos operativos que se realizan en la central hidroeléctrica y así la Unidad de Negocios Hidropaute pueda prevenir o mitigar los impactos negativos y continuar con una mejora continua como aporte al "Proyecto piloto de Restauración en Terrenos Degradados de la Zona de Influencia de la Central Mazar".

Al momento de diseñar un proyecto de restauración los inventarios de ecosistemas, son un paso primordial para la generación de información base de los mismos, ya que se centra en la identificación del ecosistema o ecosistemas que se encuentran en el sitio de estudio y sus condiciones actuales (McDonald, Gann, Jonson, & Dixon, 2016). En esta investigación se realiza el levantamiento de una línea base de avifauna y vegetación de 7 parcelas de la Corporación Eléctrica del Ecuador (CELEC EP), abarcando también el estado del suelo en dos sectores ubicados a las orillas del embalse de la Central Mazar.

Por consiguiente, este estudio busca mejorar o conseguir un proceso exitoso de recuperación de los sitios a ser analizados, ya que los componentes bióticos y abióticos cumplen roles muy importantes en el ecosistema, con lo cual la solución que se propone es de partir con una línea base de información e ir monitoreando a largo plazo y con la ayuda de esto conocer a través del tiempo su evolución.

# <span id="page-16-0"></span>**CAPÍTULO 2**

# <span id="page-16-1"></span>**METODOLOGÍA**

# <span id="page-16-2"></span>**2.1. Área de estudio**

Para determinar la vegetación y avifauna de la zona, se analizaron siete parcelas experimentales ubicadas a lo largo de la zona de influencia de la Central Mazar en ambas orillas del embalse, predios pertenecientes a la Corporación Eléctrica del Ecuador (CELEC EP); cuatro presentes en el cantón Sevilla de Oro y tres ubicados en el cantón Paute. Para determinar los siete sitios de estudio se realizo un levantamiento con sistemas de informacion geográfica, los criterios de selección se basaron en el uso del suelo; asi también como la pendiente, cobertura, altitud y la disponibilidad de los predios.

El cantón Sevilla de Oro posee una altura que oscila entre los 1900 msnm con un clima húmedo y semihúmedo mesotérmico ecuatorial, con una temperatura media anual que varía entre 12° y 20°C, una humedad relativa que va del 65% al 85%. A partir de los 3200 msnm presenta un clima frío de alta montaña, con una temperatura media anual de 8°C que puede variar de 20°C a 0°C, y una humedad del 80%. Dentro de esta localidad están presentes dossitios en la comunidad de Chalacay, uno en la comunidad Cruzpamba y otro en la parroquia Palmas (GAD Sevilla de Oro, 2012-2027).

Los sitios de estudio restantes están ubicados en el cantón Paute, en la parroquia Guarainag. Esta localidad presenta una altitud que varía de 900 a 3100 msnm; respecto a la temperatura, está influenciada directamente por el amplio rango altitudinal, oscilando anualmente entre 0 y 30 °C, con una media anual del 12°C y una humedad porcentual del 65% al 85% (GAD Parroquial de Guarainag, 2015); en esta parroquia están presentes tres sitios de estudio: dos en la comunidad Llamacón y uno en la comunidad de Juntas (Figura 1).

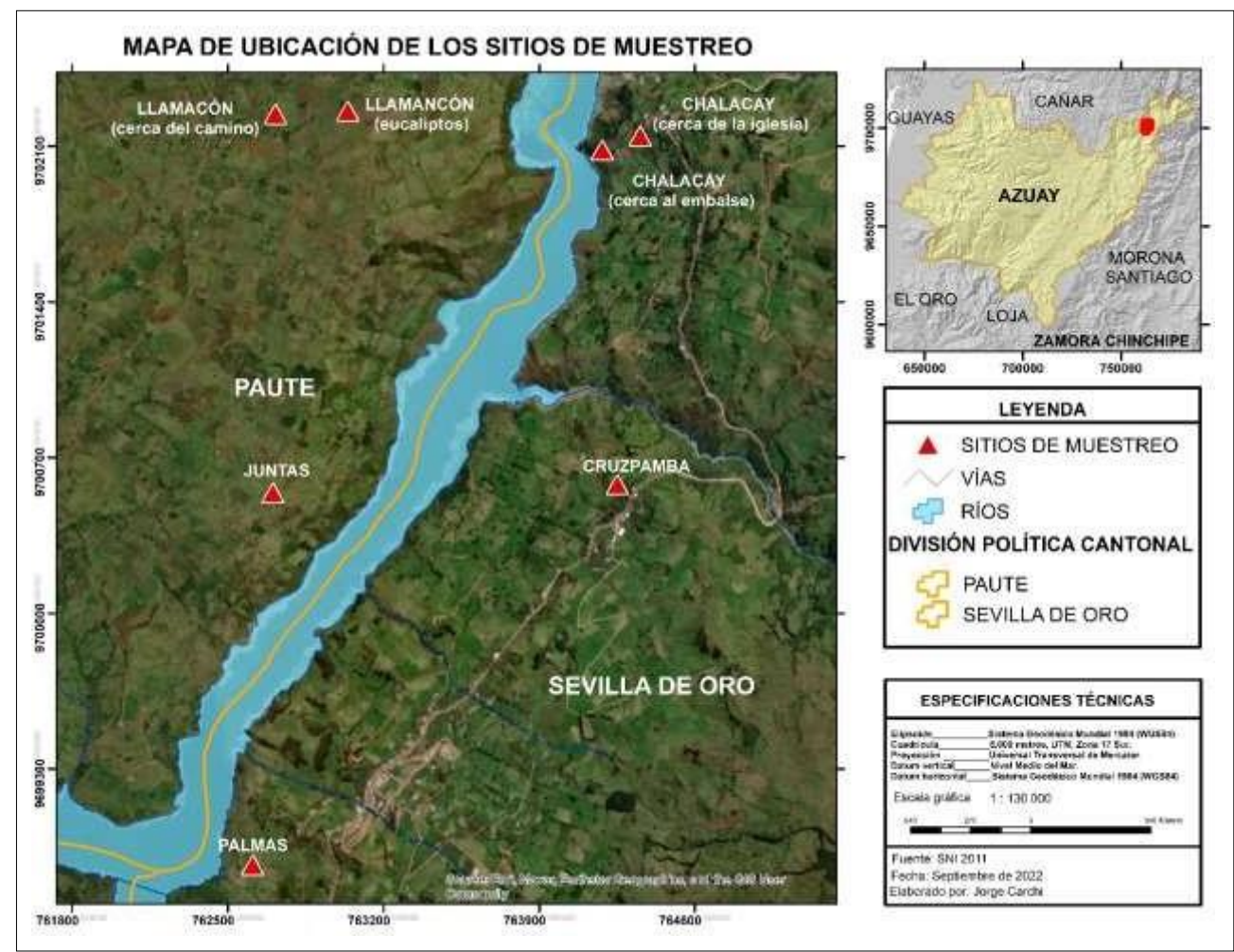

<span id="page-17-0"></span>**Figura 1.** Mapa de ubicación de los sitios de muestreo. **Fuente:** Elaboración propia.

# <span id="page-18-0"></span>**2.2. Metodología General para la Línea de Base**

Para el levantamiento de la información dentro del presente estudio, se emplearon metodologías de Evaluación Ecológica Rápida (EER), las mismas que nos permiten conocer de una forma eficaz la composición de una determinada área en el menor tiempo posible, de igual forma la estructura de la flora y la avifauna (Villarreal H., 2006). Para la recopilación de información del suelo se solicitó un análisis al laboratorio de suelos de la Universidad de Cuenca a cargo de la Ingeniera Marcela Gavilanes.

#### <span id="page-18-1"></span>**2.2.1. Flora**

El estudio se realizó en el mes de febrero del año 2022, se aplicaron dos métodos de muestreo de vegetación. Primero el método de transectos variables que consiste en el principio de la reducción de un transecto a una línea. Este método se aplica para estudiar la vegetación densa dominada por arbustos y para caracterizar la vegetación graminoide (Canfield, 1941). Posteriormente se aplicó el método de líneas de intercepción que produce datos para cálculos de cobertura y frecuencia de especies; es rápido, objetivo y relativamente preciso. La cobertura de cada especie es la proyección horizontal de las partes aéreas de los individuos sobre elsuelo y se expresa como porcentaje de la superficie total (Mostacedo & Fredericksen, 2000). El reconocimiento de las especies se realizó in situ, es decir directamente en el campo, mediante la aplicación de literatura especializada usando información de la página web Trópicos (2019) y la base de datos del Missouri Botanical Garden (2020). Los nombres científicos y taxonomía se revisaron y verificaron en el Herbario Azuay y en el Catálogo de Plantas Vasculares del Ecuador (Jorgensen y León-Yánez, 2011).

#### **Método de Transectos Variables**

Se aplicó este método en campo, ya que se utiliza para realizar evaluaciones rápidas de vegetación propuesto por Foster et al. (1995). El método básicamente, trata de muestrear un número de individuos a lo largo de un transecto con un ancho definido según la clase de plantas y su densidad, en este estudio se trazó una línea de 20 metros para árboles medianos, además del largo establecido por el número estándar de individuos a muestrear (Mostacedo & Fredericksen, 2000).

Mediante este sistema es posible determinar todas las plantas, ya sea por clases, familias, individuos de una sola especie, agrupaciones por estratos (Mostacedo & Fredericksen, 2000). Es mejor hacer muchos muestreos pequeños que pocos muestreos grandes. En los muestreos se trató de no colectar material vegetal y se realizaron fotografías in-situ para su posterior identificación taxonómica; en caso contrario, se tomó la muestra para ser identificada en el Herbario Azuay.

# **Líneas de intercepción**

Las líneas de intercepción o líneas transectas pueden establecerse a partir de puntos de origen definidos según un diseño determinado (al azar, regular, azar estratificado) sobre una línea de base dispuesta en uno de los bordes de la zona de estudio de manera que atraviesen toda el área (Canfield, 1941). Con la aplicación de este método se obtuvo para las especies relevadas en una comunidad las diferentes coberturas presentes en la zona: cobertura, cobertura relativa y cobertura de suelo desnudo.

# **Perfiles de vegetación**

Se complementó este análisis elaborando perfiles verticales de vegetación, estos diagramas representan fotografías del perfil de una vegetación y permiten visualizar la cobertura vegetal de las parcelas. La estructura vertical se refiere a la disposición de las plantas de acuerdo a sus formas de vida en los diferentes estratos de la comunidad vegetal (Matéuci y Colma, 1982). Mediante el programa online Lucidchart se realizaron las gráficas usando ilustraciones editadas en el programa Paint 3D en base a la forma de las plantas y su altura.

# <span id="page-19-0"></span>**2.2.1.1. Análisis de datos**

Una vez levantada la información de campo se procedió a procesar los datos para determinar los diferentes parámetros como, coberturas, riqueza, diversidad y dominancia. Los datos de campo obtenidos durante los muestreos fueron sistematizados y ordenados en matrices primarias, luego se procedió a calcular los siguientes parámetros fitosociológicos mediante la ayuda del software de uso libre Excel.

# **a. Cobertura**

La 'Cobertura' o 'Dominancia' se calculó con la siguiente ecuación:

 $C = (Ie/L) \times 100$ 

donde:

*C* = Cobertura *Ie* = Sumatoria de intercepción de cada especie *L* = Longitud total de la línea transecta

# **b. Cobertura relativa**

Para las líneas de intercepción, la cobertura relativa por especie se calculó por la siguiente fórmula:

$$
CR = (Ie/It) \times 100
$$

*(Ecuación 2)*

donde:

*CR* = Cobertura relativa por especie

*Ie* = Sumatoria de intercepción de cada especie

 $It =$ Sumatoria de intercepción de todas las especies

# **c. Cobertura de suelo desnudo**

La 'cobertura del suelo desnudo' se obtuvo con:

$$
CD = [(L - It) / L] \times 100
$$

*(Ecuación 3)*

donde:

*CD* = Cobertura de suelo desnudo

*It*= Sumatoria de intercepción de todas las especies

*L* = Longitud total de la línea transecta

Para procesar los datos de diversidad, riqueza y dominancia se utilizó el software estadístico para biología Past 3.0.

# **d. Riqueza (S)**

La riqueza especifica (S) es la forma más sencilla de medir la biodiversidad, ya que se basa únicamente en el número de especies presentes, sin tomar en cuenta el valor de importancia de las mismas. Nos permite contar con un inventario completo para conocer el número total de especies obtenido por observación directa (Moreno C., 2001).

# **e. Frecuencia (Pi)**

La frecuencia se define como la probabilidad de encontrar un atributo (por ejemplo, una especie) en una unidad muestral. En el método de intercepción de líneas, el cálculo se realiza mediante el registro de la presencia o ausencia de cada especie en cada línea de

muestreo. La frecuencia absoluta (*ni*), en este caso, sería el número total de registros de una especie en cada unidad muestral y la frecuencia relativa (*Pi*) sería la relación de los registros absolutos de una especie y el número total de registros de todas las especies (Moreno C., 2001).

En el método de transectos o cuadrantes, la frecuencia relativa sería la relación de los registros absolutos de la presencia de una especie en los sub-transectos o sub-cuadrantes, en relación al número total de registros para todas las especies (Moreno C., 2001).

La fórmula general de la frecuencia relativa es:

$$
Pi = (ni/N)
$$

*(Ecuación 4)*

donde:

*ni* = es igual al número de apariciones de una determinada especie, y

 $N =$  es igual al número de apariciones de todas las especies

#### **f. Índice de Diversidad de Shannon – Wiener (H)**

Este índice expresa la uniformidad de los valores de importancia considerando todas las especies de la muestra. Mide el grado promedio de incertidumbre en predecir a qué especie pertenece un individuo escogido al azar de una colección. Asume que los individuos son seleccionados al azar y que todas las especies están representadas en la muestra. Adquiere valores entre cero, cuando hay una sola especie, y el logaritmo natural de *S*, cuando todas las especies están representadas por el mismo número de individuos (Magurran, 1998). El valor máximo suele estar cerca de 5, pero hay ecosistemas excepcionalmente ricos que pueden superarlo. Por tanto, un mayor valor del índice indica una mayor biodiversidad del ecosistema. El índice de Shannon-Wiener (*H*) mide la diversidad como:

$$
H=-\sum pi\ ln(pi)
$$

*(Ecuación 5)*

donde:

*pi* = proporción de individuos del total de la muestra que corresponde a la especie *i*. Se obtiene dividiendo *ni / N*

*ni* = número de individuos en el sistema correspondientes a la especie determinada *i*

 $N =$  número total de individuos de todas las especies en el sistema

#### $ln =$ logaritmo natural

Igualmente se calculó el Índice de Dominancia de Simpson para las siete parcelas, teniendo en cuenta el valor *pi* obtenido anteriormente.

### **g. Índice de Dominancia de Simpson (D)**

Es una medida de Dominancia que se enfatiza en el rol de las especies más comunes y refleja mejor la riqueza de especies. Este índice mide la probabilidad de que dos individuos seleccionados al azar de una población de N individuos provengan de la misma especie. Si una especie dada *i* (*i*=1, 2, ..., S) es representada en la comunidad como *Pi* (proporción de individuos), la probabilidad de extraer al azar dos individuos pertenecientes a la misma especie se denomina probabilidad conjunta [*(Pi) (Pi),* o *Pi²*]. Se calcula entre 0 y 1. Si la riqueza de especies es alta, y la abundancia relativa tiende a ser similar entre las especies, entonces el sitio se considera "*diverso"*. En este caso los valores del índice estarían más cercanos a 1, caso contrario serían lejanos, es decir no se consideran diversos. Si hay un sitio con valor cercano a 0 se considerará que es homogéneo, es decir que hay dominancia de una especie en particular, con lo cual podemos ver en los sitios el estado de sucesión que se fue presentando en el tiempo (Magurran A., 2004).

$$
D = \sum P i^2
$$

*(Ecuación 6)*

donde:

 $D =$  valor de dominancia de Simpson

*Σ* = sumatoria

*Pi²* = proporción de individuos elevada al cuadrado

#### <span id="page-22-0"></span>**2.2.1.2. Aspectos ecológicos**

Estos aspectos incluyen en estado de conservación y usos de la flora estudiada. En el actual estudio se registró la presencia de botones florales, flores y frutos de los muestreos cuantitativos (parcelas temporales) en los puntos de muestreo establecidos, mediante la

observación directa, fotografía, colecta, entre otros; de esa forma poder relacionarla con la presencia de fauna.

El **estado de conservación** de cada especie registrada fue verificado mediante el Libro Rojo de las plantas endémicas del Ecuador (León-Yánez, y otros, 2011); mientras que las categorías de amenaza fueron consultadas en la base de datos Trópicos del Missouri Botanical Garden (www.tropicos.org), el Catálogo de Plantas Vasculares del Ecuador (Jorgensen & León-Yánez, 1999) y en Ediciones a la Flora del Ecuador, segundo suplemento.

El **uso del Recurso Florístico**, esta información se obtuvo de la revisión bibliográfica de las publicaciones (De la Torre et. al, 2008), además de conversaciones informales a las personas residentes de la zona.

# <span id="page-23-0"></span>**2.2.2. Avifauna**

Debido a la importancia de la avifauna dentro de los ecosistemas, se ha determinado su riqueza, diversidad y dominancia, también debido a la posición en la cadena trófica se determinan sus aspectos ecológicos como nicho trófico, estructura, conservación, sensibilidad y uso del recurso.

# <span id="page-23-1"></span>**2.2.2.1. Fase de campo**

Se realizó el levantamiento de información de avifauna *in situ* al igual que la flora, para la evaluación de diversidad y aspectos ecológicos de las especies. Para el registro de aves se consideraron los lugares con respecto a la ubicación de las parcelas presentes en el sitio. Aplicando dos métodos: el primero mediante puntos fijos de observación y mediante grabaciones de cantos.

Todos los individuos fueron observados y fotografiados para posteriormente ser identificados con el uso de láminas de la Guía de Aves Fieldbook of the Birds of Ecuador (Navarrete & McMullan, 2017) y la guía de campo HELM FIELD GUIDES BIRDS OF ECUADOR (Freile et al., 2019); todos estos registros se anotaron en una libreta de campo, para posteriormente estructurar una base de datos digital, la cual servirá para realizar cálculos de riqueza de especies, abundancia, diversidad, entre otros.

# **Método de Puntos fijos de Observación**

Es uno de los métodos más populares para estudiar la abundancia, riqueza, densidad, composición, distribución de aves y también documentar los cambios en sus poblaciones (Reynolds et al. 1980, Bibby et al. 1992, Ralph et al. 1996). Se establecieron lugares fijos para la observación de las aves con una distancia de 150 a 250 m entre los puntos, esto con el fin de evitar el doble conteo, con un tiempo estimado de 10 minutos por punto (Hutto et al. 1986, Wunderle 1992, Bibby et al. 1992). Se realizó con la ayuda de binoculares y un telescopio, y para la identificación se utilizó el Volumen I (Guía de Campo) del Libro de Aves del Ecuador.

# **Transectos de observación**

En esta técnica se recorrió un transecto establecido previamente, deteniéndose en sitios estratégicos para realizar observaciones, tomando de esta forma nota de todas las aves que logramos identificar a simple vista o con el uso de binoculares, también por medio de éste método, se puede identificar las vocalizaciones de ciertas aves (registros auditivos), estos van a enriquecer los listados finales de especies.

# **Grabaciones de cantos**

Al utilizar vocalizaciones de aves para la identificación, se puede obtener grandes cantidades de datos en períodos de tiempo relativamente cortos (Ralph John, 1996). Para ello se procedió a grabar los cantos de aves que generalmente son inconspicuas o escondidizas, para su posterior identificación.

Para la grabación de cantos se empleó una grabadora digital de audio, que se realizó entre las horas 05:30 am – 18:00 pm. Las aves cuyas vocalizaciones son familiares se registraron directamente en la libreta de campo; mientras que, las vocalizaciones no familiares fueron identificados mediante los CDs de cantos de aves del Ecuador (Moore, 2004) y la base digital de Xeno – Canto (Planque & Vellinga, 2005).

# <span id="page-24-0"></span>**2.2.2.2. Análisis de datos**

Los datos recopilados fueron colocados en una matriz usando el software libre Excel, la diversidad de la comunidad de aves se midió por el índice de Shannon-Wiener, y se complementa con el índice de riqueza y Simpson, aplicando las mismas fórmulas

propuestas en la metodología de Flora. Para comparar la similitud de las comunidades de aves se utilizó el índice de similitud de Jaccard.

#### **a. Riqueza (S)**

Número total de especies registradas. Para ello se clasificó taxonómicamente las especies encontradas con base en las referencias asociadas a la Guía de Aves del Ecuador (Bioweb, 2021) y la Lista Roja de aves del Ecuador (Fredile et al., 2019).

#### **b. Abundancia**

Proporción de una [especie o](https://es.wikipedia.org/wiki/Especie) [taxón r](https://es.wikipedia.org/wiki/Tax%C3%B3n)especto a todas las especies o taxones contenidos en un sitio. En la naturaleza las diferentes [poblaciones e](https://es.wikipedia.org/wiki/Poblaciones)xisten en proporciones diferentes dentro de las comunidades; este es el concepto básico de abundancia relativa (Hubbell, 2001).

## **c. Índice de diversidad de Shannon – Wiener (H)**

Representa la equidad o uniformidad de los valores de importancia considerando todas las especies de la muestra. Adquiere valores entre cero, cuando hay una sola especie, y el logaritmo natural de *S*, cuando todas las especies están representadas por el mismo número de individuos (Magurran, 1998). El valor máximo suele estar cerca de 5, pero hay ecosistemas excepcionalmente ricos que pueden superarlo.

# **c. Índice de Dominancia de Simpson (D)**

Su valor está en un rango entre 0 y 1. Si la riqueza de especies es alta, y la abundancia relativa tiende a ser similar entre las especies, entonces el sitio se considera "diverso". En este caso los valores del índice estarían más cercanos a 1, caso contrario serían lejanos, es decir no se consideran diversos. Si hay un sitio con valor cercano a 0 representa la probabilidad de que dos individuos escogidos al azar pertenezcan a la misma especie (Moreno, 2001), es decir que puede existir la dominancia de una especie en particular, con lo cual podemos ver en los sitios el estado de sucesión que se fue presentando en el tiempo (Magurran A., 2004).

# **d. Índice de similitud de Jaccard (J)**

Este índice es utilizado para realizar comparaciones de la composición de especies entre sitios muestreados y permite comparar varias comunidades mediante la

presencia/ausencia de especies en cada una de ellas. Los datos utilizados en este índice son de tipo cualitativos, de todos los coeficientes con datos cualitativos (Mostacedo & Fredericksen, 2000).

$$
J=\frac{c}{(a+b-c)}*100
$$

*(Ecuación 7)*

dónde:

- a = Número de especies presentes en el punto a
- b = Número de especies presentes en el punto b
- c = Número de especies presentes en el punto a y b

#### <span id="page-26-0"></span>**2.2.2.4 Aspectos Ecológicos**

Aquí se detalló información ecológica, como **nicho trófico** y **estrato o estructura vertical**, las preferencias alimenticias de las especies se enmarcan en las categorías de: frugívoros, insectívoros, omnívoros y otros que combinan su dieta con néctar e insectos.

El **Estado de Conservación de las Especies** se analizó si en la zona existen especies amenazadas de acuerdo a la lista roja de (Unión internacional para la conservación de la naturaleza y de recursos UICN, 2016), la Convención sobre el Comercio Internacional de las Especies Amenazadas de Fauna y Flora Silvestres (CITES, 2017) y la Lista Roja de Las Aves del Ecuador Continental (Freile et al., 2019)

# **UICN y LRAE**

- NE: No evaluada
- DD: Datos insuficientes.
- LC: Preocupación menor.
- NT: Casi amenazado.
- VU: Vulnerable
- EN. En peligro
- CR: En peligro crítico

# **CITES (Convención sobre el Comercio Internacional de Especies Amenazadas de Fauna y Flora Silvestres)**

**Apéndice I**: Reúne las especies de animales y plantas en peligro de extinción. Existe prohibición absoluta de comercialización, tanto para animales vivos o muertos como para alguna de sus partes.

**Apéndice II:** Lista de especies que no están necesariamente amenazadas de extinción, pero que podrían serlo si no se regula el comercio adecuadamente.

**Apéndice III**: Reúne especies de las que algunos países han requerido la cooperación de los demás para regular su comercio y prevenir la explotación ilegal o no sostenible. Solo se comercializa con los permisos legales.

Para determinar la respuesta de las aves a los cambios en su hábitat, se utilizó tres categorías de **sensibilidad**: alta, media y baja, estas categorías serán tomadas de Stotz et al.1996.

**Especies de alta sensibilidad (H),** aquellas que prefieren hábitats en buen estado de conservación, sean bosques naturales o secundarios de regeneración antigua y dependiendo de sus rangos de acción, también pueden adaptarse a remanentes de bosque natural poco intervenidos.

**Especies de sensibilidad media (M),** aquellas que pueden soportar ligeros cambios ambientales y pueden encontrarse en áreas de bosque en buen estado de conservación y/o en bordes de bosque o áreas con alteración ligera.

**Especies de baja sensibilidad (L**), aquellas capaces de adaptarse y colonizar zonas alteradas.

Además, se determinó el **uso del recurso**, es decir, si existen especies que están siendo utilizadas por parte de la comunidad.

# <span id="page-27-0"></span>**2.2.3. Suelo**

Se solicitó al laboratorio de física de suelos de la Universidad de Cuenca analizar muestras de suelo en dos sitios ubicados en ambos lados del embalse del río Paute. En el

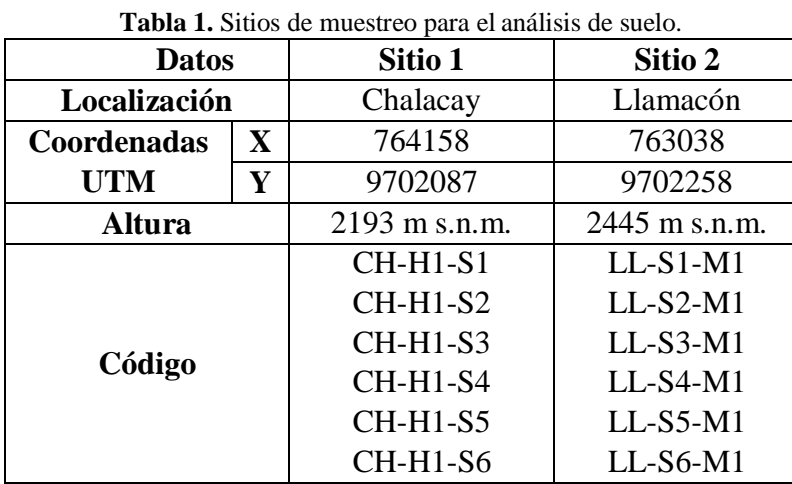

<span id="page-28-1"></span>Sitio 1 – Sector Chalacay se tomaron 6 muestras de suelo, al igual que en el Sitio 2 – Sector Llamacón.

> **Fuente:** LABORATORIO DE FÍSICA DE SUELOS, 2021. Elaboración propia.

Una vez tomadas las muestras analizaron los siguientes parámetros fisicoquímicos: textura, color, porcentaje de humedad, densidad aparente, capacidad de retención de humedad, posición fisiográfica, pendiente, erosión, tipo de suelo, altura y vegetación.

Estos parámetros nos permiten determinar los valores o límites críticos a los que deben llegar y dónde se deben mantener los indicadores para asegurar un funcionamiento normal del suelo, ya que es de gran importancia identificar un ecosistema de referencia para realizar los monitoreos (Aguilar-Garavito, 2015).

Cada indicador de calidad del suelo tiene unidades particulares y un rango definido. Así mismo, hay indicadores para los cuales es más difícil detectar los cambios asociados al proceso de restauración como la densidad aparente pueden tomar décadas o hasta siglos en recuperarse (Webb 2002, McKinley et al. 2005, Page-Dumroese et al. 2006).

# <span id="page-28-0"></span>**2.2.3.1. Metodología en Campo**

Primero se determinó el tipo de suelos, de acuerdo a la zona Agroecológica, descrita por (Dercon, 1998) en la Zonificación Agroecológica del Austro Ecuatoriano, para ello se determinó dos tipos de suelos: Chalacay Dystric Cambisols y en Llamacón Dystric Cambisols – Dystric Leptosol.

Luego de la clasificación de acuerdo al tipo de suelo de la zona de estudio se continuó con la determinación de la conductividad hidráulica saturada mediante el método de pozo

invertido específicamente en zonas donde las capas u horizontes se encuentran por encima del nivel freático. Cada prueba constó de 2 repeticiones. Primero se realizaron barrenaciones formando un pozo, cuya profundidad es aproximadamente la mitad de cada capa u horizonte dependiendo del tamaño del mismo, luego se cortaron las raíces que sobresalen de las paredes del pozo para posteriormente ubicar las estructuras metálicas con los flotadores en cada repetición.

Antes de empezar la prueba se tomaron medidas de lectura de fondo que corresponde a la medida desde la base del pozo hasta el punto de referencia, lectura de superficie que se refiere a la distancia desde el nivel de referencia hasta la superficie del suelo, fondo de pozo que es la profundidad desde la superficie del suelo hasta la base del pozo y diámetro del agujero del pozo.

Posteriormente se colocó agua en los pozos hasta que alcancen una saturación total. Por último, se procedió a tomar las lecturas del descenso de agua dentro del pozo, fijándose en el punto de referencia de acuerdo al tiempo establecido. Cuando el descenso de agua es constante se finalizó con la prueba.

# <span id="page-29-0"></span>**2.2.3.2 Análisis de datos**

Mediante la combinación de un balance de masas con la ecuación de Darcy la conductividad hidráulica saturada se determina por:

# $Ks = 1.15***r*****s**$

*(Ecuación 8)*

donde:

Ks = conductividad hidráulica saturada (cm h-1), correspondiente al valor de la conductividad saturada horizontal del suelo

 $r =$  radio del agujero (cm)

s = pendiente de la curva log  $(h+r/2)$  vs. Tiempo

 $h =$  altura de la columna de agua dentro del pozo (cm)

# <span id="page-30-0"></span>**CAPÍTULO 3**

# <span id="page-30-1"></span>**RESULTADOS**

# <span id="page-30-2"></span>**3.1 Flora**

# <span id="page-30-3"></span>**3.1.1. Estado de los terrenos encontrados**

El tipo de uso de suelo del área de estudio en forma general son; cultivos de transición y barbecho. Los cultivos cuyo ciclo de crecimiento o producción es inferior a un año también se denominan cultivos de ciclo corto. La tierra en barbecho se refiere al área de tierra que se encuentra en el período de descanso de la producción durante uno o más ciclos vegetativos, además de Pastizales naturales y cultivados: incluye pastos mejorados, pastos de malezas y tacos (arbustos o rastrojos) relacionados con la vegetación arbustiva. Se utiliza principalmente en áreas de cría de animales como zona agropecuaria.

El área de estudio presenta el ecosistema de Bosque húmedo montano bajo, el suelo es cultivable superficialmente y el estrato herbáceo es abundante, dominado por gramíneas. La vegetación se caracteriza por presentar especies cultivadas para pasto (potreros), cercas vivas y especies remanentes de vegetación secundaria especialmente en las quebradas.

# **3.1.2. Coberturas, Riqueza, Índice de Diversidad de Shannon – Wiener e Índice de Dominancia de Simpson**

# <span id="page-31-0"></span>**a) Parcela 1**

# **Cobertura**

En esta parcela se identificaron 3 especies de vegetación; Hierba de punta *(Poa annua)*, Heno *(Holcus lanatus)* y Huinar *(Sida rhombifolia).* La especie más abundante fue la *Sida rhombifolia* representando un 62 % del total de metros observados. La Tabla 3 presenta los datos recolectados del muestreo in situ en la Parcela 1 correspondiente a la zona de Chalacay (Cerca de la iglesia).

<span id="page-31-1"></span>

| <b>Especie</b>      | Distancia (m)  | $I$ (cm) | $Ie$ (cm) | C   | CR   |  |  |  |
|---------------------|----------------|----------|-----------|-----|------|--|--|--|
| Poa annua           | $0 - 2$        | 200      | 200       | 10% | 11%  |  |  |  |
| Holcus<br>lanatus   | $3 - 6$        | 300      | 530       | 27% | 28%  |  |  |  |
|                     | $9.50 - 10.50$ | 100      |           |     |      |  |  |  |
|                     | $10.7 - 11$    | 30       |           |     |      |  |  |  |
|                     | $18 - 19$      | 100      |           |     |      |  |  |  |
| Sida<br>rhombifolia | $6 - 9.50$     | 350      | 1170      | 59% | 62%  |  |  |  |
|                     | $10.5 - 10.7$  | 20       |           |     |      |  |  |  |
|                     | $11 - 18$      | 700      |           |     |      |  |  |  |
|                     | $19 - 20$      | 100      |           |     |      |  |  |  |
|                     | It             | 1900     | Σ         | 95% | 100% |  |  |  |
|                     | L              | 2000     |           |     |      |  |  |  |

**Tabla 2.** Datos de flora en la Parcela 1.

Siendo, **I:** intercepción de especies. **Ie:** sumatoria de intercepción de cada especie. **C:** porcentajes de cobertura. **CR:** cobertura relativa. **L:** línea de intercepción o transecta (20m). **Fuente:** Elaboración propia.

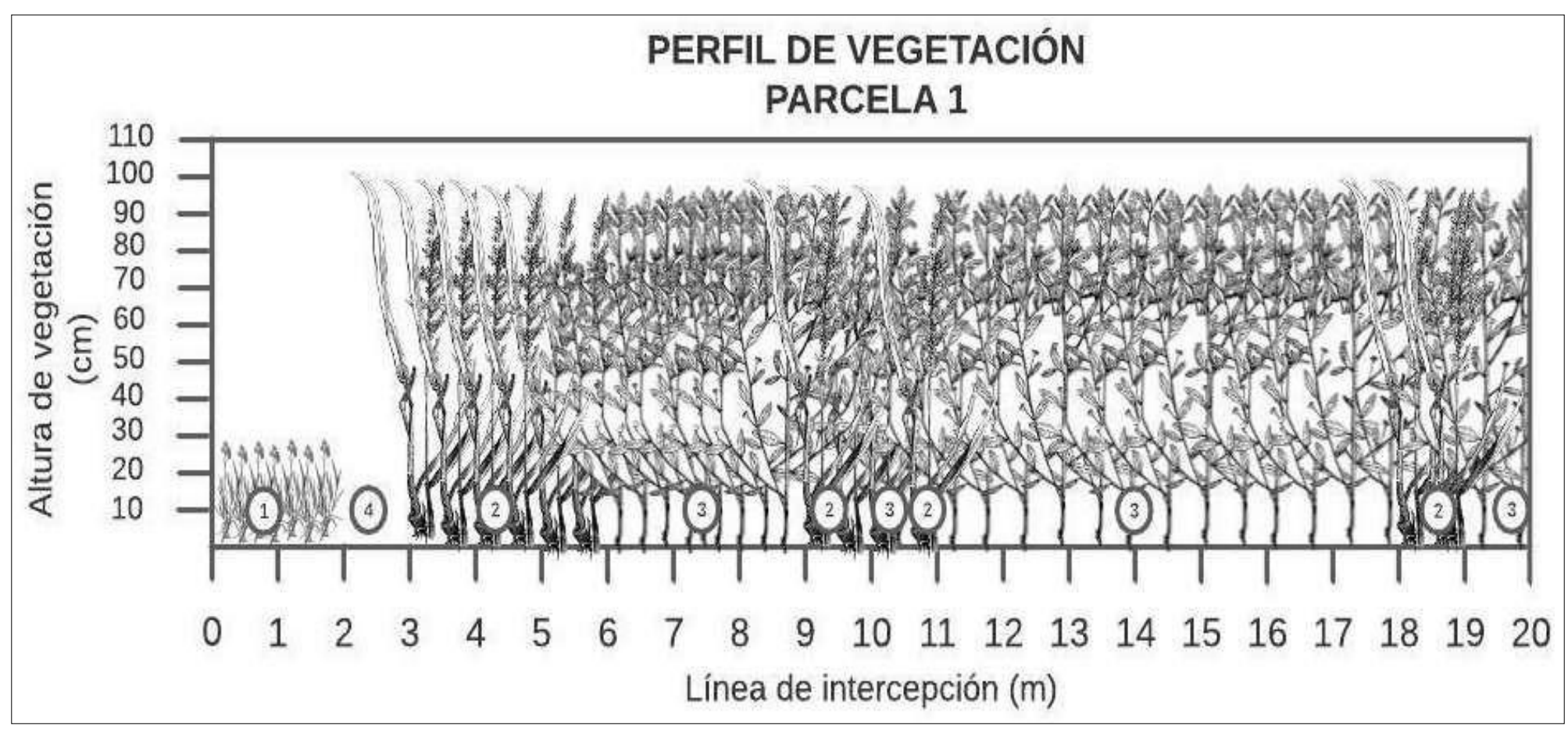

<span id="page-32-0"></span>**Figura 2.** Parcela 1 - Perfil vertical de vegetación. **1:** Poa annua. **2:** Holcus lanatus. **3:** Sida rhombifolia. **4:** Suelo desnudo. **Fuente:** Elaboración propia.

# **Riqueza (S)**

Se observa que la especie de menor riqueza en la Parcela 1 es la *Poa annua*, mientras que las especies *Holcus lanatus* y *Sida rhombifolia* presentan el mismo valor (4).

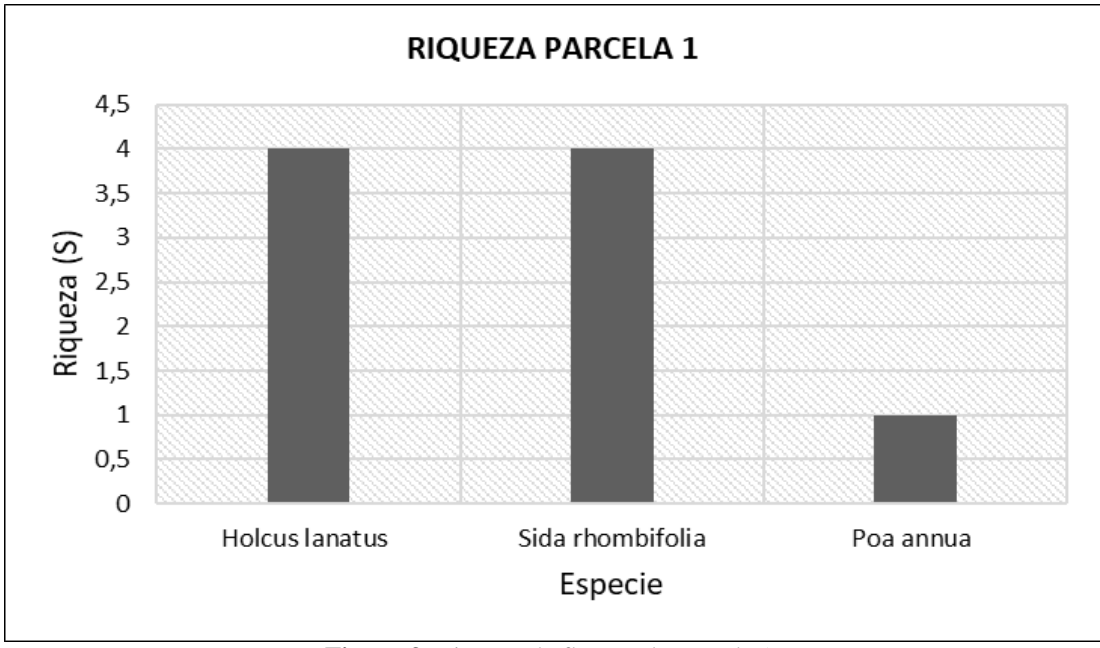

**Figura 3.** Riqueza de flora en la Parcela 1. **Fuente:** Elaboración propia.

# <span id="page-33-1"></span>**Diversidad (H) y Dominancia (D)**

El Índice de Diversidad de Shannon – Wiener (H) presentó un valor de 0.965 para la Parcela 1, el cual indica una baja diversidad de especies en relación a las demás parcelas a pesar de que la distancia de muestreo fue de 20 metros y que solo existieron 10 metros en donde no se observó ninguna especie. Por otra parte, el Índice de Dominancia de Simpson presentó un valor de 0.407 lo que nos indica que existe una mayor probabilidad de que al seleccionar dos especies de la parcela al azar sean de la misma especie.

**Tabla 3.** Cálculo de Índices para la Parcela 1.

<span id="page-33-0"></span>

| <b>Especie</b>   | ni    | pi    | $pi*ln(pi)$ | pi*pi |  |  |  |  |
|------------------|-------|-------|-------------|-------|--|--|--|--|
| Poa annua        | 1     | 0.111 | $-0.244$    | 0.012 |  |  |  |  |
| Holcus lanatus   | 4     | 0.444 | $-0.360$    | 0.198 |  |  |  |  |
| Sida rhombifolia | 4     | 0.444 | $-0.360$    | 0.198 |  |  |  |  |
| N                | 9     | Σ     | $-0.965$    | 0.407 |  |  |  |  |
| S                | 3     |       |             |       |  |  |  |  |
| $\bf H$          | 0.965 |       |             |       |  |  |  |  |
| D                | 0.407 |       |             |       |  |  |  |  |

**Fuente:** Elaboración propia.

# <span id="page-34-0"></span>**b) Parcela 2**

# **Cobertura**

Para la Parcela 2 se evidenciaron 8 especies de plantas. Las especies Huinar *(Sida rhombifolia)*, Hierba de punta *(Poa annua)*, Heno (*Holcus lanatus*), Diente de león *(Taraxacum officinale)*, Colmillo blanco *(Galinsoga cf quadriradiata)*, Hierba mora *(Solanum nigrum)*, Trébol *(Trifolium repens)* y Sorgo *(Sorghum halepense)*. En este caso la Hierba de Punta representa un 36 % del total de especies observadas en los 20 metros. La Tabla 5 presenta los datos recolectados del muestreo in situ en la Parcela 2 correspondiente a la zona de Chalacay (Cerca al embalse).

<span id="page-34-1"></span>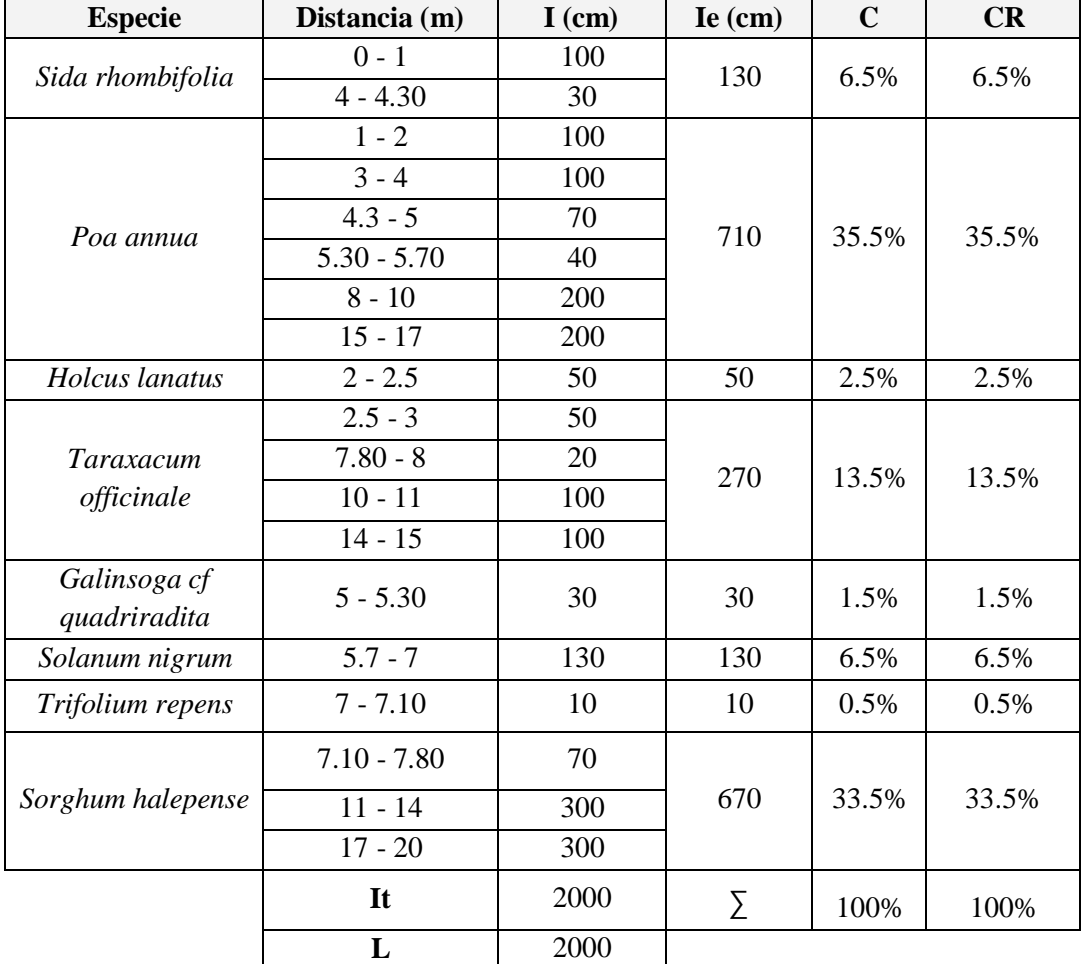

**Tabla 4.** Datos de flora en la Parcela 2.

Siendo, **I:** intercepción de especies. **Ie:** sumatoria de intercepción de cada especie. **C:** porcentajes de cobertura. **CR:** cobertura relativa. **L:** línea de intercepción o transecta (20m). **Fuente:** Elaboración propia.

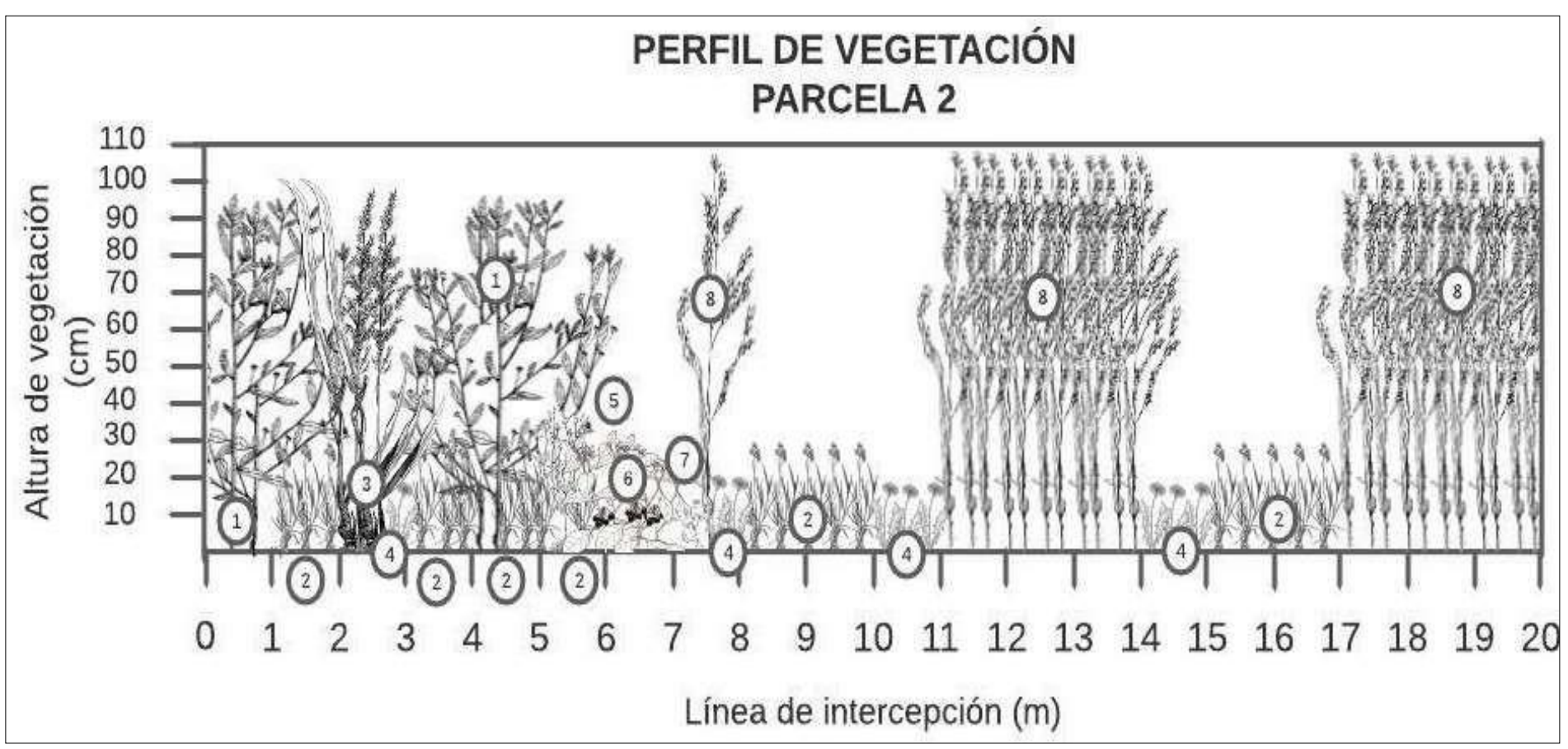

**Figura 4.** Parcela 2- Perfil vertical de vegetación.

<span id="page-35-0"></span>1: Sida rhombifolia. 2: Poa annua. 3: Holcus lanatus. 4: Taraxacum officinale. 5: Galinsoga cf quadriradita. 6: Solanum nigrum. 7: Trifolium repens. 8: Sorghum halepense. **Fuente:** Elaboración propia.
# **Riqueza (S)**

Se observa una mayor riqueza de la especie *Poa annua*, a diferencia de la Parcela 1 que presentaba la menor riqueza para esta especie.

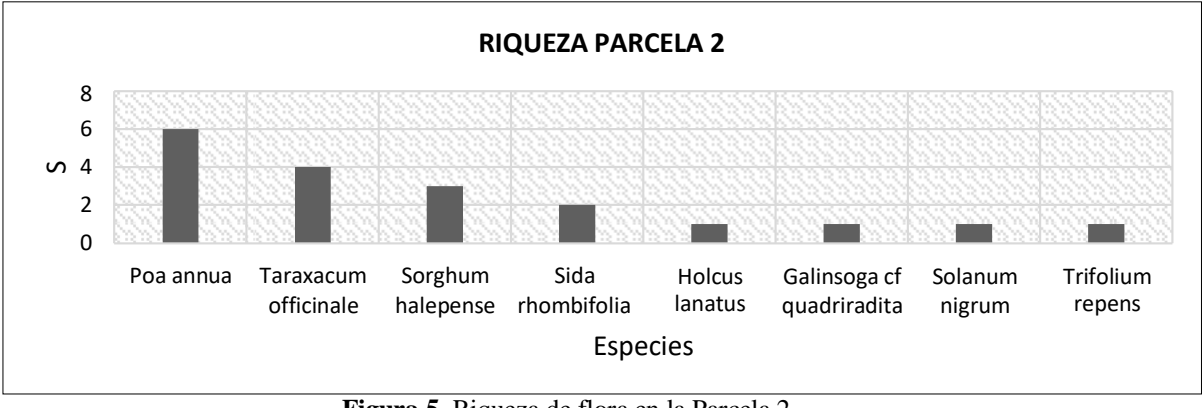

**Figura 5.** Riqueza de flora en la Parcela 2. **Fuente:** Elaboración propia.

## **Diversidad (H) y Dominancia (D)**

Mediante el cálculo del Índice de Diversidad de Shannon – Wiener (H) se obtuvo un resultado de 1.84 para la parcela 2, el cual indica una mayor diversidad de especies en relación a la anterior parcela parcelas a pesar de que la distancia de muestreo fue de igualmente 20 metros, pero en este caso no existieron metros sin observar ninguna especie. El Índice de Dominancia de Simpson presentó un valor bajo de 0.191 lo que significa que la probabilidad de que al seleccionar al azar dos especies de la parcela resulten ser de la misma especie será muy baja.

| <b>Tubiu et calculo de mulces para la 1 arcena l</b> |                |       |             |       |  |  |
|------------------------------------------------------|----------------|-------|-------------|-------|--|--|
| <b>Especie</b>                                       | ni             | pi    | $pi*ln(pi)$ | pi*pi |  |  |
| Sida rhombifolia                                     | $\overline{2}$ | 0.105 | $-0.237$    | 0.011 |  |  |
| Poa annua                                            | 6              | 0.316 | $-0.364$    | 0.100 |  |  |
| Holcus lanatus                                       | 1              | 0.053 | $-0.155$    | 0.003 |  |  |
| Taraxacum officinale                                 | 4              | 0.211 | $-0.328$    | 0.044 |  |  |
| Galinsoga cf quadriradita                            | 1              | 0.053 | $-0.155$    | 0.003 |  |  |
| Solanum nigrum                                       | 1              | 0.053 | $-0.155$    | 0.003 |  |  |
| Trifolium repens                                     | 1              | 0.053 | $-0.155$    | 0.003 |  |  |
| Sorghum halepense                                    | 3              | 0.158 | $-0.291$    | 0.025 |  |  |
| N                                                    | 19             | Σ     | $-1.840$    | 0.191 |  |  |
| S                                                    | 8              |       |             |       |  |  |
| H                                                    | 1.840          |       |             |       |  |  |
| D                                                    | 0.191          |       |             |       |  |  |

**Tabla 5.** Cálculo de Índices para la Parcela 2.

## **c) Parcela 3**

### **Cobertura**

En el caso de la parcela 3 durante el trabajo de campo solo se observó una distancia de 17.96 metros en donde se encontraron 9 especies. La especie más significativa fue la *Commelina communis* representando un 71 % del total de la distancia observada, mientras que, en su contraparte, la especie que menos se presenta del total es la *Castilleja coccinea* con un 0.6 %. La tabla presenta los datos recolectados del muestreo in situ en la Parcela 3 correspondiente a la zona de Cruzpamba.

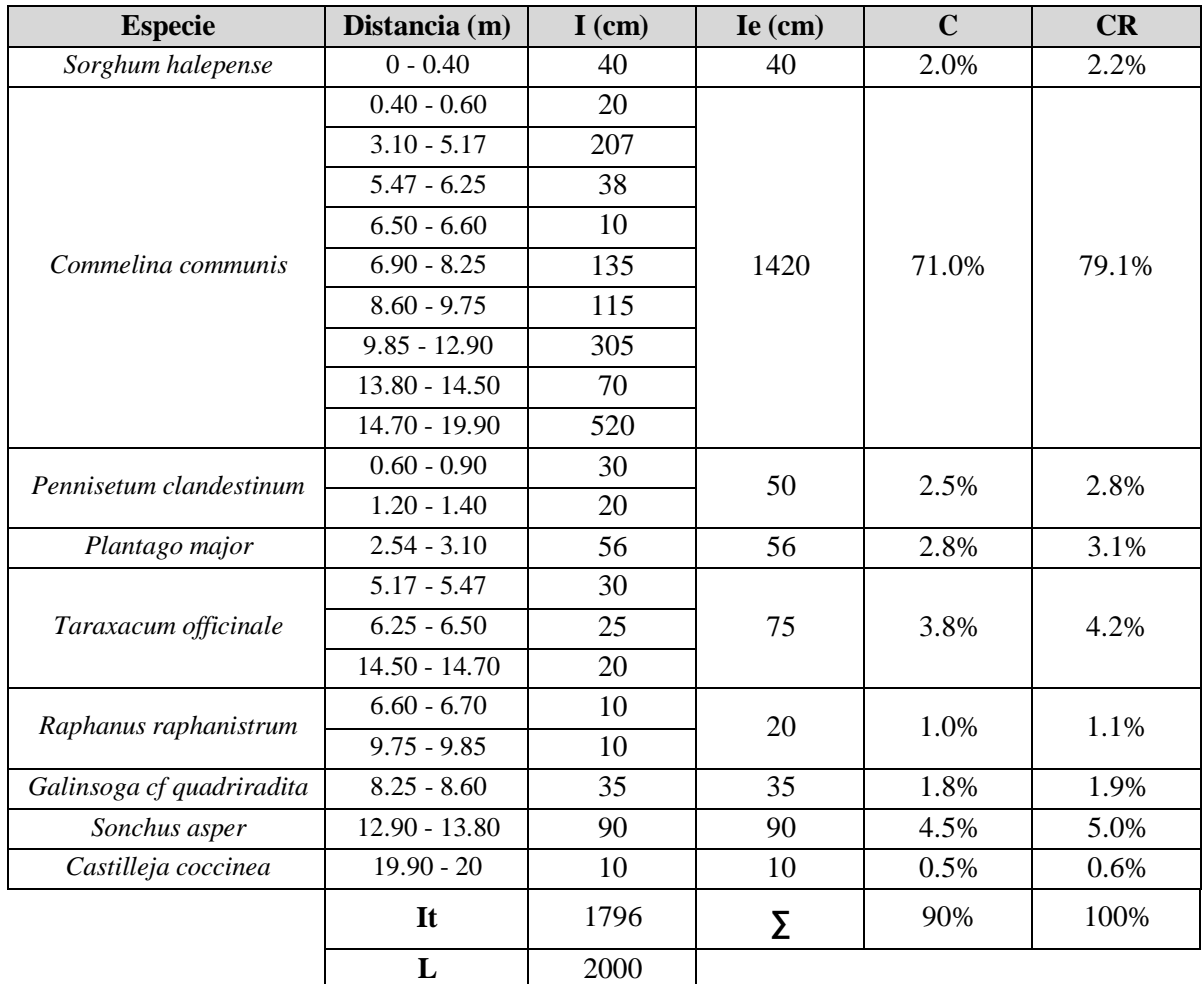

**Tabla 6.** Datos de flora en la Parcela 3.

Siendo, **I:** intercepción de especies. **Ie:** sumatoria de intercepción de cada especie. **C:** porcentajes de cobertura. **CR:** cobertura relativa. **L:** línea de intercepción o transecta (20m). **Fuente:** Elaboración propia.

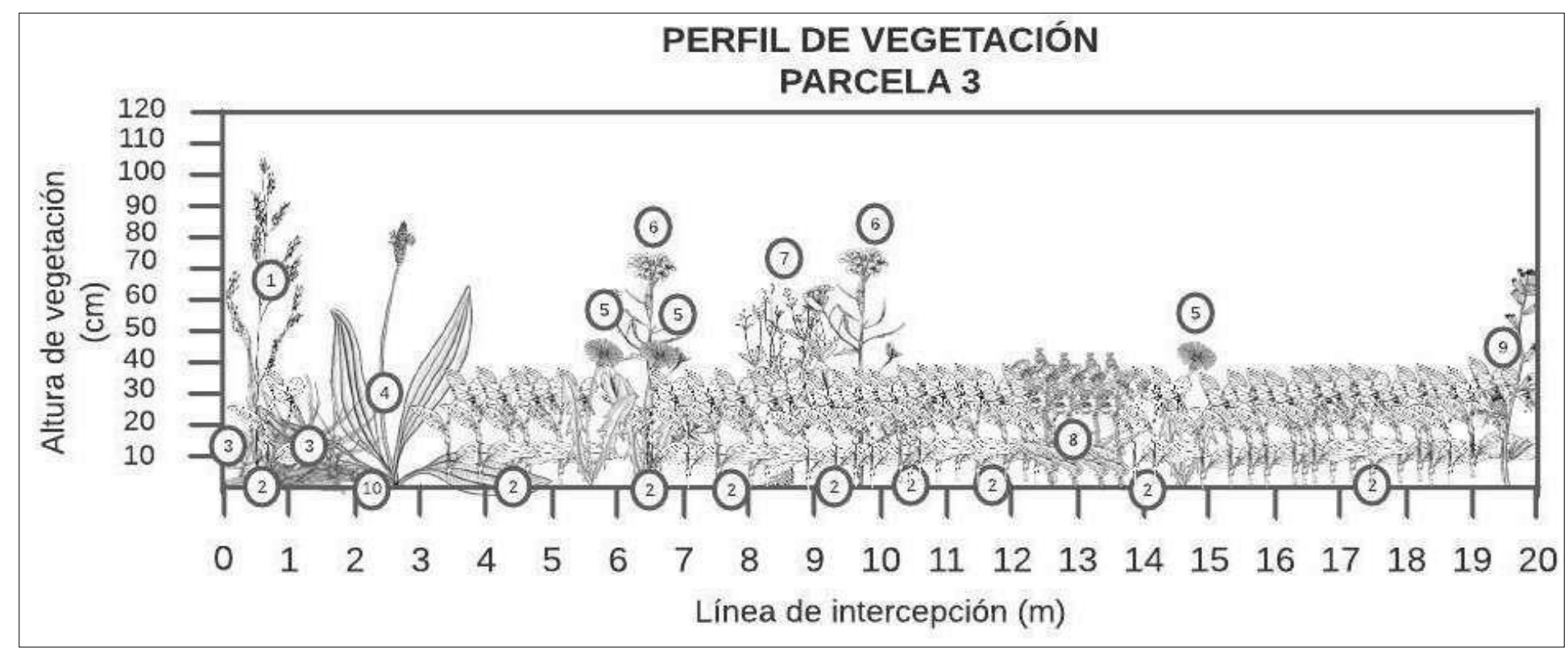

**Figura 6.** Parcela 3 - Perfil vertical de vegetación.

**1:** Sorghum halepense. **2:** Commelina communis. **3:** Pennisetum clandestinum. **4:** Taraxacum officinale. **5:** Raphanus raphanistrum. **6:** Galinsoga cf quadriradita. **7:** Sonchus

asper. **8:** Castilleja coccinea. **9:** Suelos desnudo.

# **Riqueza (S)**

Mediante la Figura 6 se observa una mayor riqueza de la especie *Commelina communis* en la Parcela 3.

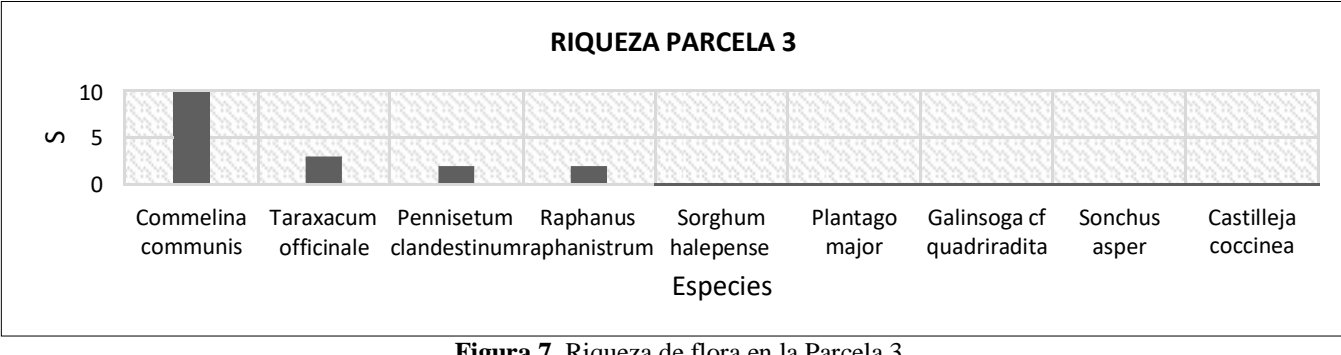

**Figura 7.** Riqueza de flora en la Parcela 3. **Fuente:** Elaboración propia.

### **Diversidad (H) y Dominancia (D)**

Para la parcela 3 existieron aproximadamente 3.79 metros en los que no fueron observadas ninguna especie de vegetación, sin embargo, el valor del Índice de Diversidad de Shannon – Wiener (H) dio como resultado un valor de 1.81. Este valor presenta similitud al valor previamente obtenido en la parcela 2 a pesar de que en este caso existieron menos metros de distancia observada. Para el caso del Índice de Dominancia de Simpson (D) el valor obtenido fue igualmente bajo en relación al primero de modo que, al igual que en la parcela 2, existe poca probabilidad de que dosindividuos escogidos al azar pertenezcan a la misma especie.

| <b>Especie</b>            | ni             | pi    | $pi*ln(pi)$ | pi*pi |
|---------------------------|----------------|-------|-------------|-------|
| Sorghum halepense         | 1              | 0.048 | $-0.145$    | 0.002 |
| Commelina communis        | 9              | 0.429 | $-0.363$    | 0.184 |
| Pennisetum clandestinum   | $\overline{2}$ | 0.095 | $-0.224$    | 0.009 |
| Plantago major            | 1              | 0.048 | $-0.145$    | 0.002 |
| Taraxacum officinale      | 3              | 0.143 | $-0.278$    | 0.020 |
| Raphanus raphanistrum     | $\overline{2}$ | 0.095 | $-0.224$    | 0.009 |
| Galinsoga cf quadriradita |                | 0.048 | $-0.145$    | 0.002 |
| Sonchus asper             | 1              | 0.048 | $-0.145$    | 0.002 |
| Castilleja coccinea       |                | 0.048 | $-0.145$    | 0.002 |
| N                         | 21             | Σ     | $-1.814$    | 0.234 |
| S                         | 9              |       |             |       |
| Н                         | 1.814          |       |             |       |
| D                         | 0.234          |       |             |       |

**Tabla 7.** Cálculo de Índices para la Parcela 3.

### **d) Parcela 4**

#### **Cobertura**

La parcela 4 existieron 2 metros en los que no se apreciaron ninguna especie. De las 8 especies identificadas la que más veces se apreció fue la *Holcus lanatus* con un 63.5 % del total de especies observadas seguida de la *Cyperus esculentus* con 8 % y *Plantago major* con 5 %. Esta parcela se encuentra localizada en Palmas.

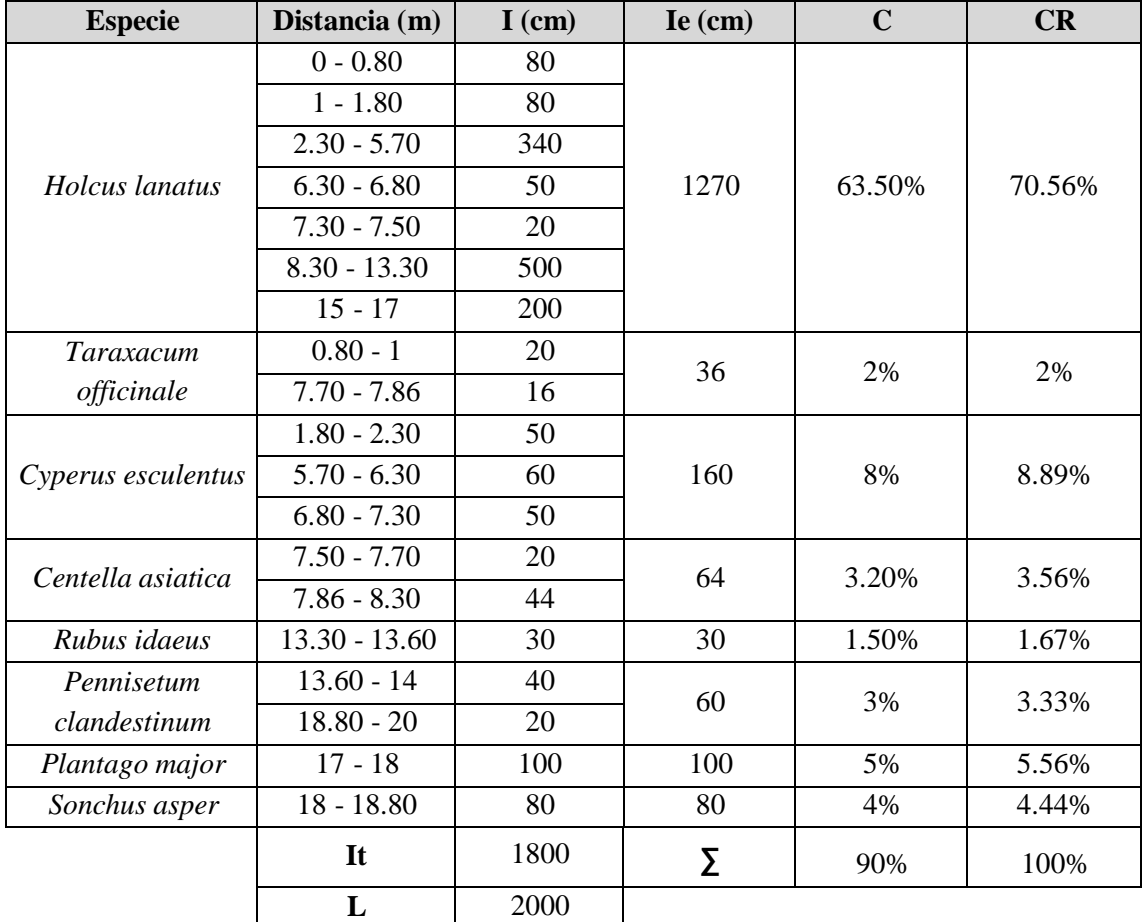

**Tabla 8.** Datos de flora en la Parcela 4.

Siendo, **I:** intercepción de especies. **Ie:** sumatoria de intercepción de cada especie. **C:** porcentajes de cobertura. **CR:** cobertura relativa. **L:** línea de intercepción o transecta (20m). **Fuente:** Elaboración propia.

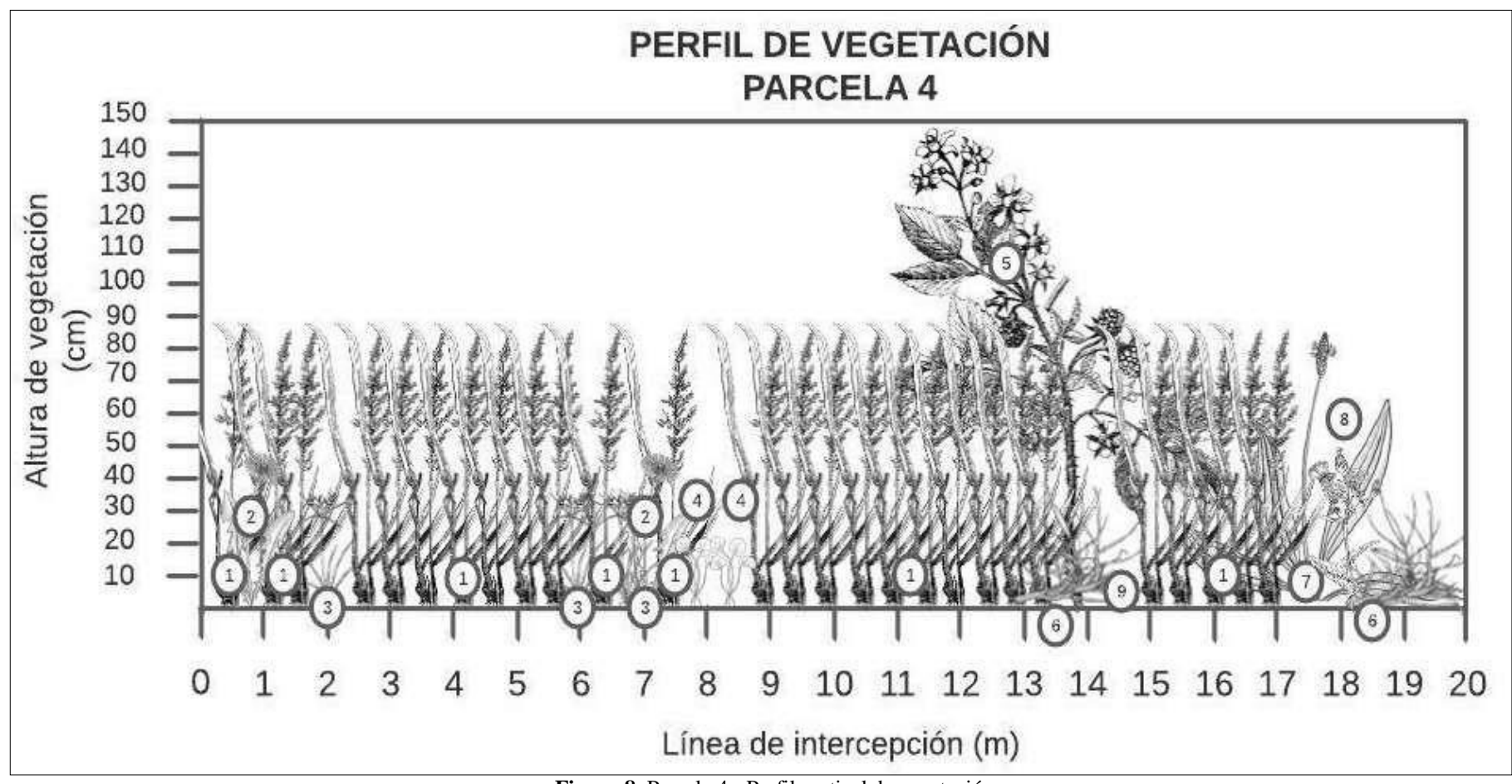

**Figura 8.** Parcela 4 - Perfil vertical de vegetación.

1: Holcus lanatus. 2: Taraxacum officinale. 3: Cyperus esculentus. 4: Centella asiatica. 5: Rubus idaeus. 6: Pennisetum clandestinum. 7: Plantago major. 8: Sonchus asper. 9: Suelo desnudo.

## **Riqueza (S)**

En la Parcela 4 se observa una mayor riqueza de la especie *Holcus lanatus* con un total de 7 observaciones.

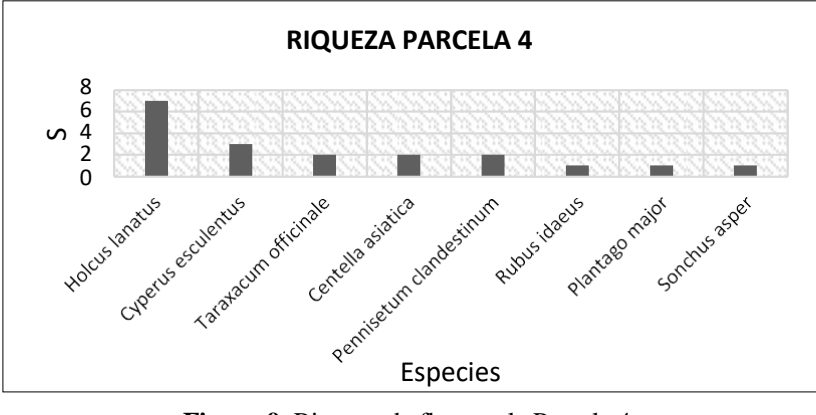

**Figura 9.** Riqueza de flora en la Parcela 4. **Fuente:** Elaboración propia.

# **Diversidad (H) y Dominancia (D)**

Para esta parcela los valores del Índice de Dominancia de Simpson (D) y del Índice Diversidad de Shannon – Wiener (H) fueron de 0.202 y 1.835 respectivamente, lo que nos indica que existe una muy baja probabilidad de que al escoger dos individuos al azar pertenezcan a la misma especie y que la riqueza es media y se mantiene en el mismo rango que las parcelas anteriores.

| <b>Especie</b>             | ni             | <i></i><br>pi | $pi*ln(pi)$ | pi*pi |
|----------------------------|----------------|---------------|-------------|-------|
| Holcus lanatus             | 7              | 0.368         | $-0.368$    | 0.136 |
| Taraxacum officinale       | $\overline{2}$ | 0.105         | $-0.237$    | 0.011 |
| Cyperus esculentus         | 3              | 0.158         | $-0.291$    | 0.025 |
| Centella asiatica          | $\overline{2}$ | 0.105         | $-0.237$    | 0.011 |
| Rubus idaeus               | 1              | 0.053         | $-0.155$    | 0.003 |
| Pennisetum<br>clandestinum | $\overline{2}$ | 0.105         | $-0.237$    | 0.011 |
| Plantago major             | 1              | 0.053         | $-0.155$    | 0.003 |
| Sonchus asper              | 1              | 0.053         | $-0.155$    | 0.003 |
| N                          | 19             | Σ             | $-1.835$    | 0.202 |
| S                          | 8              |               |             |       |
| H                          | 1.835          |               |             |       |
| D                          | 0.202          |               |             |       |

**Tabla 9.** Cálculo de Índices para la Parcela 4.

## **e) Parcela 5**

### **Cobertura**

El 100% de la superficie de la parcela presenta cobertura vegetal que contiene en su mayoría la especie *Panicum virgatum* de la familia Poaceae con un 87.50% de cobertura relativa, seguida de la especie *Alnus acuminata* con un 9.50%, luego la *Verbena officinalis* con un 2% y finalmente la *Trifolium repens* con un 1%*.* Esta parcela está localizada en Llamacón (Eucaliptos).

| <b>Especie</b>      | <b>Distancia</b><br>(m) | $I$ (cm) | $Ie$ (cm) | C      | CR     |
|---------------------|-------------------------|----------|-----------|--------|--------|
|                     | $0 - 1.90$              | 190      |           |        |        |
| Panicum virgatum    | $2.10 - 8.70$           | 660      | 1,750     | 87.50% | 87.50% |
|                     | $9.10 - 18.10$          | 900      |           |        |        |
| Trifolium repens    | $1.90 - 2.10$           | 20       | 20        | 1%     | 1%     |
| Verbena officinalis | $8.70 - 9.10$           | 40       | 40        | 2%     | 2%     |
| Alnus acuminata     | $18.10 - 20$            | 190      | 190       | 9.50%  | 9.50%  |
|                     | It                      | 2000     | Σ         | 100%   | 100%   |
|                     | L                       | 2000     |           |        |        |

**Tabla 10.** Datos de flora en la Parcela 5.

Siendo, I: intercepción de especies. Ie: sumatoria de intercepción de cada especie. C: porcentajes de cobertura. **CR:** cobertura relativa. **L:** línea de intercepción o transecta (20m). **Fuente:** Elaboración propia.

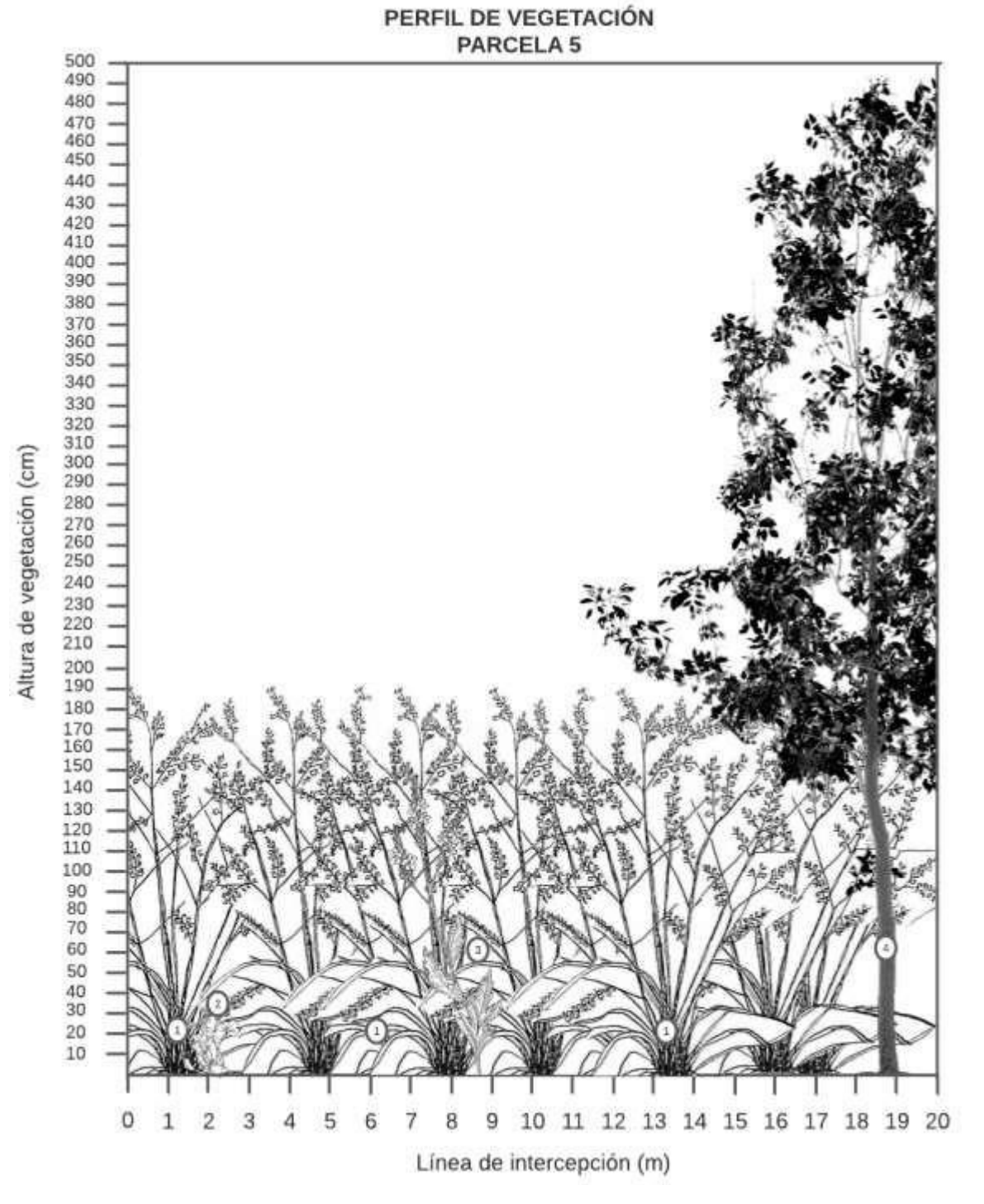

**Figura 10.** Parcela 5 - Perfil vertical de vegetación. **1:** Panicum virgatum. **2:** Trifolium repens. **3:** Verbena officinalis. **4:** Alnus acuminata. **Fuente:** Elaboración propia.

# **Riqueza (S)**

Se observa una mayor riqueza de la especie *Panicum virgatum* con una observación de 3, mientras que el resto de especies no se repiten a lo largo del transecto.

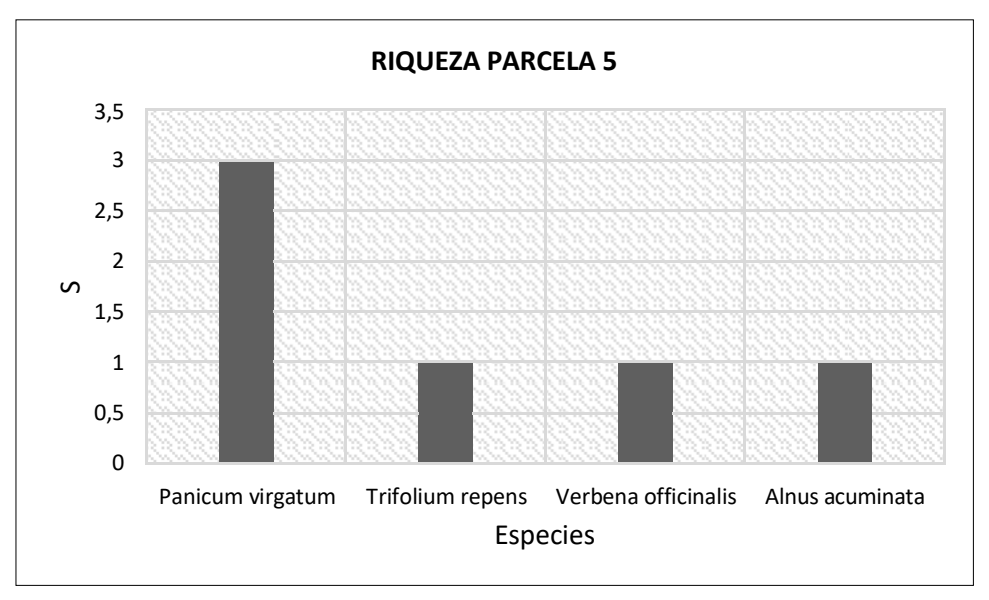

**Figura 11.** Riqueza de flora en la Parcela 5. **Fuente:** Elaboración propia.

# **Diversidad (H) y Dominancia (D)**

En la parcela 5 la probabilidad que dos individuos de la población seleccionados al azar sean de la misma especie aumenta en relación a los casos anteriores, sin embargo, el valor obtenido de 33.33 % aún se mantiene alejada del 100 % de probabilidad de que esto suceda. Para el índice de diversidad el valor de H no difiere mucho en relación a las parcelas anteriores, pues el valor obtenido fue de 1.24 el cual se encuentra dentro del rango entre 1 y 2 como en los casos anteriores.

**Tabla 11.** Cálculo de Índices para la Parcela 5.

| <b>Especie</b>      | ni    | pi    | $pi*ln(pi)$ | pi*pi |
|---------------------|-------|-------|-------------|-------|
| Panicum virgatum    | 3     | 0.5   | $-0.347$    | 0.250 |
| Trifolium repens    |       | 0.167 | $-0.299$    | 0.028 |
| Verbena officinalis |       | 0.167 | $-0.299$    | 0.028 |
| Alnus acuminata     |       | 0.167 | $-0.299$    | 0.028 |
| $\mathbf N$         | 6     | Σ     | $-1.242$    | 0.333 |
| S                   | 4     |       |             |       |
| H                   | 1.242 |       |             |       |
| D                   | 0.333 |       |             |       |

# **f) Parcela 6**

### **Cobertura**

En la parcela se observa mayoritariamente la especie *Panicum virgatum* que representa el 91.50% de la cobertura relativa, posteriormente se observa un 6.50% de la especie *Cuphea aspera* y un 2% de la especie *Trifolium repens*, que corresponde a las familias Poaceae, Lythraceae y Fabaceae respectivamente, lo que compone el 100% de la superficie total de la parcela. Esta parcela esta localizada en Llamacón (Cerca del camino).

| <b>Especie</b>   | Distancia (m) | $I$ (cm) | $Ie$ (cm) | C      | CR     |  |
|------------------|---------------|----------|-----------|--------|--------|--|
| Panicum virgatum | $0 - 7.30$    | 730      | 1830      | 91.50% | 91.50% |  |
|                  | $9 - 20$      | 1100     |           |        |        |  |
| Cuphea aspera    | $7.30 - 8.60$ | 130      | 130       | 6.50%  | 6.50%  |  |
| Trifolium repens | $8.60 - 9$    | 40       | 40        | 2%     | 2%     |  |
|                  | It            | 2000     |           | 100%   | 100%   |  |
|                  |               | 2000     |           |        |        |  |

**Tabla 12.** Datos de flora en la Parcela 6.

Siendo, **I:** intercepción de especies. **Ie:** sumatoria de intercepción de cada especie. **C:** porcentajes de cobertura. **CR:** cobertura relativa. **L:** línea de intercepción o transecta (20m). **Fuente:** Elaboración propia.

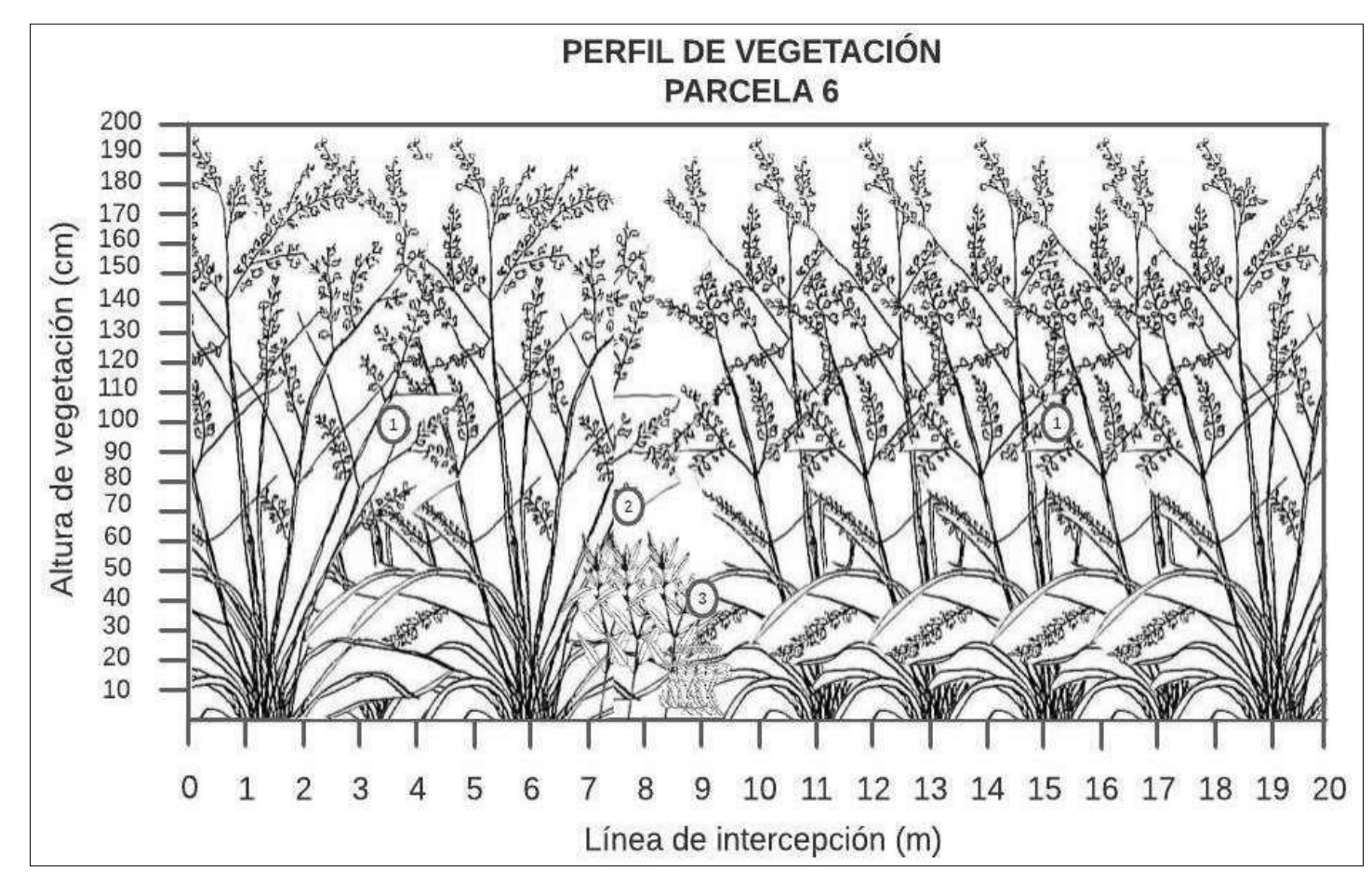

**Figura 12.** Parcela 6 - Perfil vertical de vegetación. **1:** Panicum virgatum. **2:** Cuphea aspera. **3:** Trifolium repens. **Fuente:** Elaboración propia.

# **Riqueza (S)**

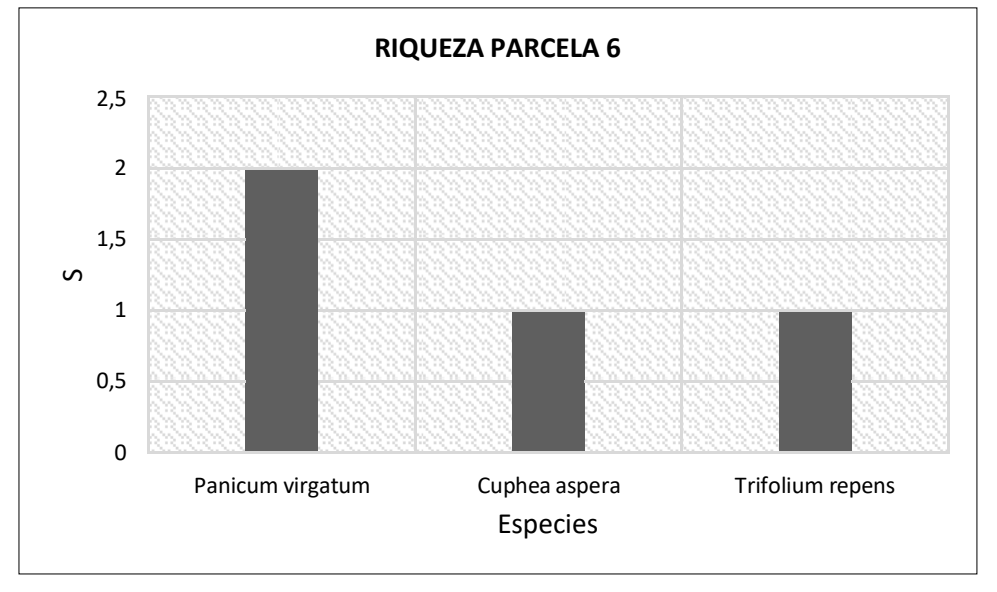

Se observa una mayor riqueza de la especie *Panicum virgatum.*

## **Diversidad (H) y Dominancia (D)**

La parcela 6 presentó la menor cantidad de especies en relación a las parcelas 2, 4 y 5 por lo que su Índice de diversidad es más bajo. Se puede apreciar que al igual que en la parcela 1, las 3 especies permiten obtener un valor de H cercano a 1 pero se diferencia en que el valor de la dominancia disminuye en esta parcela; esto nos sugiere que a pesar de tener la misma cantidad de especies la probabilidad de que al seleccionar al azar dos especies de la parcela resulten ser de la misma especie será muy baja debido a que, a diferencia de la parcela 1, existe una especie que representa más del 90 % del total de especies.

| <b>Especie</b>   | ni             | pi   | Pi*lnPi  | Pi*Pi |
|------------------|----------------|------|----------|-------|
| Panicum virgatum | $\overline{2}$ | 0.5  | $-0.347$ | 0.250 |
| Cuphea aspera    |                | 0.25 | $-0.347$ | 0.063 |
| Trifolium repens |                | 0.25 | $-0.347$ | 0.063 |
| N                |                |      | $-1.040$ | 0.375 |
|                  |                |      |          |       |
| H                | 1.040          |      |          |       |
| D                | 0.375          |      |          |       |

**Tabla 13.** Cálculo de Índices para la Parcela 6.

**Figura 13.** Riqueza de flora en la Parcela 6. **Fuente:** Elaboración propia.

# **g) Parcela 7**

#### **Cobertura**

En la parcela se observa el 100% de la superficie cubierta por plantas herbáceas o pasto denominado *Panicum virgatum* de la familia Poaceae, no se distingue suelo desnudo ni la presencia de otras especies de plantas, por lo que la parcela es homogénea dominada por una sola especie. Debido a esto no se presenta una curva de dominancia. Esta parcela se localiza en Juntas.

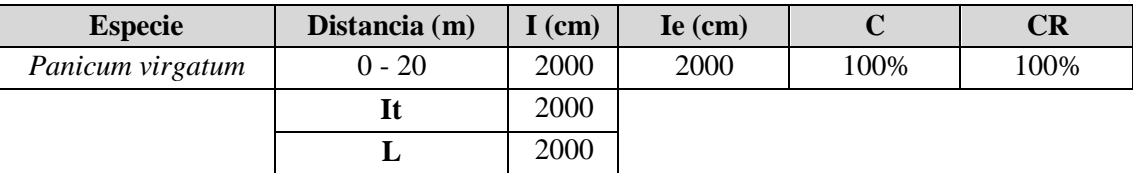

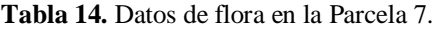

Siendo, **I:** intercepción de especies. **Ie:** sumatoria de intercepción de cada especie. **C:** porcentajes de cobertura. **CR:** cobertura relativa. **L:** línea de intercepción o transecta (20m). **Fuente:** Elaboración propia.

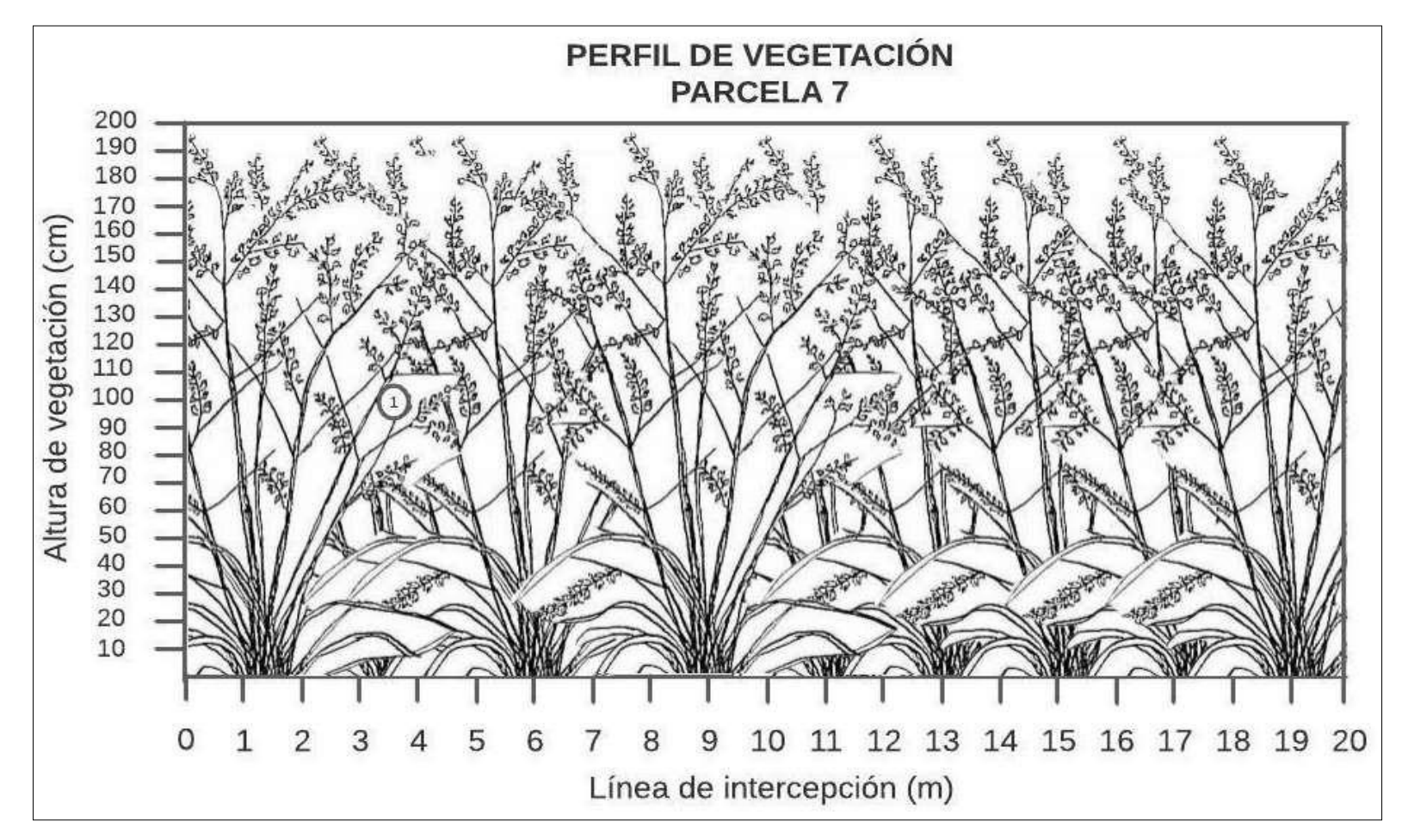

**Figura 14.** Parcela 7 - Perfil vertical de vegetación. **1:** Panicum virgatum. **Fuente:** Elaboración propia.

# **Riqueza (S)**

La riqueza de la Parcela 7 es baja debido a que toda la superficie de muestreo está cubierta por una sola especie (*Panicum virgatum*).

# **Diversidad (H) y Dominancia (D)**

En este caso tanto el Índice de Diversidad de Shannon – Wiener (H) como el Índice de Dominancia de Simpson (D) presentan los valores extremos para cada uno. Por una parte, el índice de diversidad es 0 lo que significa que solo existe una especie en toda la parcela por lo que su diversidad es nula. Por otro lado, la probabilidad de obtener un mismo individuo de la misma especie al seleccionar al azar dos especies de la parcela será del 100 %.

|                  | .                                                         |                              | .         |                |
|------------------|-----------------------------------------------------------|------------------------------|-----------|----------------|
| <b>Especie</b>   | nı                                                        |                              | pi*ln(pi) | $\mathbf{a}^*$ |
| Panicum virgatum |                                                           |                              |           |                |
|                  |                                                           |                              |           |                |
|                  |                                                           |                              |           |                |
|                  |                                                           |                              |           |                |
|                  |                                                           |                              |           |                |
|                  | $\sim$ $\sim$ $\sim$ $\sim$ $\sim$ $\sim$<br>$\mathbf{r}$ | $\cdot$ $\cdot$<br>$\bullet$ |           |                |

**Tabla 15.** Cálculo de Índices para la Parcela 7.

## **Área de Influencia Total (7 Parcelas)**

### **Riqueza (S)**

En la tabla se observa un total de 21 especies registradas, en los puntos de muestreo mediante líneas de intercepción en las siete parcelas experimentales dando a conocer a que familia pertenece y el nombre común, evidenciándose que la riqueza de especies no es relativamente alta en el área de intervención.

| $N^{\mathrm{o}}$ | Familia             | a roi Especies de Hora registradas en erarea de estadio.<br>Nombre científico | Nombre común      |
|------------------|---------------------|-------------------------------------------------------------------------------|-------------------|
| 1                | Apiaceae            | Centella asiatica                                                             | Centella asiática |
| $\overline{2}$   | Asteraceae          | Taraxacum officinale                                                          | Diente de león    |
| 3                | Asteraceae          | Galinsoga cf quadriradiata                                                    | Colmillo blanco   |
| $\overline{4}$   | Asteraceae          | Sonchus asper                                                                 | Cerraja           |
| 5                | Betulaceae          | Alnus acuminata                                                               | Aliso             |
| 6                | <b>Brassicaceae</b> | Raphanus raphanistrum                                                         | Rábano silvestre  |
| 7                | Commelinaceae       | Commelina communis                                                            | Hierba de pollo   |
| 8                | Cyperaceae          | Cyperus esculentus                                                            | Cebollín          |
| 9                | Fabaceae            | Trifolium repens                                                              | Trébol            |
| 10               | Lythraceae          | Cuphea aspera                                                                 | Hierba del cáncer |
| 11               | Malvaceae           | Sida rhombifolia                                                              | Huinar            |
| 12               | Orobanchaceae       | Castilleja coccinea                                                           | Chora             |
| 13               | Plantaginaceae      | Plantago major                                                                | Llantén           |
| 14               | Poaceae             | Poa annua                                                                     | Hierba de punta   |
| 15               | Poaceae             | Holcus lanatus                                                                | Heno              |
| 16               | Poaceae             | Panicum virgatum                                                              | Grama             |
| 17               | Poaceae             | Sorghum halepense                                                             | Sorgo             |
| 18               | Poaceae             | Pennisetum clandestinum                                                       | Kikuyo            |
| 19               | Rosaceae            | Rubus idaeus                                                                  | Mora              |
| 20               | Solanaceae          | Solanum nigrum                                                                | Hierba mora       |
| 21               | Verbenaceae         | Verbena officinalis                                                           | Verbena           |

**Tabla 16.** Especies de flora registradas en el área de estudio.

**Fuente:** Levantamiento de campo.

En la Figura 15 se observa que la Parcela 3 presentó una mayor riqueza de especies puesto que se registraron 9 especies diferentes. Mientras que la Parcela 7 presento la menor riqueza ya que toda su superficie estaba cubierta por una sola especie.

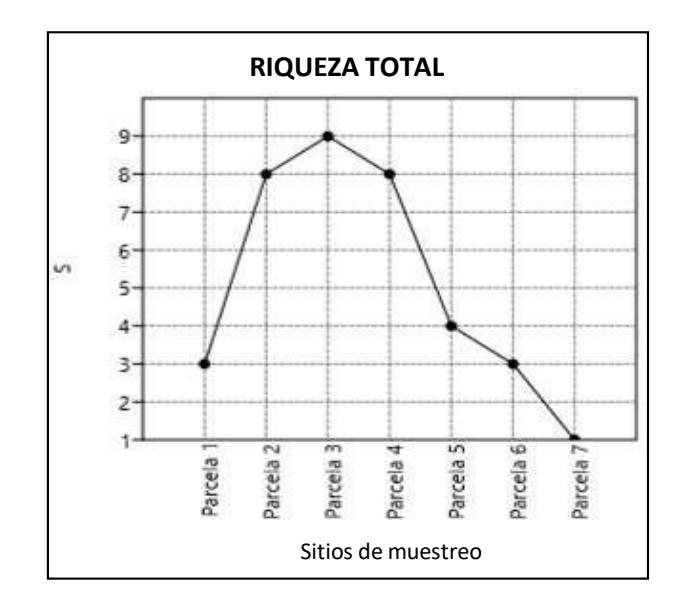

**Figura 15.** Curva de Riqueza de flora. **Fuente:** Elaboración propia.

Las familias según el número de especies registradas, se tiene que la familia *Poaceae* es la más representativa con un total de 5 especies, seguida de la familia *Astearacea* con 3 especies, mientras que las familias *Apiaceae, Betulaceae, Brassicaceae, Commelinaceae, Cyperaceae, Fabaceae, Malvaceae, Orobanchaceae, Plantaginaceae, Rosaceae, Solanaceae, Verbenaceae*, presentaron una especie cada una.

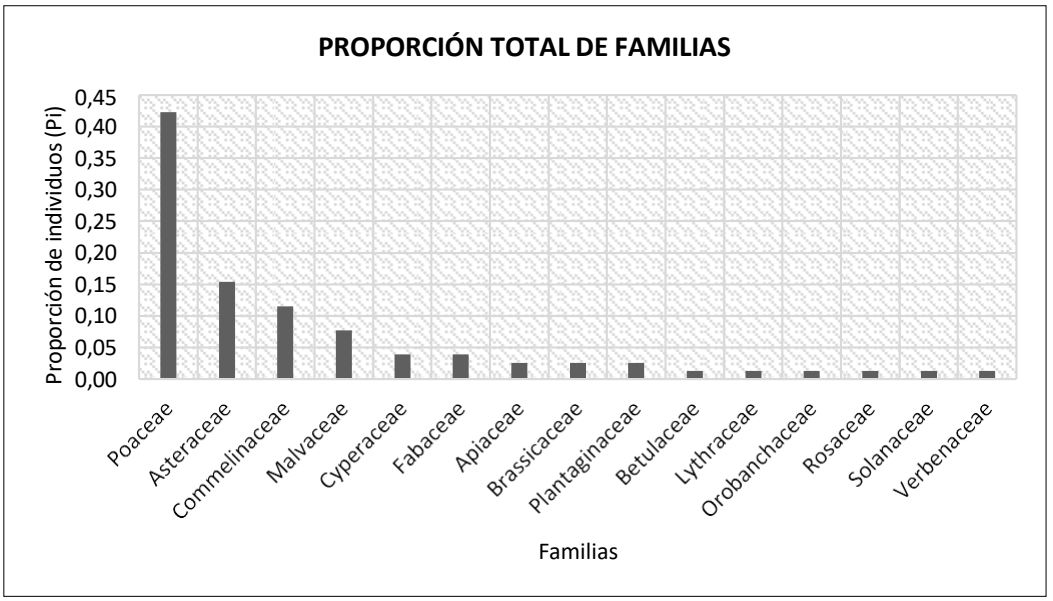

**Figura 16.** Familias florísticas más representativas por número de especies registradas. **Fuente:** Elaboración propia.

El mayor número de especies registradas durante el estudio fue de la especie *Holcus lanutus*, caracterizada por su estructura pastosa, cubre gran parte de la superficie de muestreo total. Seguidamente una especie de hierba *Commelina communis*.

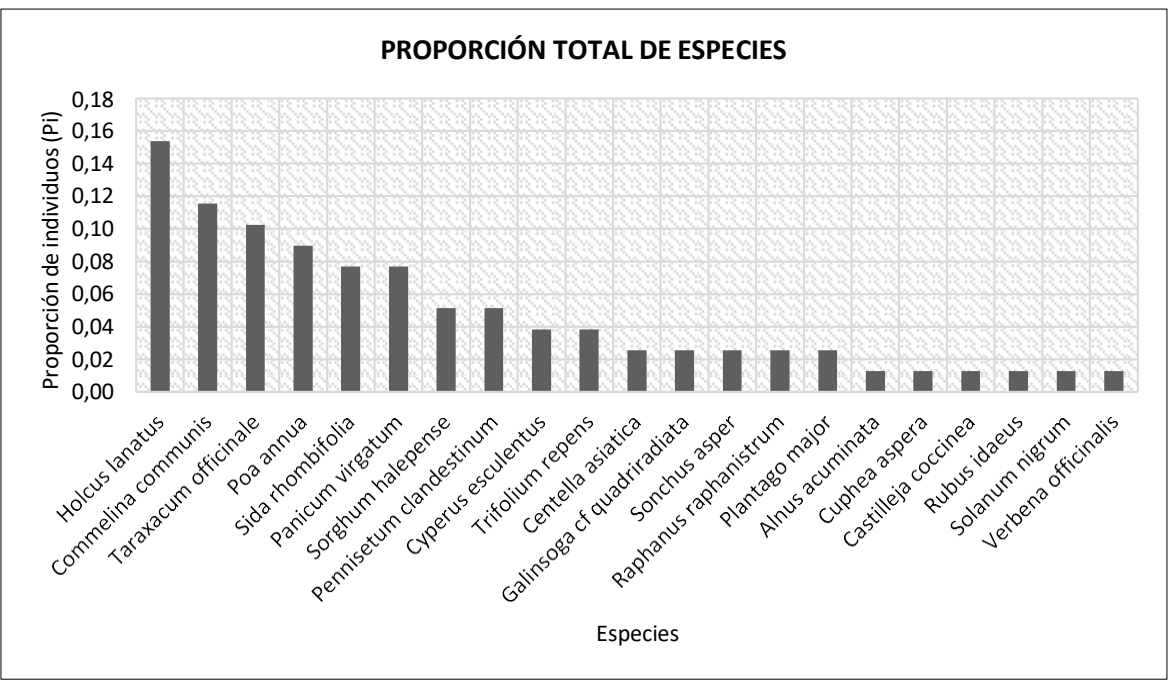

**Figura 17.** Especie de flora más representativa por número de especies registradas. **Fuente:** Elaboración propia.

Mediante el programa Past se procesaron los valores de todas las parcelas obteniendo los siguientes índices de diversidad:

| <b>Indices</b> | Parcela 1 | Parcela 2 | Parcela 3 | Parcela 4 | Parcela 5 | Parcela 6 | Parcela 7 |
|----------------|-----------|-----------|-----------|-----------|-----------|-----------|-----------|
| Riqueza S      |           |           |           |           |           |           |           |
| Individuos     |           | 19        | 20        | 19        |           |           |           |
| Dominancia D   | 0,4074    | 0,1911    | 0,245     | 0,2022    | 0.3333    | 0,375     |           |
| Diversidad H   | 0,965     | .84       | .799      | 1,835     | 1,242     | 1.04      |           |
|                |           | $\sim$    |           |           |           |           |           |

**Tabla 17.** Índices de diversidad para la flora de todas las Parcelas.

**Fuente:** Elaboración propia.

Tanto el Índice de Diversidad de Shannon – Wiener (H) como el Índice de Dominancia de Simpson, fueron aplicados a todas las parcelas en conjunto para obtener la riqueza y la dominancia general de toda el área de estudio. Dando como resultado un valor promedio de 1.25 para el índice de Shannon, mientras que se obtuvo un valor promedio de 0.39 para el índice de Simpson. Con estos valores se puede considerar a la zona como poco diversa ya que el índice de Simpson tiene una aproximación a 0 por lo que la zona puede considerarse como homogénea, donde existe una dominancia de las especies de la familia Poaceae (Figura 18) con lo cual podemos ver en los sitios el estado de sucesión que se fue presentando en el tiempo.

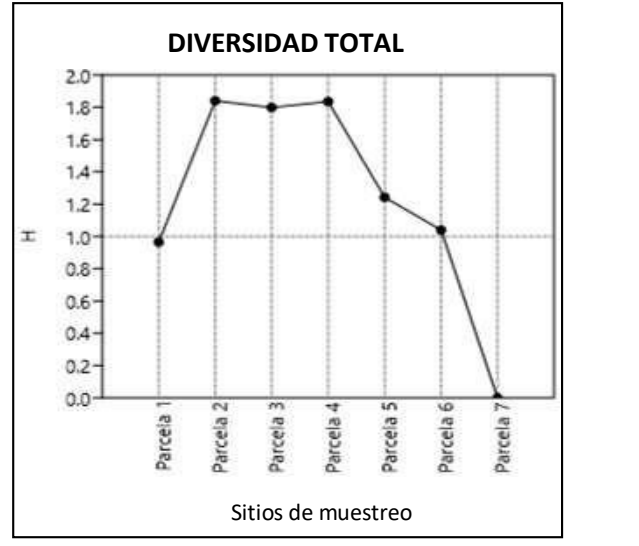

**Figura 19.** Curva de Diversidad de flora. **Fuente:** Elaboración propia.

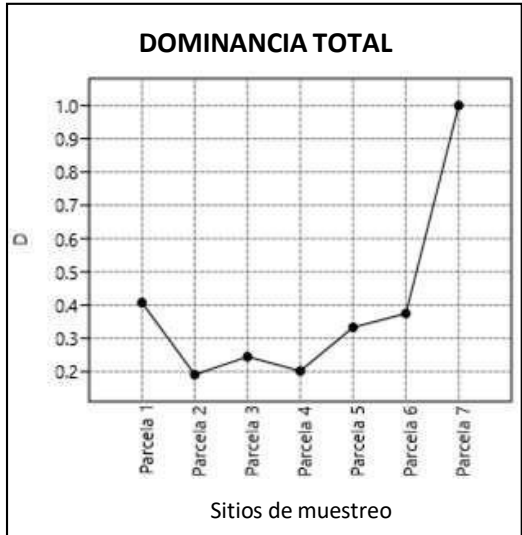

**Figura 18.** Curva de Dominancia de flora. **Fuente:** Elaboración propia.

### **3.1.3. Aspectos ecológicos**

#### **Estado de conservación**

De las categorías de conservación en la Unión Internacional para la Conservación de la Naturaleza y el libro rojo de plantas del Ecuador todas las especies registradas se encuentran No Evaluadas, debido a que son especies del estrato herbáceo, a excepción del aliso, *Alnus acuminata,* que es una especie arbórea, en la categoría de Preocupación menor.

## **Especies sensibles**

**Sensibilidad baja:** Especies que pueden adaptarse perfectamente a ecosistemas donde existe intervención antrópica, con sensibilidad baja las cuales son utilizadas para restauración ecológica, así como también como alimento animal, como por ejemplo las especies de la familia Poaceae.

### **3.2. Avifauna**

Mediante el método empleado para el registro de aves en cada parcela, se identificó lo siguiente:

# **3.2.1. Riqueza, Índice de Diversidad de Shannon – Wiener e Índice de Dominancia de Simpson**

### **a) Parcela 1**

## **Riqueza (S) y Abundancia**

En esta parcela se registra una riqueza de 9 especies de aves. Como se observa en la Figura 20 la especie de mayor abundancia en la Parcela 1 es la *Turdus fuscater* con 9 individuos registrados, mientras que las especies *Falco sparverius* y *Crotophaga ani* son las menos observadas con 1 individuo.

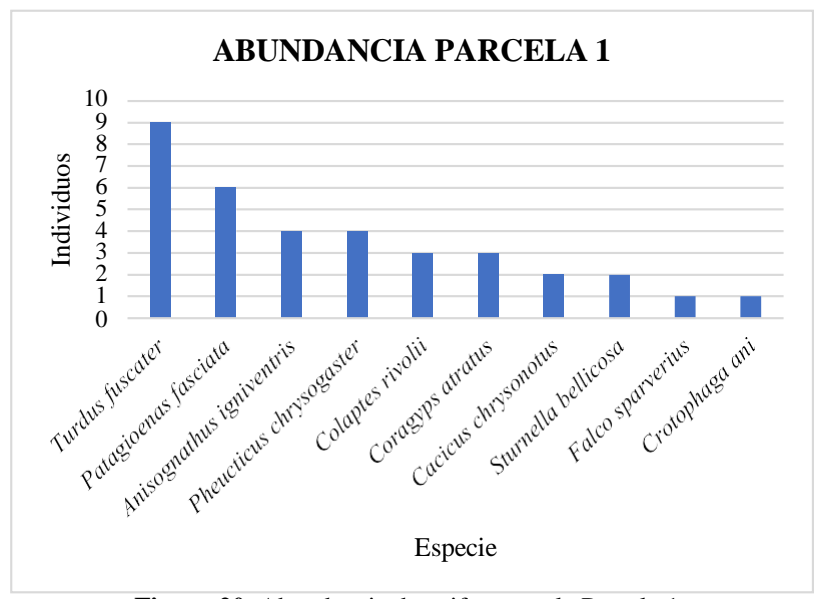

**Figura 20.** Abundancia de avifauna en la Parcela 1. **Fuente:** Elaboración propia.

El Índice de Diversidad de Shannon – Wiener (H) presentó un valor de 2.099 para la Parcela 1, el cual indica una diversidad media. Por otra parte, el Índice de Dominancia de Simpson presentó un valor de 0.144 lo que indica una diversidad baja en la zona dominada por la especie *Turdus fuscater*.

| <b>Especie</b>              | <b>rupiu Toi</b> Calcalo de maleco<br>ni | pi    | $pi*ln(pi)$ | pi*pi |
|-----------------------------|------------------------------------------|-------|-------------|-------|
| Turdus fuscater             | 9                                        | 0,257 | $-0,349$    | 0,066 |
| Patagioenas fasciata        | 6                                        | 0,171 | $-0,302$    | 0,029 |
| Anisognathus<br>igniventris | $\overline{4}$                           | 0,114 | $-0,248$    | 0,013 |
| Pheucticus<br>chrysogaster  | $\overline{4}$                           | 0,114 | $-0,248$    | 0,013 |
| Colaptes rivolii            | $\overline{3}$                           | 0,086 | $-0,211$    | 0,007 |
| Coragyps atratus            | 3                                        | 0,086 | $-0,211$    | 0,007 |
| Cacicus chrysonotus         | $\overline{2}$                           | 0,057 | $-0,164$    | 0,003 |
| Sturnella bellicosa         | $\overline{2}$                           | 0,057 | $-0,164$    | 0,003 |
| Falco sparverius            | $\mathbf{1}$                             | 0,029 | $-0,102$    | 0,001 |
| Crotophaga ani              | $\mathbf{1}$                             | 0,029 | $-0,102$    | 0,001 |
| ${\bf N}$                   | 35                                       | Σ     | $-2,099$    | 0,144 |
| ${\bf S}$                   | 10                                       |       |             |       |
| H                           | 2,099                                    |       |             |       |
| D                           | 0.144                                    |       |             |       |

**Tabla 18.** Cálculo de índices de avifauna en la Parcela 1.

# **b) Parcela 2**

### **Riqueza (S) y Abundancia**

Dentro de la parcela se registró una riqueza de 6 especies. Se observa mayor abundancia de dos especies *Colibri coruscans* y *Crotophaga ani*, ambas con 6 individuos.

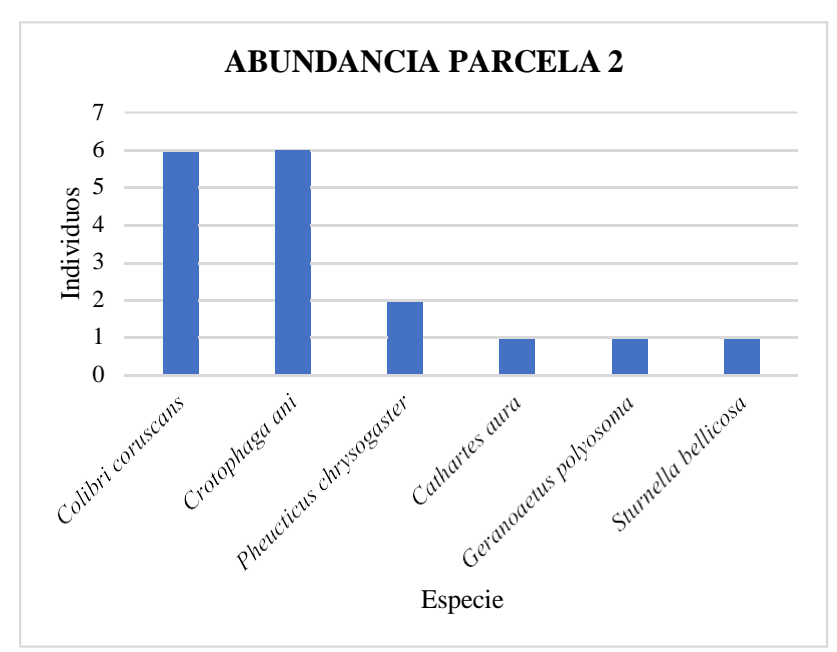

**Figura 21.** Abundancia de avifauna en la Parcela 2. **Fuente:** Elaboración propia.

Se obtuvo un valor de 1.487 para el Índice de Diversidad de Shannon – Wiener (H) lo que indica una diversidad baja, mientras que para el índice de dominancia de Simpson (D) se obtuvo un valor de 0.273 lo que también indica baja diversidad con dominancia de dos especies *Colibri coruscans y Crotophaga ani.*

| <b>Especie</b>             | ni             | pi             | $pi*ln(pi)$ | pi*pi    |
|----------------------------|----------------|----------------|-------------|----------|
| Colibri<br>coruscans       | 6              | 6              | 0,353       | $-0,368$ |
| Cathartes aura             | $\mathbf{1}$   | $\mathbf{1}$   | 0,059       | $-0,167$ |
| Geranoaetus<br>polyosoma   | $\mathbf{1}$   | $\mathbf{1}$   | 0,059       | $-0,167$ |
| Pheucticus<br>chrysogaster | $\overline{2}$ | $\overline{2}$ | 0,118       | $-0,252$ |
| Crotophaga ani             | 6              | 6              | 0,353       | $-0,368$ |
| Sturnella bellicosa        | $\mathbf{1}$   | $\mathbf{1}$   | 0,059       | $-0,167$ |
| ${\bf N}$                  | 17             | Σ              | $-1,487$    | 0,273    |
| S                          | 6              |                |             |          |
| H                          | 1,487          |                |             |          |
| D                          | 0,273          |                |             |          |

**Tabla 19.** Cálculo de índices de avifauna en la Parcela 2.

### **c) Parcela 3**

### **Riqueza (S) y Abundancia**

Al igual que en la parcela 2 se registró una riqueza de 6 especies. Donde se observó una mayor abundancia de la especie *Patagioenas fasciata* con 11 individuos, mientras que dos especies presentaron menor abundancia, siendo la *Zonotrichia capensis* y *Anisognathus igniventris* con 1 individuo.

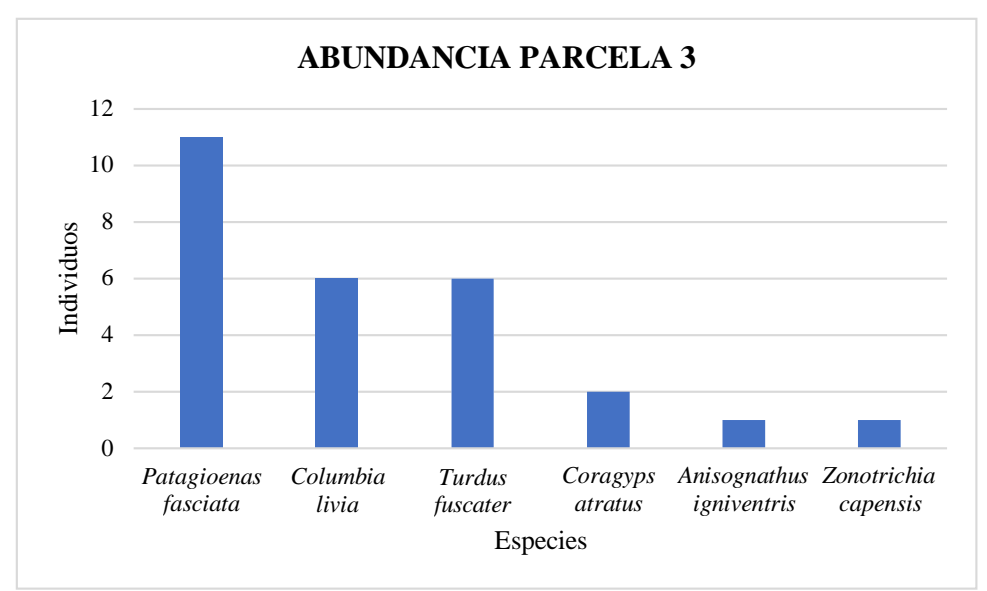

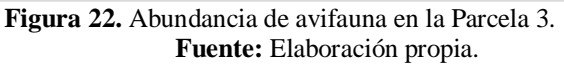

Se obtuvo un valor de 1.471 para el Índice de Diversidad de Shannon – Wiener (H) lo que indica una diversidad baja, para el índice de dominancia de Simpson (D) se obtuvo un valor de 0.273 lo que también indica baja diversidad con dominancia de la especie *Patagioenas fasciata*.

| <b>Especie</b>              | $\mathbf{ni}$  | pi    | $pi*ln(pi)$ | pi*pi |
|-----------------------------|----------------|-------|-------------|-------|
| Patagioenas<br>fasciata     | 11             | 0,407 | $-0,366$    | 0,166 |
| Columbia livia              | 6              | 0,222 | $-0,334$    | 0,049 |
| Turdus fuscater             | 6              | 0,222 | $-0,334$    | 0,049 |
| Coragyps atratus            | $\overline{2}$ | 0,074 | $-0,193$    | 0,005 |
| Anisognathus<br>igniventris | $\mathbf{1}$   | 0,037 | $-0,122$    | 0,001 |
| Zonotrichia capensis        | $\mathbf{1}$   | 0,037 | $-0,122$    | 0,001 |
| ${\bf N}$                   | 27             | Σ     | $-1,471$    | 0,273 |
| S                           | 6              |       |             |       |
| H                           | 1,471          |       |             |       |
| D                           | 0,273          |       |             |       |

**Tabla 20.** Cálculo de índices de avifauna en la Parcela 3.

### **d) Parcela 4**

### **Riqueza (S) y Abundancia**

Se registró una riqueza total de 5 especies y se observa mayor abundancia de la especie *Zonotrichia capensis* con 6 individuos, mientras que dos especies presentaron menor abundancia, siendo la *Colaptes rivolii* y *Sturnella bellicosa* con 1 individuo.

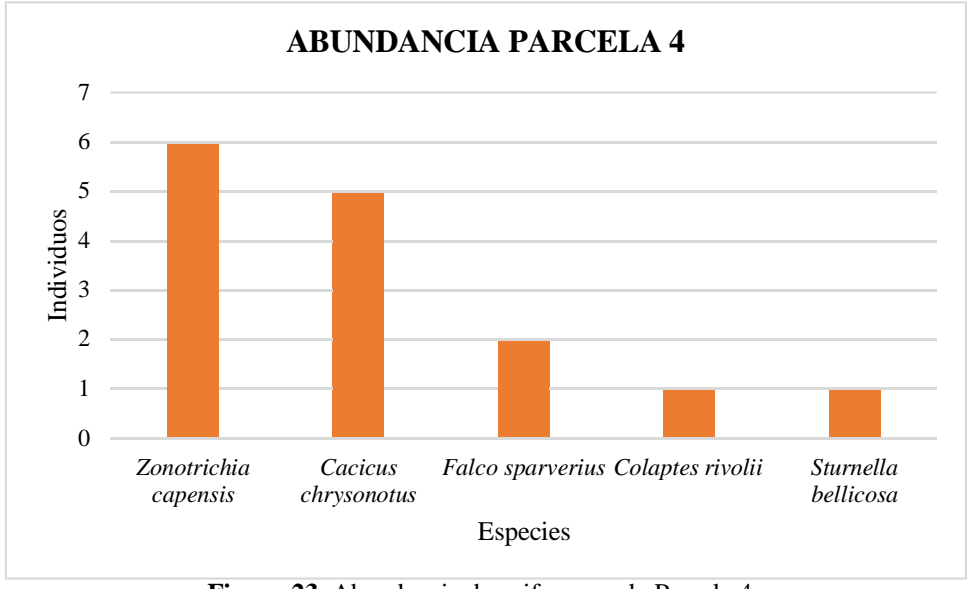

**Figura 23.** Abundancia de avifauna en la Parcela 4. **Fuente:** Elaboración propia.

## **Diversidad (H) y Dominancia (D)**

El Índice de Diversidad de Shannon – Wiener (H) presentó un valor 1.362 lo que indica una diversidad baja, para el Índice de dominancia de Simpson (D) se presentó un valor de 0.298 lo que también indica una diversidad baja en la zona con dominancia de la especie *Zonotrichia Capensis.*

| <b>Especie</b>          | ni             | pi    | $pi*ln(pi)$ | pi*pi |
|-------------------------|----------------|-------|-------------|-------|
| Zonotrichia<br>capensis | 6              | 0,400 | $-0,367$    | 0,160 |
| Cacicus chrysonotus     | 5              | 0,333 | $-0,366$    | 0,111 |
| Falco sparverius        | $\overline{2}$ | 0,133 | $-0,269$    | 0,018 |
| Colaptes rivolii        | $\mathbf{1}$   | 0,067 | $-0,181$    | 0,004 |
| Sturnella bellicosa     | $\mathbf{1}$   | 0,067 | $-0,181$    | 0,004 |
| $\mathbf N$             | 15             | Σ     | $-1,362$    | 0,298 |
| S                       | 5              |       |             |       |
| H                       | 1,362          |       |             |       |
| $\mathbf{D}$            | 0,298          |       |             |       |

**Tabla 21.** Cálculo de índices de avifauna en la Parcela 4.

# **e) Parcela 5**

### **Riqueza (S) y Abundancia**

Se obtuvo una riqueza de 7 especies de aves, se observa mayor abundancia de la especie *Colaptes rivolii* con 4 individuos, mientras que 3 especies presentan menor abundancia con 1 individuo.

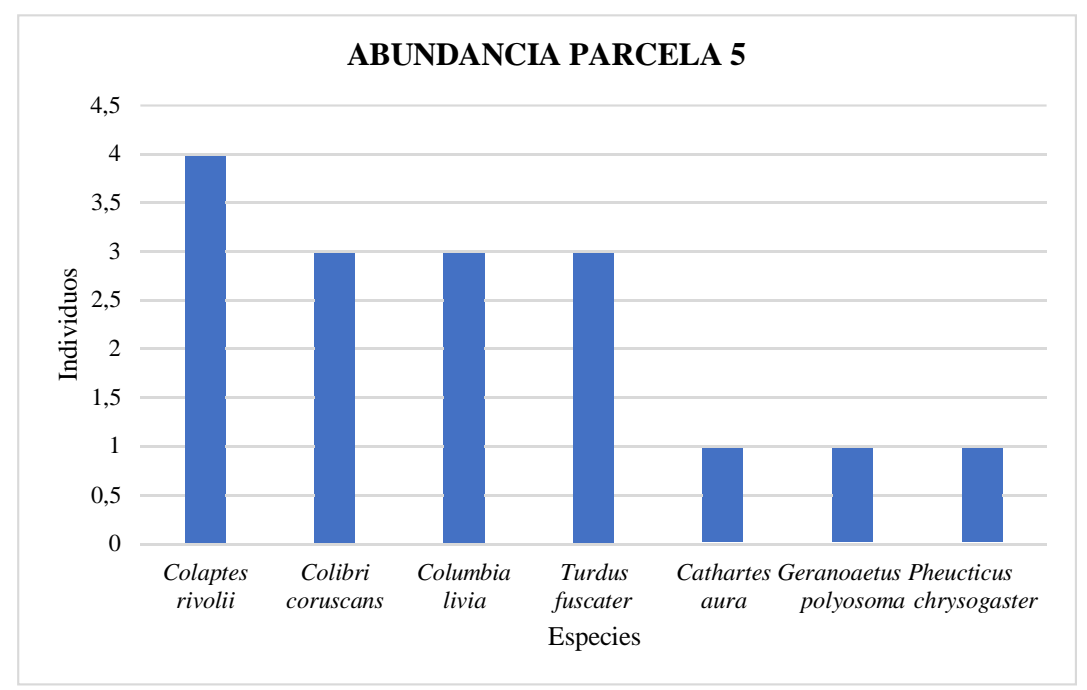

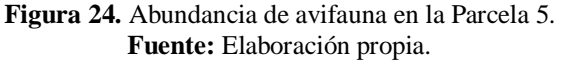

Se obtuvo un valor de 1.808 para el Índice de Diversidad de Shannon – Wiener (H) lo que indica una diversidad baja, de igual manera el Índice de dominancia de Simpson (D) presentó una diversidad baja con un valor de 0.180 con dominancia de la especie *Colaptes rivolii*.

| <b>Especie</b>             | ni             | pi    | pi*ln(pi) | pi*pi |
|----------------------------|----------------|-------|-----------|-------|
| Colaptes rivolii           | $\overline{4}$ | 0,250 | $-0,347$  | 0,063 |
| Colibri coruscans          | 3              | 0,188 | $-0,314$  | 0,035 |
| Columbia livia             | 3              | 0,188 | $-0,314$  | 0,035 |
| Turdus fuscater            | 3              | 0,188 | $-0,314$  | 0,035 |
| Cathartes aura             | $\mathbf{1}$   | 0,063 | $-0,173$  | 0,004 |
| Geranoaetus<br>polyosoma   | $\mathbf{1}$   | 0,063 | $-0,173$  | 0,004 |
| Pheucticus<br>chrysogaster | $\mathbf{1}$   | 0,063 | $-0,173$  | 0,004 |
| ${\bf N}$                  | 16             | Σ     | $-1,808$  | 0,180 |
| S                          | 7              |       |           |       |
| H                          | 1,808          |       |           |       |
| D                          | 0,180          |       |           |       |

**Tabla 22.** Cálculo de índices de avifauna en la Parcela 5.

# **f) Parcela 6**

### **Riqueza (S)**

Se observó una riueza total de 5 especies. La especie *Patagioenas fasciata* presentó mayor abundancia con 9 individuos, mientras que la especie *Anisognathus igniventris* presento menor abundancia con 1 individuo.

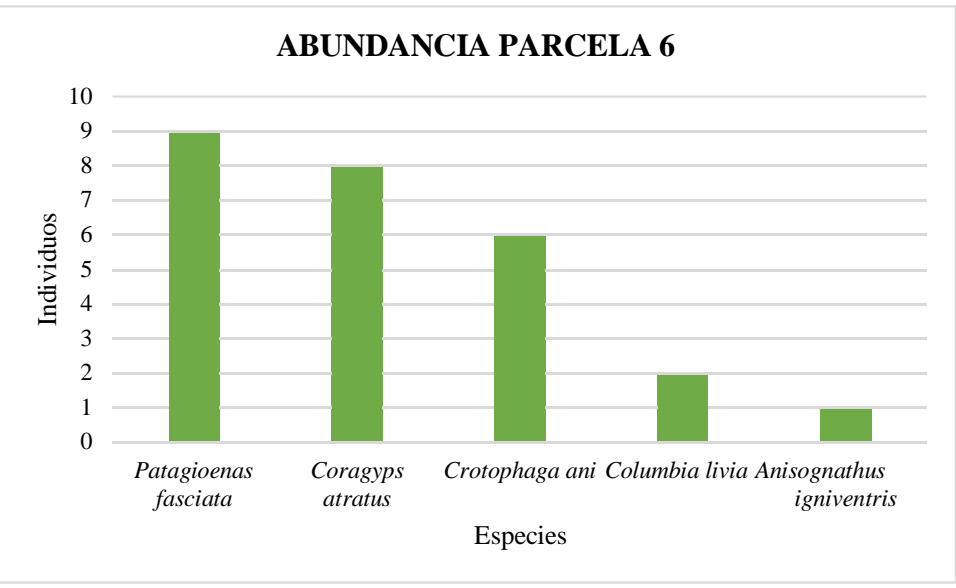

**Figura 25.** Abundancia de avifauna en la Parcela 6. **Fuente:** Elaboración propia.

El Índice de Diversidad de Shannon – Wiener (H) presentó baja diversidad con un valor de 1.391 al igual que el Índice de dominancia de Simpson (D) con un valor de 0.275 con dominancia de la especie *Patagioenas fasciata*.

| <b>Especie</b>              | ni             | pi    | $pi*ln(pi)$ | pi*pi |
|-----------------------------|----------------|-------|-------------|-------|
| Patagioenas<br>fasciata     | 9              | 0,346 | $-0,367$    | 0,120 |
| Coragyps atratus            | 8              | 0,308 | $-0,363$    | 0,095 |
| Crotophaga ani              | 6              | 0,231 | $-0,338$    | 0,053 |
| Columbia livia              | $\overline{2}$ | 0,077 | $-0,197$    | 0,006 |
| Anisognathus<br>igniventris | $\mathbf{1}$   | 0,038 | $-0,125$    | 0,001 |
| ${\bf N}$                   | 26             | Σ     | $-1,391$    | 0,275 |
| S                           | 5              |       |             |       |
| H                           | 1,391          |       |             |       |
| D                           | 0,275          |       |             |       |

**Tabla 23.** Cálculo de índices de avifauna en la Parcela 5.

# **g) Parcela 7**

### **Riqueza (S) y Abundancia**

Se observó una riqueza total de 4 especies. La especie *Geranoaetus polysoma* presentó mayor abundancia en la Parcela 7 con 3 individuos, mientras que la especie *Cathartes aura* presentó un individuo siendo la menos abundante.

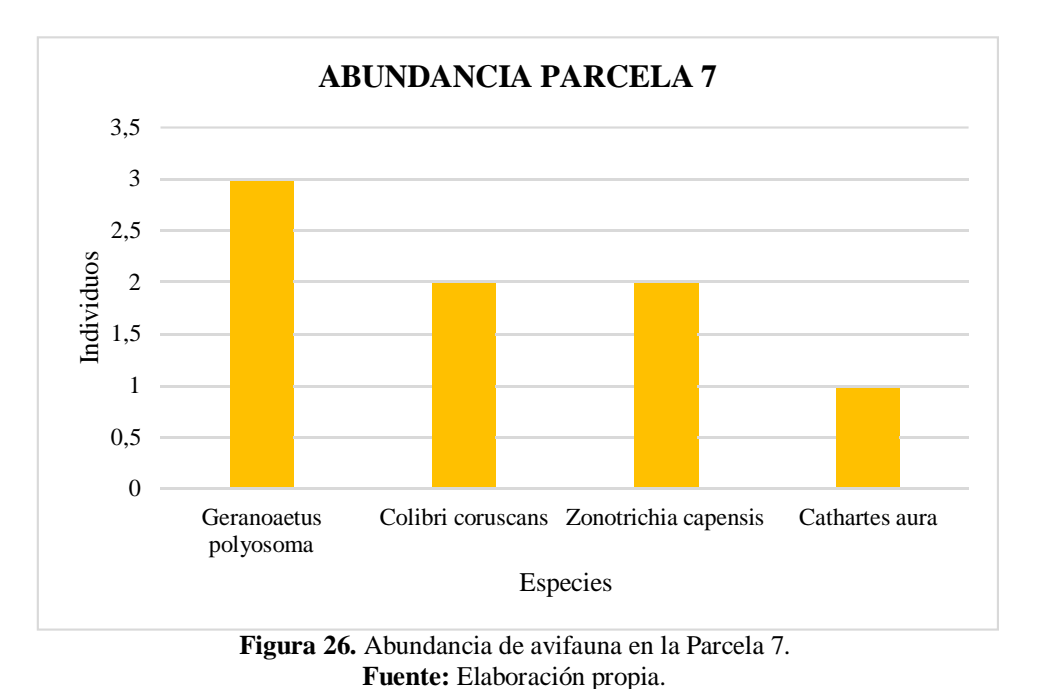

Se obtuvo un valor de 1.321 para el Índice de Diversidad de Shannon – Wiener (H) presentando una baja diversidad, al igual que el Índice de dominancia de Simpson (D) con un valor de 0.281.

| <b>Especie</b>                  | ni                      | pi    | $pi*ln(pi)$ | pi*pi |
|---------------------------------|-------------------------|-------|-------------|-------|
| <b>Geranoaetus</b><br>polyosoma | 3                       | 0,375 | $-0,368$    | 0,141 |
| Colibri coruscans               | $\overline{2}$          | 0,250 | $-0,347$    | 0,063 |
| Zonotrichia capensis            | $\overline{2}$          | 0,250 | $-0,347$    | 0,063 |
| Cathartes aura                  | $\mathbf{1}$            | 0,125 | $-0,260$    | 0,016 |
| ${\bf N}$                       | 8                       | Σ     | $-1,321$    | 0,281 |
| S                               | $\overline{\mathbf{4}}$ |       |             |       |
| H                               | 1,321                   |       |             |       |
| $\mathbf{D}$                    | 0,281                   |       |             |       |

**Tabla 24.** Cálculo de índices de avifauna en la Parcela 7.

# **Área de Influencia Total (7 Parcelas)**

### **Riqueza (S)**

Se registraron un total de 144 individuos correspondientes a 15 especies, pertenecientes a 12 familias de 8 órdenes descritas a continuación:

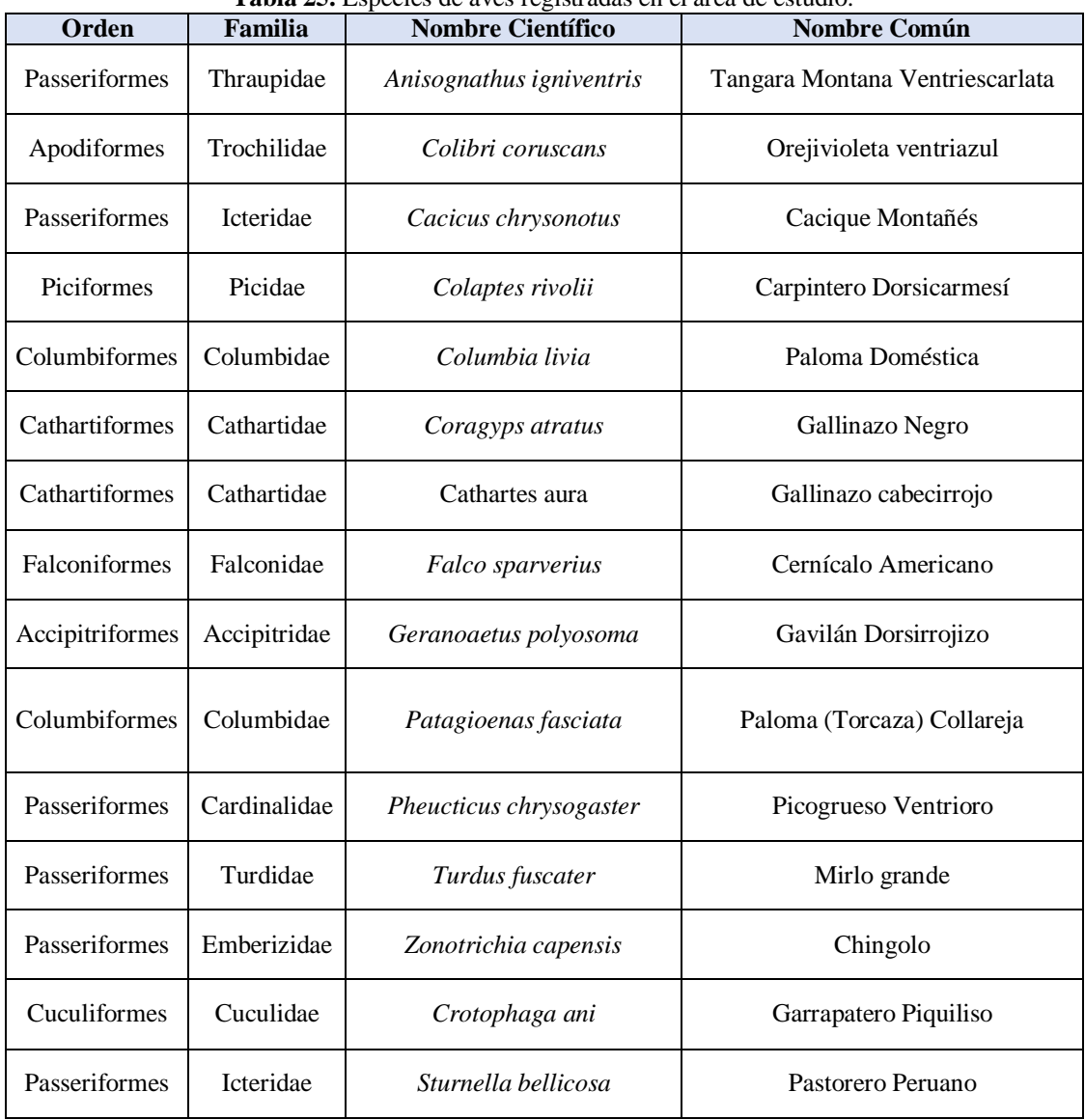

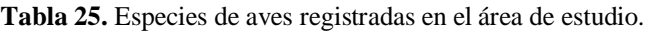

**Fuente:** Levantamiento de campo.

Se registró un mayor número de individuos de la especie *Patagioenas fasciata* con un total de 26, mientras que la especie con menos individuos registrados fueron la *Cathartes aura* y *Falco sparverius* con 3 individuos.

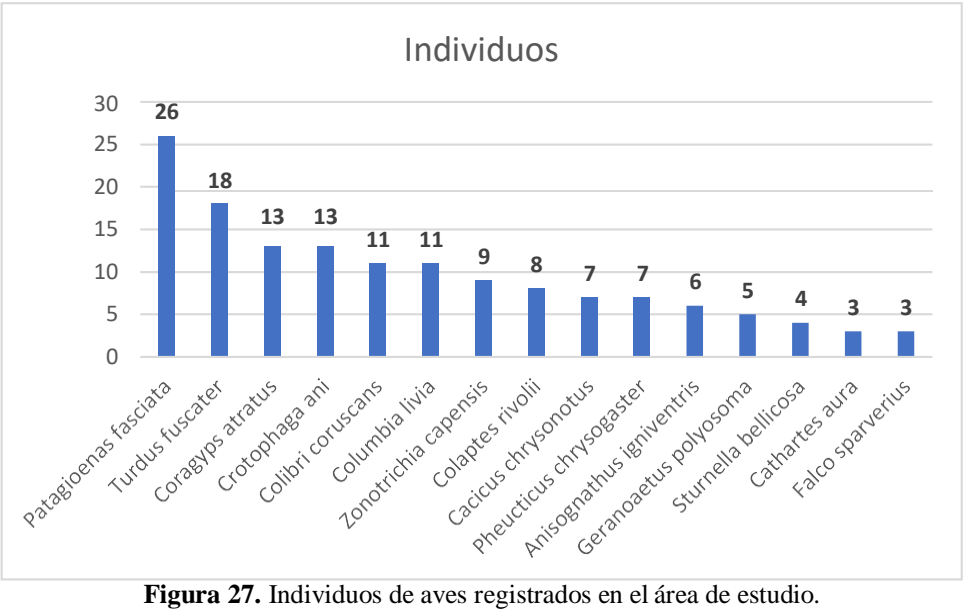

**Fuente:** Elaboración propia.

En la Figura 28 se observa que la Parcela 1 presenta mayor riqueza de especies, mientras que a Parcela 7 presenta menor riqueza.

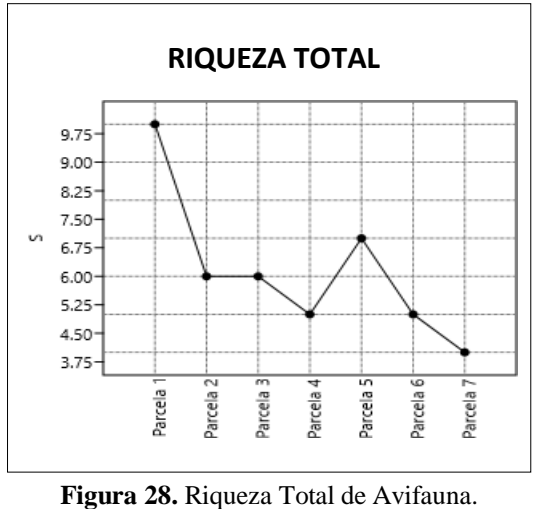

**Fuente:** Elaboración propia.

## **Diversidad (H) y Dominancia (D)**

Mediante el programa Past se procesaron los valores de todas las parcelas obteniendo los siguientes índices de diversidad:
| <b>Índices</b> | Parcela 1 | Parcela 2 | Parcela <sub>3</sub> | Parcela 4 | Parcela 5 | Parcela 6 | Parcela 7      |
|----------------|-----------|-----------|----------------------|-----------|-----------|-----------|----------------|
| Riqueza S      | 10        | 6         | 6                    |           | ⇁         | 5         | $\overline{4}$ |
| Individuos     | 35        | 17        | 27                   | 15        | 16        | 26        | 8              |
| Dominancia D   | 0,1445    | 0,2734    | 0,2730               | 0,2978    | 0,1797    | 0,2751    | 0,2813         |
| Diversidad H   | 2,099     | 1,487     | 1,471                | 1,362     | 1,808     | 1,391     | 1,321          |

**Tabla 26.** Índices de diversidad de avifauna Total.

**Fuente:** Elaboración propia.

La Parcela 1 presenta la mayor riqueza de especies al igual que una mayor diversidad, por otro lado, la Parcela 4 presenta una mayor dominancia. En general toda la zona presenta un valor promedio de 1.5627 para el índice de Shannon, mientras que se obtuvo un valor promedio de 0.2464 para el índice de Simpson. Con estos valores se puede considerar a la zona como medianamente diversa, donde existe una dominancia de las especies de la familia Columbiformes (Figura 27), generalmente palomas.

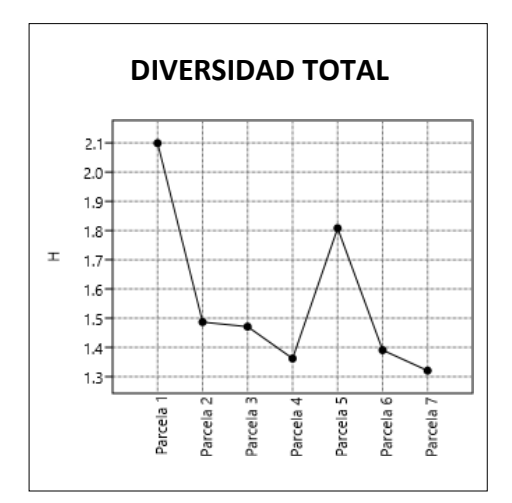

**Figura 29.** Diversidad Total de Avifauna. **Fuente:** Elaboración propia.

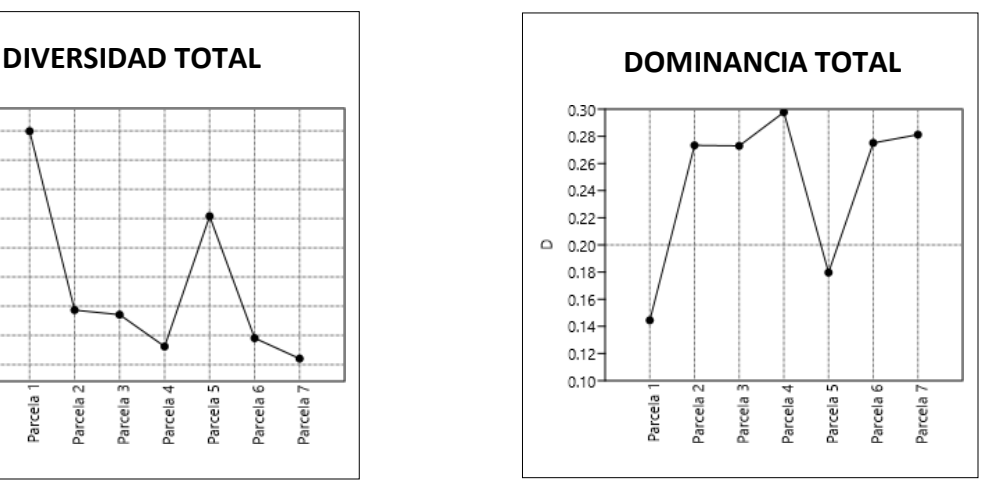

**Figura 30.** Dominancia Total de Avifauna. **Fuente:** Elaboración propia.

#### **3.2.2. Índice de similitud de Jaccard**

Como se observa en la Figura 31, las Parcelas 1 y 2 presentan una similitud del 22%, la Parcela 3 se asemeja a la Parcela 4 en un 11%; mientras que las Parcelas 5, 6 y 7 tienen una semejanza del 10%.

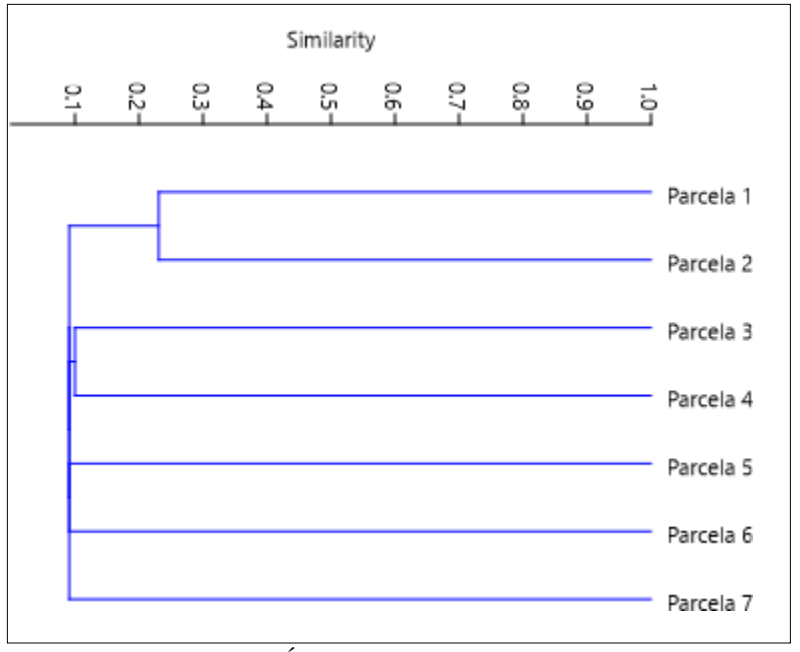

**Figura 31.** Índice de Jaccard para Avifauna. **Fuente:** Elaboración propia.

### **3.2.3 Aspectos ecológicos**

#### **a) Nicho trófico**

En la Parcela 1 predominan los insectívoros al igual que en las Parcelas 2 y 4, mientras que en la Parcela 7 no existe este gremio; por otro lado, en la Parcela 3 predominan los granívoros y en la Parcela 5 existen especies de todos los gremios alimenticios como se observa en la Tabla 28.

| --- - - - ---- - -- - - - -<br>r -- r -- - --- |               |                 |                |           |                |           |    |  |
|------------------------------------------------|---------------|-----------------|----------------|-----------|----------------|-----------|----|--|
| Nicho trófico                                  | ${\bf P1}$    | P <sub>2</sub>  | P <sub>3</sub> | <b>P4</b> | P <sub>5</sub> | <b>P6</b> | P7 |  |
| Insectívoro                                    | 5             | 2               |                | 3         |                | 2         |    |  |
| Nectarívoro                                    | 0             |                 | 0              | 0         |                |           |    |  |
| Granívoro                                      | 1             | 0               | 3              |           | 1              | 2         |    |  |
| Carroñero                                      |               |                 |                | 0         |                |           |    |  |
| Carnívoro                                      | 1             |                 | 0              |           |                |           |    |  |
| Granívoro-Frugívoro                            | 1             | 1               | 0              | 0         | 1              | 0         |    |  |
| Insectívoro-Frugívoro                          |               |                 |                |           |                |           |    |  |
|                                                | $\sim$ $\sim$ | $\cdot$ $\cdot$ | ٠              |           |                |           |    |  |

**Tabla 27.** Nicho trófico por parcelas.

**Fuente:** Elaboración propia.

En toda la zona de estudio, el gremio alimenticio que predomina es el de los insectívoros, con un total de 5 especies; *Crotophaga ani, Cacicus chrysonotus, Anisognathus igniventris, Sturnella belicosa, Colaptes rivolii*, que representan el 33% de los registros, seguido de los granívoros con 3 especies, *Columbia livia, Patagioenas fasciata, Zonotrichia capensis* con un porcentaje de 20%, seguido de los carnívoros con 2 especies; *Geranoaetus polyosoma, Falco sparverius*, es el 13%, los carroñeros con 2 especies,

*Coragyps atratus, Cathartes aura,* igual con el 13% del total de los registros, por último se tiene a nectarívoro, *Colibri coruscans;* insectívoro-frugívoro, *Turdus fuscater,* granívoro-frugívoro, *Pheucticus chrysogaster,* representando el 7% del total de los registros.

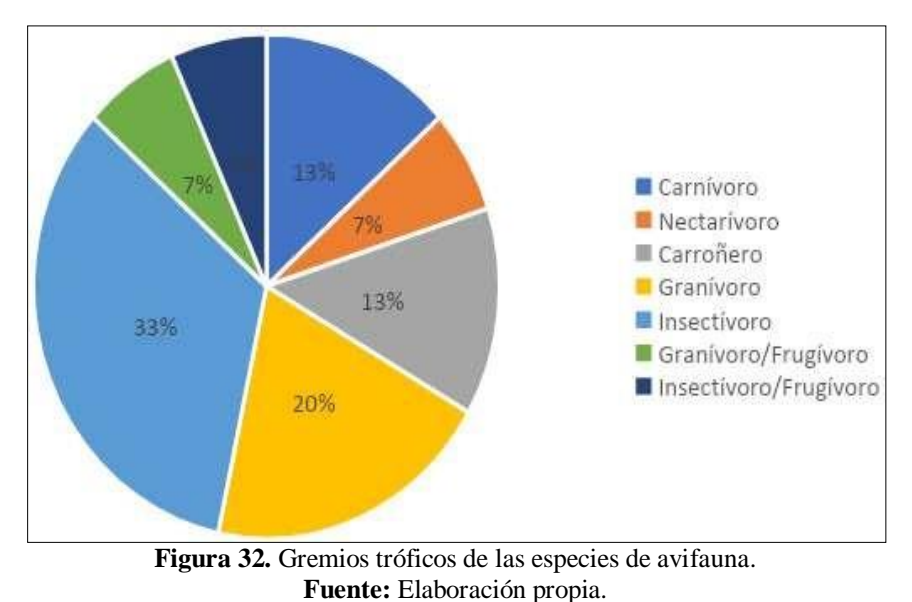

# **b) Estrato, estructura vertical**

La mayoría de las especies registradas pertenecen al estrato de sotobosque, es decir, área de un bosque que crece más cerca del suelo por debajo del dosel vegetal, con excepción de *Buteo brachyurus,* que pertenece a dosel y *Icterus graceannae, Pheucticus chrysogaster* que pertenecen al subdosel.

### **c) Estado de conservación de las especies**

Todaslas especies registradas pertenecen a la categoría de Preocupación menor (LC), que no se encuentra en ningún estado crítico dentro de su hábitat, según las categorías de la UICN, así como del libro rojo de Aves del Ecuador, en lo concerniente a los Apéndices de CITES ninguna especie se encuentra en los apéndices.

| Orden                                                    | Familia                        | Nombre Científico                  | Nombre Común               | Libro rojo Ecuador | <b>UICN</b> |
|----------------------------------------------------------|--------------------------------|------------------------------------|----------------------------|--------------------|-------------|
| Accipitriformes                                          | Accipitridae                   | Geranoaetus polyosoma              | Gavilán Dorsirrojizo       | LC                 | LC          |
| Apodiformes                                              | Trochilidae                    | Colibri coruscans                  | Orejivioleta ventriazul    | LC                 | LC          |
| Cathartiformes                                           | Cathartidae                    | Coragyps atratus                   | Gallinazo Negro            | LC                 | LC          |
| Cathartiformes                                           | Cathartidae                    | Cathartes aura                     | Gallinazo cabecirrojo      | LC                 | LC          |
| Columbiformes                                            | Columbidae                     | Columbia livia                     | Paloma Doméstica           | LC                 | LC          |
| Columbiformes                                            | Columbidae                     | Patagioenas fasciata               | Paloma (Torcaza) Collareja | LC                 | LC          |
| Cuculiformes                                             | Cuculidae<br>Crotophaga ani    |                                    | Garrapatero Piquiliso      | LC                 | LC          |
| Falconiformes                                            | Falconidae<br>Falco sparverius |                                    | Cernícalo Americano        | LC                 | LC          |
| Passeriformes<br>Cardinalidae<br>Pheucticus chrysogaster |                                | Picogrueso Ventrioro               | LC                         | LC                 |             |
| Passeriformes<br>Emberizidae<br>Zonotrichia capensis     |                                | Chingolo                           | LC                         | LC                 |             |
| Passeriformes<br><b>Icteridae</b><br>Cacicus chrysonotus |                                | Cacique Montañés                   | LC                         | LC                 |             |
| Passeriformes<br>Thraupidae<br>Anisognathus igniventris  |                                | Tangara Montana<br>Ventriescarlata | LC                         | LC                 |             |
| Passeriformes                                            | Turdidae<br>Turdus fuscater    |                                    | Mirlo grande               | LC                 | LC          |
| Passeriformes                                            | <b>Icteridae</b>               | Sturnella bellicosa                | Pastorero Peruano          | LC                 | LC          |
| Piciformes<br>Picidae<br>Colaptes rivolii                |                                | Carpintero Dorsicarmesí            | LC                         | LC                 |             |

**Tabla 28.** Estado de conservación de las especies de avifauna registradas.

**Fuente:** Elaboración propia.

#### **3.3. Suelos**

En la Tabla 30 se presentan los resultados obtenidos de los parámetros necesarios para las curvas de retención de humedad. En cuanto a la densidad aparente, se obtuvo un promedio de 1.337 g/cm<sup>3</sup> para Chalacay mientras que Llamacón presentó un promedio de 1.226 g/cm<sup>3</sup>. Estos valores se atribuyen directamente al tipo de suelo, en este caso los Cambisoles, así como también al uso y ocupación del suelo siendo principalmente el pastoreo, propio de la zona de estudio. Por otra parte, los Leptosoles son en general suelos de drenaje libre y con propiedades estágnicas (hidromorfía por encharcamiento superficial). La erosión es la mayor amenaza para las áreas de Leptosoles.

|                         |                   | Curva de Retención de humedad (cm <sup>3</sup> /cm <sup>3</sup> ) |                                |        |        |                                  |        |                                 |  |
|-------------------------|-------------------|-------------------------------------------------------------------|--------------------------------|--------|--------|----------------------------------|--------|---------------------------------|--|
| $N^{\circ}$             | Código<br>muestra | D.A.<br>$(g/cm^3)$                                                | pF 0-<br><b>Saturaci</b><br>ón | pF 0,5 | pF 1,5 | pF 2,52<br>Capacidad<br>de campo | pF 3,4 | pF 4,2<br>Punto de<br>marchitez |  |
| $\mathbf{1}$            | <b>CH-H1-S1</b>   | 1,118                                                             | 0,571                          | 0,564  | 0,539  | 0,277                            | 0,130  | 0,116                           |  |
| $\overline{2}$          | <b>CH-H1-S2</b>   | 1,310                                                             | 0,560                          | 0,548  | 0,519  | 0,321                            | 0,140  | 0,124                           |  |
| $\overline{\mathbf{3}}$ | CH-H1-S3          | 1,379                                                             | 0,525                          | 0,521  | 0,504  | 0,365                            | 0,163  | 0,136                           |  |
| $\overline{\mathbf{4}}$ | <b>CH-H1-S4</b>   | 1,322                                                             | 0,540                          | 0,533  | 0,506  | 0,347                            | 0,175  | 0,149                           |  |
| 5                       | <b>CH-H1-S5</b>   | 1,448                                                             | 0,521                          | 0,505  | 0,461  | 0,336                            | 0,207  | 0,165                           |  |
| 6                       | CH-H1-S6          | 1,447                                                             | 0,523                          | 0,513  | 0,492  | 0,374                            | 0,175  | 0,159                           |  |
| $\overline{7}$          | $LL-S1-M1$        | 1,130                                                             | 0,629                          | 0,621  | 0,607  | 0,503                            | 0,219  | 0,210                           |  |
| 8                       | $LL-S2-M1$        | 1,232                                                             | 0,620                          | 0,613  | 0,604  | 0,497                            | 0,217  | 0,181                           |  |
| 9                       | LL-S3-M1          | 1,193                                                             | 0,629                          | 0,619  | 0,602  | 0,492                            | 0,211  | 0,205                           |  |
| 10                      | LL-S4-M1          | 1,338                                                             | 0,584                          | 0,562  | 0,556  | 0,473                            | 0,235  | 0,191                           |  |
| 11                      | $LL$ -S5-M1       | 1,329                                                             | 0,560                          | 0,540  | 0,533  | 0,470                            | 0,211  | 0,203                           |  |
| 12                      | LL-S6-M1          | 1,134                                                             | 0,626                          | 0,620  | 0,615  | 0,520                            | 0,237  | 0,203                           |  |

Tabla 29. Resultados curva de retención de humedad (cm<sup>3</sup>/cm<sup>3</sup>).

**Fuente:** LABORATORIO DE FÍSICA DE SUELOS, 2021.

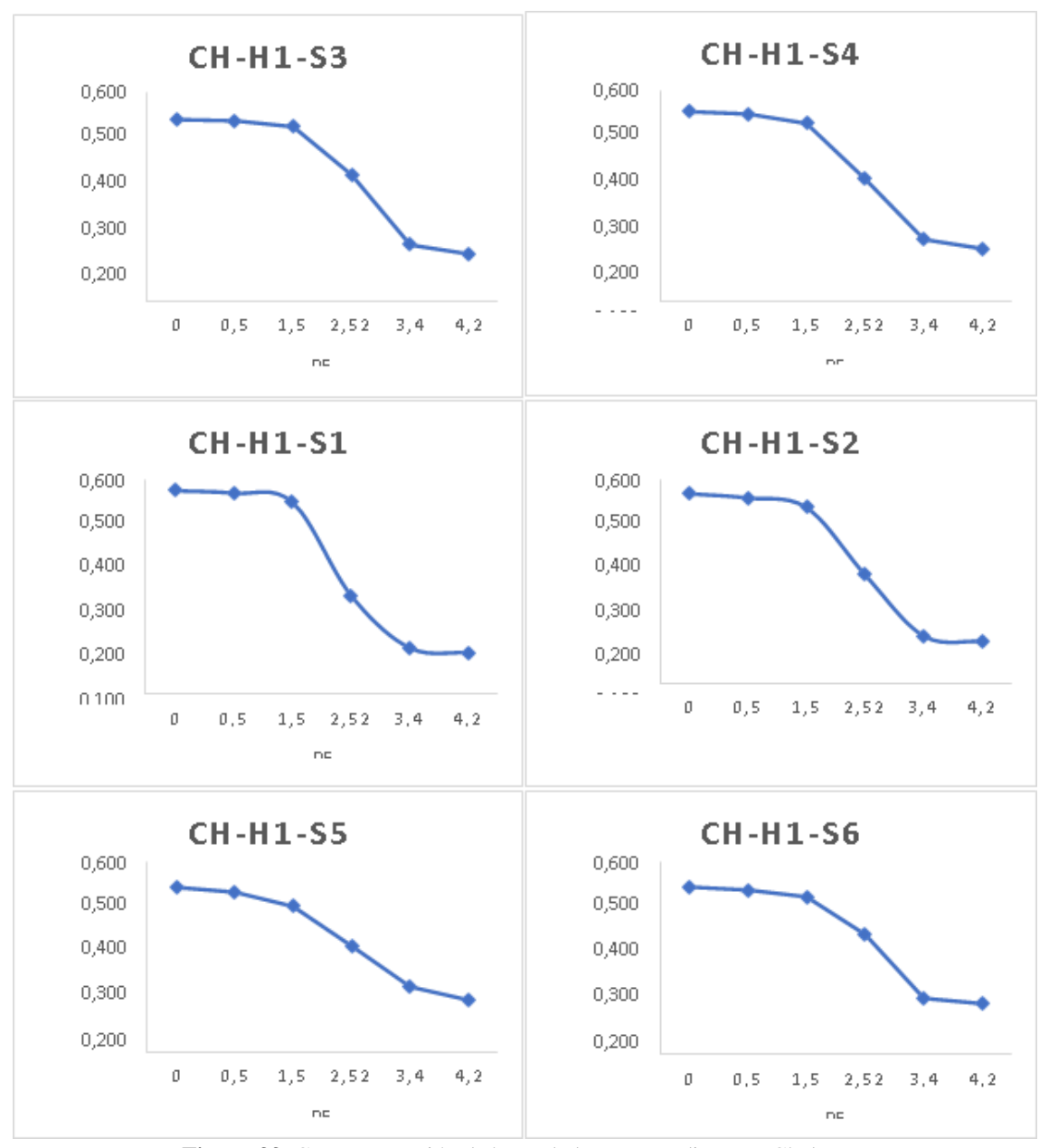

**Figura 33.** Curvas retención de humedad correspondientes a Chalacay. **Fuente:** LABORATORIO DE FÍSICA DE SUELOS, 2021.

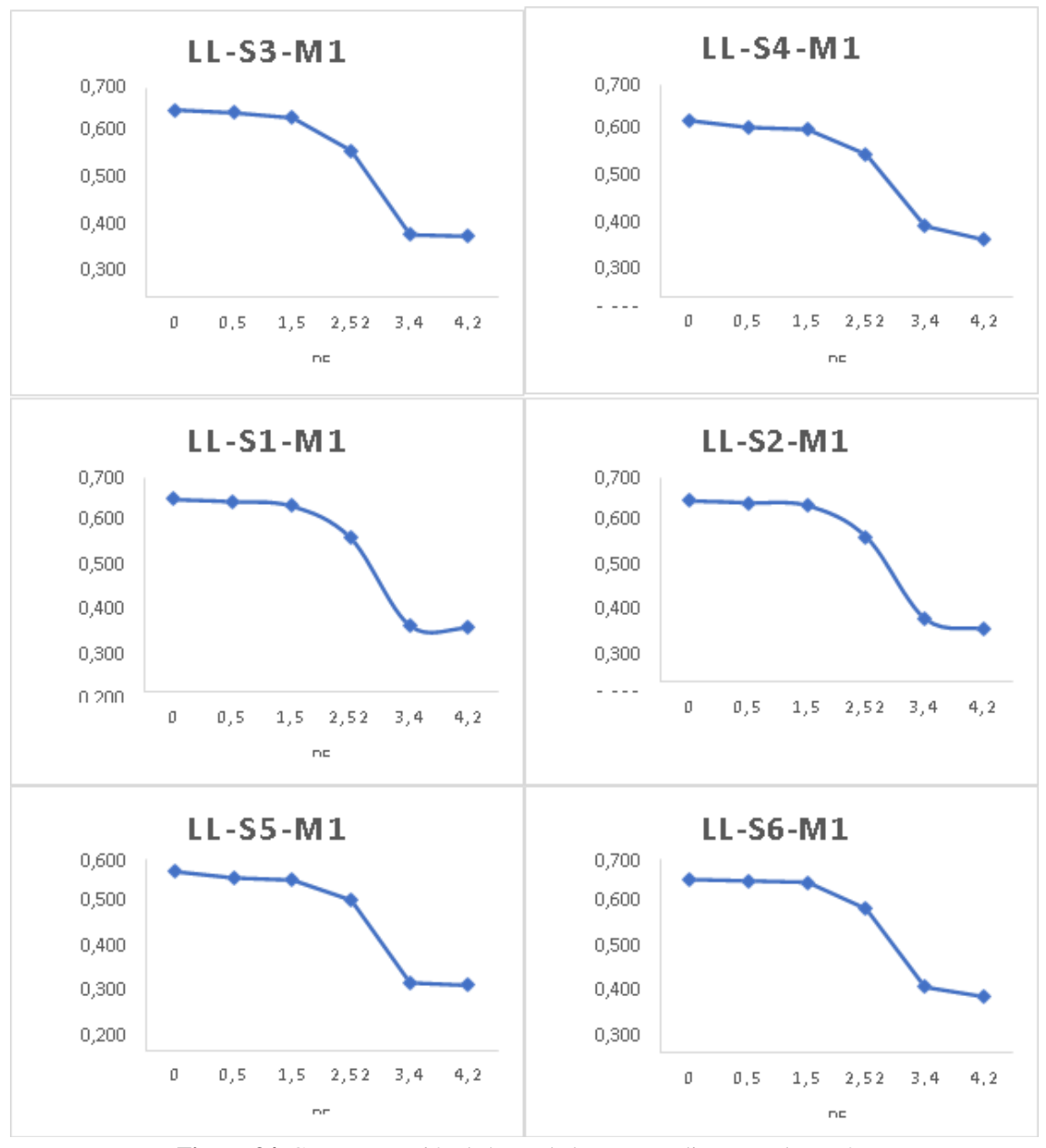

**Figura 34.** Curvas retención de humedad correspondientes a Llamacón. **Fuente:** LABORATORIO DE FÍSICA DE SUELOS 2021

Mediante la aplicación de la metodología de las pruebas de pozo se determinó que la Conductividad Hidráulica saturada para Chalacay es de 2.843 cm/hora en promedio, mientras que para Llamacón el valor ronda en los 3.835 cm/hora. Estos valores son consecuencia del mal manejo de canales de riego, lluvia, deslizamientos, etc.

La Tabla 31 presenta los resultados obtenidos del análisis fisicoquímico de las 12 muestras. Generalmente, las propiedades físicas son intrínsecas o específicas del suelo. De acuerdo a la tabla de Munsell se identificó una dominancia del color

Marrón 10YR. Este color está relacionado con el bajo contenido de materia orgánica del suelo. Con respecto al porcentaje de humedad, se obtuvieron valores que abarcan un rango desde 35 - 44 %, con excepción de algunos sitios en donde no se determinó el % de humedad.

| $N^{\circ}$  | Código muestra  | <b>Color</b> | <b>Textura</b>        | % de<br>humedad |
|--------------|-----------------|--------------|-----------------------|-----------------|
| $\mathbf{1}$ | $CH-H1-S1$      | 10YR 4/4     | Franco limosa         | 39,61           |
| 2            | $CH-H1-S2$      | 10YR 4/6     | Franco limosa         | 43,43           |
| 3            | CH-H1-S3        | 10YR 3/6     | Franco limosa         | 36,04           |
| 4            | <b>CH-H1-S4</b> | 10YR 4/4     | Franco limosa         |                 |
| 5            | $CH-H1-S5$      | 10YR 4/3     | Franco limosa         |                 |
| 6            | $CH-H1-S6$      | 10YR 3/4     | Franco limosa         |                 |
| 7            | $LL-S1-M1$      | 10YR 4/4     | Franco arcillo limosa |                 |
| 8            | $LL-S2-M1$      | 10YR 4/2     | Franco limosa         |                 |
| 9            | $LL-S3-M1$      | 10YR 3/3     | Franco limosa         |                 |
| 10           | $LL$ -S4-M1     | 10YR 3/4     | Franco limosa         | 35,68           |
| 11           | LL-S5-M1        | 10YR 4/3     | Franco limosa         | 35,57           |
| 12           | LL-S6-M1        | 10 YR 3/3    | Franco limosa         | 39,45           |

**Tabla 30.** Resultados color, textura y % de humedad de las muestras.

**Fuente:** LABORATORIO DE FÍSICA DE SUELOS, 2021.

### **CAPÍTULO 4**

### **DISCUSIÓN**

Las actividades antrópicas dentro de proyectos hidroeléctricos, pueden producir impactos en los ecosistemas, como mortalidad de flora y por ende migración y cambios en la conducta faunística debido a la deforestación, contaminación por fugas de hidrocarburos, producción de polvo y sedimentos (Williams, et all., 2015). Por esta razón, la empresa CELEC empredió el proyecto de restauración ecológica a manera de compesación por la deforestación provocada en la hidroeléctrica Mazar.

A partir de lo anterior, la gran pregunta que surge es ¿cómo saber si se ha alcanzado ese objetivo? (Ruiz-Jaén y Aide, 2005). Para responder esto, la Sociedad Internacional para la Restauración Ecológica (SER), propone nueve atributos que deberían ser considerados como guía para conocer si el proceso de restauración ecológica fue exitoso (SER, 2004).

Estos atributos son:

- 1. El ecosistema restaurado contiene un conjunto característico de especies que habitan en el ecosistema de referencia.
- 2. Consta de especies autóctonas hasta el grado máximo factible.
- 3. Todos los grupos funcionales necesarios para el desarrollo y/o la estabilidad continua del ecosistema restaurado se encuentra representados.
- 4. El ambiente físico tiene la capacidad de mantener poblaciones reproductivas de especies necesarias para su continua estabilidad o desarrollo.
- 5. No presenta señales de disfunción.
- 6. Se ha integrado adecuadamente con el paisaje con el cual interactúa.
- 7. Se ha eliminado o reducido tanto como sea posible, las amenazas potenciales del paisaje.
- 8. El ecosistema restaurado tiene de la capacidad de recuperarse como para resistir los eventos estresantes periódicos.
- 9. El ecosistema restaurado es autosostenible al mismo grado que la referencia y tiene el potencial para persistir bajo las condiciones ambientales existentes.

Aunque no es necesario medir todos esos atributos, sí es necesario asegurar que algunos de estos se midan varias veces a lo largo del tiempo para definir con claridad si se está

alcanzando el objetivo del proceso de restauración, esto se realiza mediante un programa de monitoreo.

Sin embargo, para garantizar el éxito de un proyecto de restauración, se debe llevar a cabo una evaluación previa a su ejecución en la que se caractericen las condiciones ecológicas iniciales del sitio o la línea de base (SER, 2004) y ésta se convertirá en el punto de partida para determinar los indicadores y variables a medir, los cuales servirán de referencia para el diseño del plan de monitoreo que permita evaluar los impactos y resultados en términos ambientales relacionados con las acciones de implementación del proyecto (Rentería, 2019).

En los proyectos de restauración ecológica es muy importante seguir los cambios que presentan los ecosistemas luego de haber implementado las estrategias de restauración, permite además verificar si realmente se consiguió o no el restablecimiento del área alterada. La importancia del diseño e implementación de un estudio de seguimiento y evaluación para el proceso de restauración ecológica, radica en el hecho de que solamente a través del seguimiento de los cambios en la composición, estructura y función del ecosistema generados por las acción de restauración implementadas es posible determinar si se cumplen o no los objetivos planteados.

En Ecuador, la falta de definición específica de compensación por pérdida de biodiversidad hace que sus particularidades se confundan con otras formas de compensación que no representan el objetivo final de conservación de la biodiversidad. En particular, las compensaciones monetarias no necesariamente recuperan la biodiversidad perdida, como es el caso del pago por remoción de cobertura vegetal, visto en otras hidroeléctricas del país. Esto indica otro punto importante, que es la lógica misma del sistema de compensación. Más allá de una definición clara de compensación, lo importante es lograr unos objetivos particulares con ella, que pueden ser (o no) la conservación de la biodiversidad.

Dependiendo de lo que se requiera evaluar, los indicadores deben servir de base para evaluar los objetivos y avances del proyecto, por tal razón deben ser definidos de manera precisa, correcta, en este sentido es recomendable que "para cada variable que se considere relevante en función de la unidad de análisis, se debe formular uno o varios indicadores, a través del los cuáles se podrá valorar y evaluar la dinámica de la variable".

Algunos indicadores ecológicos que se puede monitorear y evaluar en la restauración ecológica son (Vargas et al. 2010): Suelo (recuperación de la estructura física y nivel de compactación; niveles y composición de nutrientes, presencia de micorrizas, niveles de infiltración de agua, cantidad de materia orgánica), Flora: (supervivencia y crecimiento de plantas trasplantadas, sembradas o resembradas; presencia de semillas y plántulas de especies colonizadoras; potencial de regeneración de especies claves) y Fauna (recuperación de especies locales).

De hecho, solamente a través del monitoreo es posible validar los resultados obtenidos en los diferentes tratamientos de restauración ecológica (Aguirre, et al., 2013). Este estudio busca servir como punto de partida para el monitoreo al exponer la línea de base realizada en las parcelas de restauración correspondientes al: análisis de las diferentes estrategias aplicadas con respecto a las coberturas vegetales, aves y al análisis de los suelos, esto en lo que respecta a la escala de parcela.

Entre los procesos que se pretenden recuperar con la restauración se encuentra la sucesión ecológica, que es el patrón de cambios en la composición, funcionamiento y estructura de una comunidad después de un disturbio o de la apertura de un nuevo parche en el ambiente para la colonización de especies. Generalmente se acepta que los animales no pueden colonizar nuevos hábitats si en éstos no existen plantas (Cano y Zamudio, 2007), aún así, numerosas facetas de la sucesión incluyen animales, ya que éstos son afectados por la edad sucesional, o bien, sus actividades pueden determinar de distinta manera la dirección sucesional (Tucker 2000).

La sucesión ecológica puede entenderse como un proceso evolutivo natural, resultado de la modificación del ambiente físico por causas internas o externas al ecosistema. Este ecosistema por su propia dinámica sustituye a los organismos que lo integran. El proceso culmina con el establecimiento de un ecosistema biológicamente estable. En términos de restauración, la sucesión ecológica es imprescindible, ya que permite establecer la base sobre los procesos mediante los cuales las comunidades bióticas dentro del ecosistema restaurado responden a las distintas afectaciones y permite valorar si éstas ocurren de manera similar a las condiciones de un ecosistema no perturbado.

Los resultados indican que las condiciones ambientales iniciales del sitio a restaurar son más fluctuantes, más cálidas y menos húmedas que las del bosque de referencia. Esto concuerda con lo que se ya se ha documentado en otros sistemas, donde el microclima

durante los primeros años de abandono de un potrero es una barrera potencial para el establecimiento de especies forestales que detonen el proceso de recuperación del bosque (Holl, 1999). Sin embargo, la barrera importante para el establecimiento de especies forestales es la dominancia de pasto.

Según los índices obteidos la zona presenta una diversidad media en cuanto a flora y avifauna, sin embargo, presenta una dominancia de especies gramíneas por lo que las aves en su mayoría son insectívoras, puesto que la zona estan proceso de sucesión vegetal, por lo que predomina el pasto, además de ser un área que anteriormente fue ocupada como potrero, se puede decir que el proceso de sucesión ha sido lento, conviertiendo este antecedente en un limitante o barrera de restauración.

En cuanto a las barreras a la restauración, se menciona por (Vargas, 2008) que en los potreros no hay suficientes micrositios con las características mencionadas anteriormente, y aunque existan en un principio, son rápidamente ocupadas por plantas herbáceas que tienen tasas de crecimiento más rápido. De esta forma el potrero es en sí una barrera al establecimiento de plántulas (Uhl, 1987). Existen algunos estudios que indican que las altas temperaturas y la baja humedad en los pastizales, comparados con el bosque, pueden generar estrés hídrico en éstas (Nepstad, Uhl, Pereira & DaSilva, 1996) en (Vargas, 2008).

Adicionalmente, en el análisis de suelos se registró un suelo compactado por lo que la oferta de agua en el suelo es menor (Woodward 1996), acentuando aún más la desecación de las plántulas. Igualmente, si la región tiene periodos de sequía prolongados, el déficit hídrico es un factor aún más limitante como lo demostraron Nepstad et al. (1996) en (Vargas, 2008) para plantas en pastizales. Por otro lado, la mayor radiación solar dentro de los pastizales, no sólo trae consecuencias fisiológicas relacionadas con el déficit de agua sino que además la fotoinhibición se convierte en una barrera para el óptimo desarrollo de las plantas ya que puede presentarse clorosis y reducción en el área de las hojas (Woodward, 1996) citado por (Vargas, 2008).

Por su parte, la sequía estacional es uno de los principales factores que influyen negativamente en el establecimiento de las plántulas, (Gerhardt, 1996) citado por (Vargas, 2008) describe el marchitamiento de hojas y tallos y la muerte de plántulas sembradas bajo vegetación semidecidua en el bosque seco de Costa Rica, después de tres años de estudio obtuvo porcentajes de sobrevivencia de 55 y 35% y menos del 10%, para dos de

las especies sembradas; (Chapman & Chapman, 1999) por su parte, también encontraron un patrón de alta mortalidad en la estación seca en un potrero abandonado al este de África. (Vargas, 2008) Otra evidencia la reportan (Hooper, Condit & Legendre, 2002) en un potrero abandonado en Panamá, donde encontraron que la sobrevivencia para 19 de las 20 especies sembradas fue mayor en los tratamientos con sombra con respecto al control. Además de disminuir la sobrevivencia de plántulas, la sequía puede influir negativamente en el crecimiento de éstas, por ejemplo, (Hooper, Condit, & Legendre, 2002), encontraron que en los tratamientos en los cuales se podó tres veces el pasto, las plántulas retardaron su crecimiento al verse sometidas a una mayor radiación, temperatura y menor humedad, mientras que en los tratamientos con sombra artificial del 75 y 95% se presentó una mejor respuesta en el crecimiento de estas especies. En otro experimento similar se obtuvo un crecimiento hasta tres veces mayor durante la época seca (Vargas, 2008).

Diversos estudios muestran que las plantaciones en potreros abandonados con dominancia de especies Poaceaes como el pasto, requieren del establecimiento de especies leñosas de rápido crecimiento y de la remoción frecuente del pasto exótico para lograr su erradicación y permitir el inicio de la sucesión (Ortega-Pieck et al., 2011; Williams-Linera et al., 2015). Otros estudios indican que se deben introducir especies intermedias y tardías de la sucesión desde un inicio y no solo introducir especies de rápido crecimiento (de la Peña-Domene et al., 2013; WilliamsLinera et al., 2015). Este estudio muestra que la remoción de pasto alrededor de las plantaciones durante es favorable para mantener la supervivencia de 90% de la plantación y que el rápido crecimiento de algunas especies tempranas e intermedias hace que funcionen como nodrizas para especies tardías o con menores tasas de crecimiento en el mediano y largo plazo. Plantas como el aliso, son especies de rápido crecimiento que pueden llegar a una altura de 25 metros en un periodo de aproximadamente 10 años como se observó en la parcela 5, por lo que una forma de mantener la recuperación de la zona serí continuar sembando estas especies que a la vez egneren servicios ecosistémicos como estabilidad del terreno, captación de agua y sobra que contribuya a la protección del suelo y mantenga la diversidad de avifauna en la zona.

### **CAPÍTULO 5**

#### **CONCLUSIONES Y RECOMENDACIONES**

#### **5.1. Conclusiones sobre los resultados**

### **FLORA**

El estudio presento una dominancia de cobertura de especies pertenecientes principalmente a la familia Poaceae en las siete parcelas analizadas. El dominio de la familia Poaceae se debe a que esta forma parte de los pastos en la zona de estudio. Jorgensen (1999), asegura que en el Ecuador se registran 65 especies endémicas y 386 especies introducidas de Poaceae lo que hace que esta familia sea una de las más abundantes, sin embargo, existen géneros que se encuentran con algún grado de amenaza por actividades como deforestación, introducción de especies invasoras o reemplazo por pastos.

Si bien el 57% de las gramíneas o Poaceae endémicas del Ecuador califican como amenazadas (Valencia, 2000), de las especies registradas en este estudio ninguna forma parte de este porcentaje. Como indica el apartado 3.1.3. ninguna de las especies se encuentra en una categoría de amenaza, ya que debido a su naturaleza son especies herbáceas con datos insuficientes o que no han sido evaluadas hasta el momento. La dominancia de esta familia tanto a nivel nacional como en la zona de estudio, se refleja en una baja riqueza, diversidad y dominancia de especies.

### **AVIFAUNA**

Con respecto a la diversidad de aves en la zona de estudio, se determinaron 144 individuos correspondientes a 15 especies, pertenecientes a 12 familias de 8 órdenes. Existiendo una dominancia de la especie *Patagioenas fasciata* o conocida comúnmente como Paloma (Torcaza) Collareja. Sanders (2008) afirma que esta especie se caracteriza por que su demografía no es bien conocida, ya que su hábitat y hábitos hacen difícil su localización, observarlas o capturar una muestra adecuada de aves. Sin embargo, en la zona de estudio se determinó a esta especie con normalidad lo que indica que su fácil localización se debe a que la zona brinda los recursos para sostener a las poblaciones de aves pertenecientes a gremios insectívoros, granívoros y carroñeros. Esto se sostiene también en el hecho de que en todo el estudio existió una predominancia de gremios insectívoros, granívoros y carroñeros que obtienen sus recursos a partir del bosque y del estrato herbáceo.

De manera individual cada parcela presento baja diversidad con dominancia en diferentes especies, a excepción de la parcela 3 y 6 que presentaron dominancia de *Patagioenas fasciata.* En el caso de la parcela 1 la dominancia se presentó para la especie *Turdus fuscater* que corresponde a a la segunda especie más observada en todo el estudio. En este caso su fácil visualización se debe a que su estatus poblacional y de conservación es muy común y conspicuo en áreas agrícolas, jardines, matorral montano, bosquete secundario y márgenes de bosque templado en ambas cordilleras andinas (Olmedo, 2019)

Al igual que la flora, el estudio permitió determinar que tanto en la Lista Roja de la UICN (2019) como en el Libro Rojo del Ecuador, todas las especies registradas constan en la categoría de Preocupación Menor (LC). Adicionalmente, según la CITES (2017) igual ninguna especie se encuentra dentro de las categorías.

#### **SUELO**

El estudio de suelo se enfocó principalmente en conocer morfológicamente el área de estudio en base su color, textura, % de humedad y capacidad de retención de humedad. Los promedios de densidad aparente (1.337 g/cm<sup>3</sup> para Chalacay y 1.226 g/cm<sup>3</sup> para Llamacón) pueden estar relacionados a muchos factores, incluyendo la textura, estructura y contenido de materia orgánica del suelo, así como del manejo del mismo; lo que la hace altamente variable debido a variaciones en la cantidad / calidad del espacio poroso (Porta y cols., 1999). En el caso de Chalacay, estos valores se atribuyen directamente al tipo de suelo Cambisoles, y al uso y ocupación del suelo que principalmente es el pastoreo, propio de la zona de estudio. Por otra parte, los suelos de tipo Leptosoles, también encontrados en el estudio, son en general suelos de drenaje libre y con propiedades estágnicas (hidromorfía por encharcamiento superficial). Este tipo de suelo está constantemente amenazado por la erosión.

En ambos casos se presentó una textura franco limoso, que se caracterizan por tener agregados muy firmes a duros, que pueden romperse bajo presión; también existió un bajo contenido de materia orgánica que está relacionado con el color 10YR. La densidad aparente, la estructura, la textura y el bajo contenido de materia orgánica hacen que estos suelos presenten características poco favorables para el crecimiento de material vegetal en su superficie. Adicionalmente, la conductividad hidráulica también se vio afectada ya que presento valores moderadamente bajos. Finalmente, la intemperización y meteorización de las partículas mejoran la retención del agua contribuyendo a la presencia

de cobertura vegetal propia de la zona. Sin embargo, cabe recalcar que estossuelos poseen una baja permeabilidad, lo que puede causar graves problemas de hidromorfia responsables de la [lixiviación d](http://enciclopedia.us.es/index.php/Lixiviaci%C3%B3n)e los suelos y de la capacidad de estos para contener vida en las épocas secas.

### **5.4. Recomendaciones**

El establecimiento temprano de las especies fue medianamente exitoso, aunque se requiere la eliminación del pasto alrededor de las plántulas para disminuir la competencia y aumentar la probabilidad de supervivencia.

Para lograr medir y evaluar de manera eficaz la efectividad del proceso de restauración es necesario cumplir estrictamente con los procedimientos y métodos establecidos en los protocolos que hacen parte de la propuesta del plan de monitoreo (Rentería, 2019).

Dentro de las acciones de restauración, la creación de microhábitats da como resultado un incremento en la colonización de la fauna nativa, la cual juega un papel muy importante en la recuperación de procesos que aceleran el trabajo de restauración: acondicionamiento del suelo, ciclaje de nutrientes, dispersión de semillas, polinización y control de poblaciones nocivas (Tucker 2000).

Los trabajos de reforestación con fines de restauración deben realizarse con especies nativas y evitar el uso de especies introducidas. De acuerdo con Aguirre et al. (2009) y Gurevitch y Padilla (2004) el uso de especies introducidas puede desencadenar problemas ecológicos, como la pérdida de biodiversidad, el incremento de enfermedades, la disminución de alimento y nutrientes para las especies nativas. Los casos revisados por Christensen (2014) indican que las especies introducidas pueden comportarse como invasoras y evitar el establecimiento de especies nativas, lo que mermaría los resultados de todos los esfuerzos que se realicen en materia de restauración.

En cualquier caso, los objetivos no pueden expresarse exclusivamente en términos de las prácticas de restauración y conservación que se emplean. El interés no debe centrarse en la restauración o conservación de las dinámicas de los ecosistemas per se; más bien se debe enfocar en la biodiversidad y los procesos de los ecosistemas clave que dependen de éstos. El manejo exitoso depende de una clara articulación de los objetivos específicos para la conservación de la biodiversidad y los procesos del ecosistema (Christensen, 2014).

Otro elemento de suma importancia en los ecosistemas forestales lo constituyen los remanentes de vegetación natural, consecuencia de las perturbaciones presentes en los ecosistemas (Wang et al., 2016). Las perturbaciones conducen a cambios en la estructura de la vegetación; y los remanentes de vegetación nativa (parches producto de las perturbaciones) constituyen una posibilidad para a partir de ellos, iniciar actividades de restauración forestal. Estas áreas pueden considerarse resilientes de las actividades humanas y refugio de especies (Prach, 2003; citados por Castañeda, 2015). De esta forma, los proyectos de restauración deben considerar la sucesión ecológica, determinar la presencia/ausencia de bancos de semillas, elegir las prácticas más adecuadas en función del contexto del ecosistema y optar por el uso de especies nativas.

Se recomienda llevar a cabo estrictamente la etapa monitoreo de todas las áreas donde se realicen procesos de restauración ecológica con el fin de evitar que no sean eficientes. Se recomienda tener en cuenta que cada proceso de restauración ecológica es particular por lo tanto se deben tener en cuenta las características del territorio, es decir que no existe una guía general que pueda explicar todos los procesos de restauración que se pueden llevar a cabo en todoslos territorios ya que cada caso presenta una situación de afectación distinta (erosión, explotación antrópica, especies invasoras, etc.) y por eso que basados en la teoría es posible determinar un proceso de restauración ecológica siempre y cuando se adapte a las condiciones reales del lugar específico tal y como se realizó en este ejercicio.

En la guía de restauración de (Vanegas, 2016) se menciona que en un estudio realizado para los bosques tropicales secos de Veracruz, (Suárez & otros, 2012) determinaron las especies nativas que los pobladores locales identificaron como útiles para la restauración (especies con diversos usos: alimenticios, maderas, combustibles, útiles para la vida silvestre o para la construcción de viviendas rurales), concluyeron que los pobladores locales tienen mucho conocimiento sobre las funciones de los árboles en el paisaje y las especies aptas para iniciar un programa de restauración o reforestación, la población local por lo general posee conocimiento sobre técnicas de propagación; siendo la participación comunitaria clave para el logro de los objetivos planteados en los proyectos de restauración.

#### **5.3. Bibliografía**

- Aguilar-Garavito M. y W. Ramírez (eds.) (2015). "Monitoreo a procesos de restauración ecológica, aplicado a ecosistemas terrestres). Instituto de Investigación de Recursos Biológicos Alexander von Humboldt (IAvH). Bogotá D.C., Colombia. 250 pp. Recuperado de: https://www.researchgate.net/publication/283486457\_El\_monitoreo\_del\_suelo en\_los\_procesos\_de\_restauracion\_ecologica\_indicadores\_cuantificadores\_y\_me todos
- Aguirre, Alfonso y Mendoza, Roberto (2009) Especies exóticas invasoras: impactos sobre las poblaciones de flora y fauna, los procesos ecológicos y la economía, pp. 277-318. En: Sarukhán, José (Coord. Gral.). Capital natural de México, vol. II: Estado de conservación y tendencias de cambio. México: CONABIO.
- Aguirre, N., Torres, J., Velasco, P. (2013). "GUÍA PARA LA RESTAURACIÓN ECOLÓGICA EN LOS PÁRAMOS DEL ANTISANA". Comunidad Andina. Miniterio del Ambiente. Recuperado de: [https://www.ambiente.gob.ec/wp](https://www.ambiente.gob.ec/wp-content/uploads/downloads/2014/07/Gu%C3%ADa-Metodol%C3%B3gica-restauracion-p%C3%A1ramos.pdf)[content/uploads/downloads/2014/07/Gu%C3%ADa-Metodol%C3%B3gica](https://www.ambiente.gob.ec/wp-content/uploads/downloads/2014/07/Gu%C3%ADa-Metodol%C3%B3gica-restauracion-p%C3%A1ramos.pdf)[restauracion-p%C3%A1ramos.pdf](https://www.ambiente.gob.ec/wp-content/uploads/downloads/2014/07/Gu%C3%ADa-Metodol%C3%B3gica-restauracion-p%C3%A1ramos.pdf)
- Arciniega, M; Artieda, A; Andrade, P; Yánez, Y. (2018). "Centrales hidroeléctricas del Ecuador". Universidad Politécnica Salesiana.
- Arshad M. A., y S. Martin. (2002). "Identifying critical limits for soil quality indicators in agro-ecosystems". Agriculture, Ecosystems y Environment 88:153–160.
- Barrera–Cataño J. I., S.M. Contreras–Rodríguez, N. V. Garzón–Yepes, A. C. Moreno Cárdenas y S. P. Montoya-Villarreal. (2010). "Manual para la Restauración Ecológica de los Ecosistemas Disturbados del Distrito Capital. Secretaría Distrital de Ambiente (SDA)". Pontificia Universidad Javeriana (PUJ). Bogotá D.C.
- Bibby, C.J., N.D. Burgess y D.A. Hill. (1992). "Bird Census Techniques. Academic Press, Londres".
- Brancalion, P. H., R. A. Viani, R. R. Rodrigues, S. Gandolfi. (2015). "Avaliação e monitoramento de áreas em processo de restauração". Documento técnico. Disponible en: [http://www.esalqlastrop.com.br/img/aulas/Cumbuca%206\(2\).pdf](http://www.esalqlastrop.com.br/img/aulas/Cumbuca%206(2).pdf)
- Cajal Flores, A. (2020). "Flora y fauna de Ecuador". Lifeder. Disponible en: https:/[/www.lifeder.com/flora-fauna-ecuador/](http://www.lifeder.com/flora-fauna-ecuador/)
- Canfield, R. (1941). "Application of the Line Interception Method in Sampling Range Vegetation". Forestry. 39: 388-349. Recuperado de: https://nanopdf.com/download/metodo-de-la-linea-intercepcion\_pdf
- Cano J., N. Zamudio. 2007. Barreras sociales: ausencia de articulación social en los proyectos de restauración ecológica. Pp. 83-84. En: Vargas O. (Ed). Guía metodológica para la restauración ecológica del bosque altoandino. Grupo de Restauración Ecológica. Departamento de Biología. Universidad Nacional de Colombia. Bogotá, Colombia.
- Castañeda-Díaz, Saúl (2015) Sucesión ecológica en fragmentos forestales con vegetación secundaria en Españita, Tlaxcala (tesis de doctorado en ciencias forestales). México: Colegio de Postgraduados.
- CELEC EP. (2020). "Celec Sur". Recuperado de: https:/[/www.celec.gob.ec](http://www.celec.gob.ec/)
- Chapman, C., & Chapman, L. (1999). Forest restoration in abandoned agricultural land: a case study from east Africa. Conservation Biology, 1301-1331.
- Christensen, Norman L. Jr. (2014) An historical perspective on forest succession and its relevance to ecosystem restoration and conservation practice in North America, pp. 312-322. In: Forest Ecology and Management, vol. 330.
- Daily, G.C. (1997). "Introduction: what are ecosystem services?". In: Daily, G.C. (ed.) Nature's services: societal dependence on natural ecosystems. Island Press, Washington, DC. Pp. 1-10.
- Daily, G.C.; S. Alexander; P.R. Ehrlich; L. Goulder; J. Lubchenco; P.A. Matson; H.A. Mooney; S. Postel; S.H. Schneider; D. Tilman and G.M. Woodwell. (1997). "Ecosystem services: Benefits supplied to human societies by natural ecosystems". Issues in Ecology 2: 1-16.
- De la Peña-Domene, M., C. Martínez-Garza y H.F. Howe. 2013. Early recruitment dynamics in tropical restoration. Ecological Applications 23(5):1124-1134.
- De la Torre, L., Navarrete, H., Muriel, P., Macía, M. J., y Balslev, H. (2008). Enciclopedia de las Plantas Útiles del Ecuador (con extracto de datos): Herbario QCA de la Escuela de Ciencias Biológicas de la Pontificia Universidad Católica del Ecuador y Herbario AAU del Departamento de Ciencias Biológicas de la Universidad de Aarhus.
- De Vente, J., Reed, M. S., Stringer, L. C., Valente, S., & Newig, J. (2016). How does the context and design of participatory making processes affect their outcomes? Evidence from sustainable land management in global drylands. Ecology and Society, 1-21.
- Díaz-Martín R. M. (2007). "El monitoreo en la restauración ecológica en Vargas O. (ed.). 2007. Guía Metodológica para la Restauración Ecológica del Bosque Altoandino". Grupo de Restauración Ecológica. Departamento de Biología– Facultad de Ciencias, Universidad Nacional de Colombia. Bogotá D.C.
- Doren, R.F., J. C. Trexler, A. D. Gottlieb, M. C. Harwell. (2009). "Ecological indicators for system-wide assessment of the greater everglades ecosystem restoration program". Ecological Indicators Supplement. 9 (6): S2-S16.
- Duarte, N., F. Cuesta, A. Terán, E. Pinto, I. Arcos, A. Solano y O. Torres. (2017). "Protocolo para monitoreo de áreas de restauración ecológica en los bosques montanos de la Cordillera Occidental del Ecuador". CONDESAN, Fundación Imaymana. Quito - Ecuador.
- Durigan, G. (2011). "O uso de indicadores para monitoramento de áreas em recuperação". Cadernos da Mata Ciliar. San Pablo, BR. 4: 11-39.
- Foster, B. R., N. C. Hernández, E., E. K. Kakudidi yR. J. Burnham. (1995). "Un método de transectos variables para la evaluación rápida de comunidades de plantas en los trópicos". Manuscrito no publicado. Chicago: Environmental and Conservation Programs, Field Museum of Natural History; and Washington, D. C.: Conservation Biology, Conservation International.
- Freile, J. F., T. Santander, L. Carrasco, D. F. Cisneros-Herediam E. A. Guevara, M. Sánchez-Nivicela y B. A. Tinoco. (2019). "Lista roja de las aves del Ecuador continental. Ministerio del Ambiente, Aves y Conservación, Comité Ecuatoriano de Registros Ornitológicos". Universidad del Azuay, Red Aves Ecuador y Universidad San Francisco de Quito. Quito, Ecuador.
- GAD Parroquial de Guarainag. (2015). "Plan de desarrollo ordenamiento territorial de la parroquia Guarainag, Paute – Azuay".
- GAD Sevilla de Oro. (2012-2027). "Plan de desarrollo y ordenamiento territorial del cantón Sevilla de oro". Sevilla de oro, Azuay: GAD Sevilla de oro.
- Gerhardt, K. (1996). Effects of root competition and canopy openness on survival and groeth of tree seedling in a tropical seasonal dry forest. Forest Ecology and Management , 33-48.
- Gestión de Riesgos. (2014). "Deslaves". Samborondón Ecuador.
- Gurevitch, Jessica and PADILLA Dianna K. (2004) Are invasive species a major cause of extinctions? pp. 470-474. In: Trends in Ecology & Evolution, vol. 19, nro.9.
- Hidropaute S.A. (2015). "Proyecto hidroeléctrico mazar estudio de impacto ambiental definitivo (EIAD)". Paute, Azuay: Proyecto hidroeléctrico Mazar EIAD. Recuperado de: https:/[/www.celec.gob.ec/hidropaute/images/stories/INFORMES\\_DE\\_GESTIO](http://www.celec.gob.ec/hidropaute/images/stories/INFORMES_DE_GESTIO) N/2015/archivos/site/Socioambiental.html
- Holl, K.D.1999. Factors limiting tropical rain forest regeneration in abandoned pasture: seed rain, seed germination, microclimate, and soil. Biotropica 31(2): 229–242
- Hooper, E., Condit, R., & Legendre, P. (2002). Response of 20 native tree species to reforestation strategies for abandoned farmland in Panama. Ecological Applications, 1626-1641.
- Hutto, R.L., S.M. Pletschet y P.l. Hendricks. (1986). "A fixed–radius point count method for nonbreeding and breeding season use". The Auk 103:593–602.
- Jorgensen, P., & León-Yánez. (1999). "Catalogue of the vascular plants of Ecuador". Monogr. Syst. Bot. Missouri Bot. Gard. 75: 1- 1181. Obtenido de Monogr. Syst. Bot. Missouri Bot. Gard. 75: 1- 1181.
- León-Yánez, S., Valencia, R., Pitman, N., Endara, L., Ulloa, C., & Navarrete, H. (2011). "Libro Rojo de las Plantas Endémicas del Ecuador". En S. León-Yánez, R.

Valencia, N. Pitman, L. Endara, C. Ulloa, & H. Navarrete, Libro Rojo de las Plantas Endémicas del Ecuador (2a edición ed.). Quito, Ecuador: Publicaciones del Herbario QCA. Pontificia Universidad Católica del Ecuador.

- Li Y. Y. y M. A. Shao. (2006). "Change of soil physical properties under long-term natural vegetation restoration in the Loess Plateau of China". Journal of Arid Environments 64: 77-96.
- Macancela, P. (2018). "Estudio de Identificación de Aspectos e Impactos Ambientales en los Procesos Generados al Aplicar el Instructivo de Procedimientos Operativos Internos en las Centrales Hidroeléctricas Molino y Mazar". Universidad Católica de Cuenca. Cuenca-Ecuador. Recuperado de: https://dspace.ucacue.edu.ec/bitstream/ucacue/7988/1/MACANCELA%20L.%2 0NELSON%20P..pdf
- Magurran, A. (2004). "Measuring biological diversity. Oxford: Blackwell Science".
- Magurran, A. E. (1989). "Ecological Diversity and its Measurement". Victoria, Australia: Blackwell Publishing.
- Márquez, G. (1997). "Ecosistemas estratégicos para la sociedad: bases conceptuales y metodológicas". Ensayos de Economía, 7(13), 131–141. Recuperado de: [http://www.rds.org.co/aa/img\\_upload/4511420d3e057b82d476661a73bb159c/G](http://www.rds.org.co/aa/img_upload/4511420d3e057b82d476661a73bb159c/G) ermanmarquez.pdf
- Márquez-Huitzil R. (2005). "Fundamentos teóricos y convenciones para la restauración ecológica: aplicación de conceptos y teorías a la resolución de problemas en restauración". Páginas 159-168 en Sánchez O., R. Márquez-Huitzil, E. Vega, G. Portales, M. Valdez y D, Azuara (eds). Temas sobre restauración ecológica. Instituto Nacional de Ecología. Mexíco D. F.
- Matteucci, D. S. y A. Colma. (1982). "Metodología para el estudio de la vegetación". Secretaría General de la Organización de los Estados Americanos, Washington, D. C. 168p.
- McDonald, T., Gann, G., Jonson, J., & Dixon, K. (2016). "Estándares internacionales para la práctica de la restauración ecológica- incluyendo principios y conceptos clave". Washington, D.C.: Society for Ecological Restoration.
- McKinley V. L., A. D. Peacock, y D. C. White. (2005). "Microbial community PLFA and PHB responses to ecosystem restoration in tallgrass prairie soils". Soil Biology and Biochemistry 37: 1946-1958.
- Missouri Botanical Garden. (2020). "Herbarium: Missouri Botanical Garden". Obtenido de Missouri Botanical Garden: https:/[/www.missouribotanicalgarden.org/plant](http://www.missouribotanicalgarden.org/plant-)science/plant-science/resources/herbarium.aspx

Moore, J. V. (2004). "The birds of southwest Ecuador: Ecuador".

- Moreno, C. E. (2001). "Métodos para medir la biodiversidad: M&T–Manuales y Tesis SEA". Obtenido de M&T–Manuales y Tesis SEA: <http://entomologia.rediris.es/sea/manytes/metodos.pdf>
- Mostacedo, Bonifacio; Fredericksen, Todd S. (2000). "Manual de Métodos Básicos de Muestreo y Análisis en Ecología Vegetal". Santa Cruz, Bolivia.
- Murcia C. y M. R. Guariguata. (2014). "La restauración ecológica en Colombia: Tendencias, necesidades y oportunidades". Documentos Ocasionales 107. Bongor, Indonesia: CIFOR.
- Navarrete, L., & McMullan, M. (2017). "Fieldbook of the birds of Ecuador including the Galapagos Islands and common mammals (Second edition ed.)". Quito, Ecuador: ratty ediciones. doi:978-9942-14-391-4
- Nepstad, C., Uhl, C., Pereira, C., & DaSilva, J. C. (1996). comparative study of tree establishment in abandoned pasture and mature forest of eastern Amazonia. Oikos, 25-36
- Olmedo, I 2019. Turdus fuscater En: Freile, J. F., Poveda, C. 2019. Aves del Ecuador. Version 2019.0. Museo de Zoología, Pontificia Universidad Católica del Ecuador. https://bioweb.bio/faunaweb/avesweb/FichaEspecie/Turdus%20fuscater, acceso Lunes, 31 de Octubre de 2022.
- Orozco, M. (2020). "Estudio comparativo de los criterios y atributos jurídiconormativos de los sistemas de compensaciones ambientales para proyectos hidroeléctricos frente a la salvaguarda de los ecosistemas en Colombia, Perú y Ecuador". Universidad Jorge Tadeo Lozano. Bogotá-Colombia. Recuperado de: https://expeditiorepositorio.utadeo.edu.co/bitstream/handle/20.500.12010/9426/ Trabajo%20de%20grado.pdf?sequence=1&isAllowed=y
- Ortega-Pieck, A., F. López-Barrera, N. Ramírez-Marcial y J. G. García-Franco. 2011. Early seedling establishment of two tropical montane cloud forest tree species: The role of native and exotic grasses. Forest Ecology and Management 261(7):1336–1343.
- Oviedo-Ocaña, ER. (s.f.). "Las Hidroeléctricas: efectos en los ecosistemas y en la salud ambiental". Rev Univ Ind Santander Salud. 50(3): 191-192. doi: <http://dx.doi.org/10.18273/revsal.v50n3-2018003>
- PACTO (Pacto pela restauração da Mata Atlântica). (2009). "Referencial dos conceitos e ações de restauração florestal". Rodrigues, R.R., Brancalion, P.H., Isernhagen, I. (eds). San Pablo, LERF/ESALQ. Instituto Bioatrantica. 264 p.
- PACTO (Pacto pela Restauração da Mata Atlântica). (2013). "Protocolo de Monitoramento para programas e projetos de restauração florestal". Viani, R.A.G (ed.). San Pablo, Brasil, 59 p. Gobierno de Canadá 2016. "SMART" objectives and performance indicators. Disponible en: [http://www.tbs-sct.gc.ca/psm](http://www.tbs-sct.gc.ca/psm-)fpfm/learning-apprentissage/ptm-grt/pmc-dgr/smart-eng.asp
- Page-Dumroese D. S., M. F. Jurgensen, A. E. Tiarks, F. Ponder, F. G. Sanchez, R. L. Fleming, J. M. Kranabetter, R. F. Powers, D. M. Stone, J. D. Elioff, y D. A. Scott. (2006). "Soil physical property changes at the North American Long-Term Soil Productivity study sites: 1 and 5 years after compaction". Canadian Journal of Forest Restoration 36: 551-564.
- Palmer, M. A., E. Bernhardt, E. Chornesky, S. Collins, A. Dobson, C. Duke, B. Gold, R. Jacobson, S. Kingsland, R. Kranz, M. Mappin, M. L. Martinez, F. Micheli, J. Morse, M. Pace, M. Pascual, S. Palumbi, O. J. Reichman, A. Simons, A. Townsend, y M. Turner. (2004). "Ecology for a crowded planet". Science, 304:1251–1252.
- Palmer, M. A., R. F. Ambrose, and N. L. Poff. (1997). "Ecological Theory and Community Restoration Ecology". Restoration Ecology 5:291-300.
- Pinto, L., M. M. Hirota, R. Calmon, R. Rodrigues, R. Rocha. (2009). "Introdução. In PACTO (Pacto pela restauração da Mata Atlântica: referencial dos conceitos e ações de restauração florestal)". Rodrigues, R.R., Brancalion, P.H., Isernhagen, I. (eds). San Pablo. Laboratório de Ecologia e Restauração Florestal - LCB/ESALQ/USP. Instituto Bioatrantica. pp. 6-10.
- Planque, B., & Vellinga, W.-P. (30 de mayo de 2005). Xeno Canto: fundación Xenocanto. Obtenido de fundación Xeno-canto: <https://www.xeno-canto.org/>
- Plaster, Edward J. (200). La ciencia del suelo y su manejo. Ed. Paraninfo.
- Porta, J., López-Acevedo, M. y Roquero, C. (1999). Edafología para la agricultura y el medio ambiente. Ed. Mundi-Prensa. Madrid.
- Ralph J, G. G. (1996). "Manual de métodos de campo para el monitoreo de aves terrestres". Albany: Pacific Southwest Research Station.
- Rentería, L. (2019), "Línea base y propuesta de plan de monitoreo para las actividades de implementación del proyecto de Restauración Ecológica Participativa del Parque Nacional Natural Munchique". Universidad Nacional Abierta y a Distancia - UNAD. Escuela de Ciencias Agrícolas, Pecuarias, y del Medio Ambiente. Pregrado en Ingeniería Ambiental. Popayán. Recuperado de: [https://repository.unad.edu.co/bitstream/handle/10596/25167/%20%09lfrenteriaco.p](https://repository.unad.edu.co/bitstream/handle/10596/25167/%20%09lfrenteriaco.pdf?sequence=1&isAllowed=y) [df?sequence=1&isAllowed=y](https://repository.unad.edu.co/bitstream/handle/10596/25167/%20%09lfrenteriaco.pdf?sequence=1&isAllowed=y)
- Reynolds, R.T., J.M. Scott y R.A. Nussbaum. (1980). "A variable circular–plot method for estimating bird numbers". The Condor 82:309–313.
- Ruiz-Jaén M. C. y T. M. Aide. 2005. Restoration success: how is it being measured? Restoration Ecology 13:569-577.
- Ruiz-Jaen, M. (2005). "Éxito de la restauración: ¿cómo se mide?". Ecología de la RestauraciónVolumen 13, Número 3pags. 569-577. Disponible en: <https://doi.org/10.1111/j.1526-100X.2005.00072.x>
- S.M. Chowfin, A.J. Leslie (2021). Using birds as biodindicators of forest restoration progress: A preliminary study. Trees, Forests and People, Volume 3: 100048
- Salazar, M. (2003). "Evaluación de la restauración del paisaje en el Cantón de Hojancha, Guanacaste, Costa Rica". Centro Agronómico Tropical de Investigación y Enseñanza. Turrialba, Costa Rica. Recuperado de: https://repositorio.catie.ac.cr/bitstream/handle/11554/1956/Evaluacion\_de\_la\_re stauracion.pdf?sequence=1&isAllowed=y
- Sanders, T. A. (2009). Band-tailed pigeon population status, 2009. In T. A. Sanders (Ed.), Mourning dove, white winged dove, and band-tailed pigeon 2009 population status (pp. 33-34). Laurel, Maryland, USA: U.S. Fish and Wildlife Service
- Santos RMB, Fernandes LS, Cortes RMV, Varandas SGP, Jesus JJB, Pacheco FAL. (2017). "Integrative assessment of river damming impacts on aquatic fauna in a Portuguese reservoir". Sci Total Environ. 601-602: 1108-1118. doi: 10.1016/j.scitotenv.2017.05.255.
- SER (Society for Ecological Restoration) International Science & Policy Working Group. (2004). The SER International Primer on Ecological Restoration. [www.ser.org](http://www.ser.org/) y Tucson: Sociedad Internacional para la Restauración de Ecosistemas. Restoration [http://www.ser.org/resources/resources-detail-view/ser](http://www.ser.org/resources/resources-detail-view/ser-international-primeron-ecological-restoration)[international-primeron-ecological-restoration](http://www.ser.org/resources/resources-detail-view/ser-international-primeron-ecological-restoration)
- Stehr Gesche, A. (s.f.). Efectos del represamiento de ríos en países de América Latina y el Caribe sobre la biodiversidad, el agua, la alimentación y la energía. CEPAL. Recuperado de: https:/[/www.cepal.org/sites/default/files/events/files/presentacion\\_sra.\\_alejandra](http://www.cepal.org/sites/default/files/events/files/presentacion_sra._alejandra) \_stehr.pdf
- Stuhrmann M., C. Bergmann y W. Zech. (1994). "Mineral nutrition, soil factors and growth rates of Gmelina Arborea plantations in the humid lowlands of northern Costa Rica". Forest Ecology and Management 70: 135-145.
- Suárez, A., & otros. (2012). Local knowledge helps select species for forest restoration. Agroforest Syst., 35-55.
- Tierra del Volcán. (2012). "Ecuador". Recuperado de: <http://www.tierradelvolcan.com/espanol/tierra-del-volcan/ecuador/>
- Tucker, N. I. J. 2000. Wildlife colonization on restored tropical lands: what can it do, how can we hasten it and what can we expect? Pp. 279-295. En S. Elliott, J. Kerby, D. Blakesley, K. Hardwick, K. Woods y V. Anusarnsunthorn (Eds.). Forest Restoration for Wildlife Conservation. Chiang Mai University, Tailandia.
- Uhl, C. (1987). Factors controlling succession following slash-and-burn agriculture in Amazonia. Journal Ecology, 377-407.
- Valencia, R. (2000). Libro rojo de las plantas endémicas del Ecuador. Quito: Herbario QCA, Pontificia Universidad Católica del Ecuador.
- Vallauri D., J. Aronson y N. Dudley. (2005). "An attempt to develop a framework for restoration planning en Mansourian S., D. Vallauri y N. Dudley (eds.)". Fores restoration in landscapes. Beyond planting trees. Springer. New York.
- Vanegas, M. (2016). Manual de mejores practicas de restauración de ecosistemas degradados utilizando para reforestación especies nativas. México: CONAFOR, CONABIO, GEF-PNUD.
- Vargas O. (ed.). (2007). "Guía metodológica para la restauración ecológica del bosque altoandino". Grupo de Restauración Ecológica de la Universidad Nacional de Colombia. Universidad Nacional de Colombia, Facultad de Ciencias, Departamento de Biología. Bogotá D.C.
- Vargas, O. (2008). Estrategias para la Restauración Ecológica en el bosque alto andino. Bogotá: Universidad Nacional.
- Vásquez, Y. (2017). "Las aves en el monitoreo a procesos de restauración ecológica pasiva: una estrategia de manejo encaminada a la recuperación de ecosistemas al interior del PNN Farallones de Cali". Universidad Autónoma de occidente. Cali-Colombia. Disponible en: https://red.uao.edu.co/bitstream/handle/10614/9664/T07332.pdf?sequence=1&is Allowed=y
- Villarreal H., e. a. (2006). "Manual de métodos para el desarrollo de inventarios de biodiversidad". Bogotá, Colombia: Instituto de investigación de Recursos Biologicos Alexander von Humboldt.
- Villegas, M. & Garitano-Zavala, A. (2008). "Las comunidades de aves como indicadores ecológicos para programas de monitoreo ambiental en la ciudad de La Paz, Bolivia". Ecología en Bolivia, Vol. 43(2), 146-153. Recuperado de: https://ecologiaenbolivia.com/documents/Villegas432.pdf
- Viviescas. María A. (2014). "Caracterización de Impactos Ambientales y Sociales generados por la construcción de grandes centrales hidroeléctricas en el país". Universidad Militar Nueva Granada, Especialización en Planeación Ambiental y Manejo Integral de Recursos Naturales, Bogotá. Recuperado de: https://repository.unimilitar.edu.co/bitstream/handle/10654/12036/Art%c3%adc ulo%20Alejandra%20Viviescas.pdf?sequence=1&isAllowed=y
- Wang Y., Xu J., Chen J., Wu B., Lu Q. (2014). "Influence of the habitat change for birds on community structure". Acta Ecologica Sinica. Volume 34, Issue 1, Pages 1-6, ISSN 1872-2032. Recuperado de: <https://doi.org/10.1016/j.chnaes.2013.09.003>
- WANG, Lin and others (2016). Conservation priorities of forest ecosystems with evaluations of connectivity and future threats: Implications in the Eastern Himalaya of China. pp 128–135. In: Biological Conservation: 195 (2016).
- Webb J. & R. Shine. (2000). "Paving the way for habitat restoration: can artificial rocks restore degraded hábitats of endangered reptiles?". Biological Conservation 92: 93-99.
- Williams, G., López, F., Bonilla, M. (2015). "Estableciendo la línea de base para la restauración del bosque de niebla en un paisaje periurbano". Madera y Bosques. vol. 21, núm. 2 : 89-101. Recuperado de: <https://www.scielo.org.mx/pdf/mb/v21n2/v21n2a6.pdf>
- Williams-Linera, G., C. Álvarez-Aquino, M.Á. Muñiz-Castro y R.A. Pedraza. 2015. Evaluación del éxito de la restauración del bosque mesófilo de montaña en la región de Xalapa, Veracruz. In: E. Ceccon y C. Martínez-Garza, comps. Experiencias mexicanas en restauración de ecosistemas. CRIM-CONABIO, México, D.F
- Woodward, C. (1996). Soil compaction and topsoil removal effects on soil propieties and seedling growth in Amazonian Ecuador. Forest Ecology and management, 197- 209.
- Worley L., Héroe Jean-M. & Howes M. (2013). "Evaluación del éxito de la restauración ecológica: una revisión de la literatura". The Journal of the Society for Ecological Restoration. Disponible en: https://doi.org/10.1111/rec.12028
- Wunderle, J.M., Jr. (1992). "Sexual habitat segregation in wintering black–throated blue warblers in Puerto Rico". Pp. 299–307. En: Hagan, J. y D.P. Johnston (Eds.). Ecology and conservation of Neotropical migrant landbirds. Smithsonian Institution, Washington, D.C.
- Yánez, P. (2014). Nota sobre biodiversidad y conservación UN VISTAZO A LA CONSERVACIÓN BIOLÓGICA EN ECUADOR. Instituto de Investigaciones Científicas y Tecnológicas y Carrera de Administración Turística, Universidad Iberoamericana del Ecuador. Quito - Ecuador. Recuperado de: https:/[/www.researchgate.net/profile/Patricio-Yanez-](http://www.researchgate.net/profile/Patricio-Yanez-)2/publication/304676960\_UN\_VISTAZO\_A\_LA\_CONSERVACION\_BIOLOG ICA\_EN\_ECUADOR/links/5776f89208ae4645d60d8276/UN-VISTAZO-A-LA-CONSERVACION-BIOLOGICA-EN-ECUADOR.pdf

### **4.4. Anexos**

### **Anexo 1. Área de estudio y Puntos de Muestreo.**

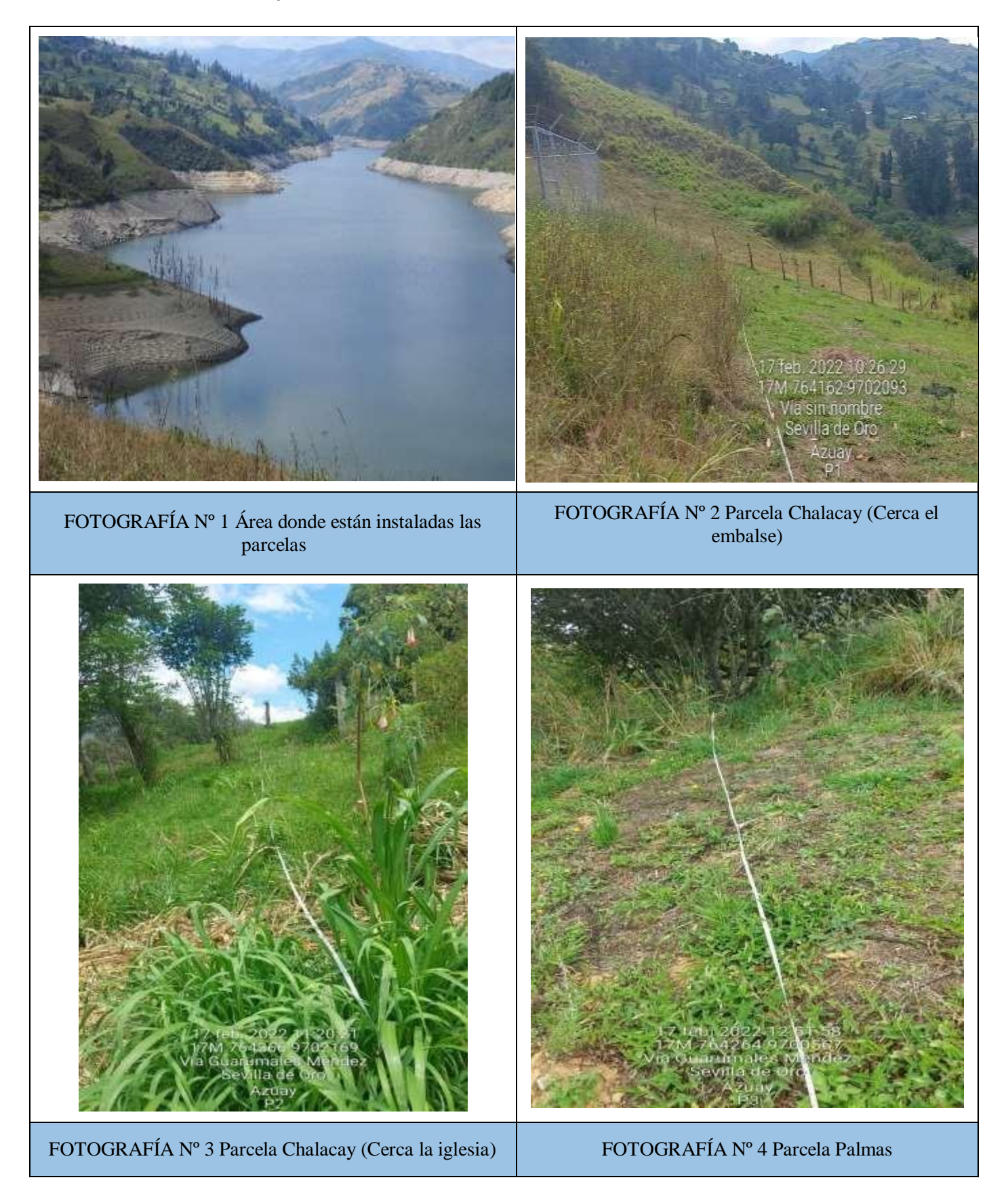

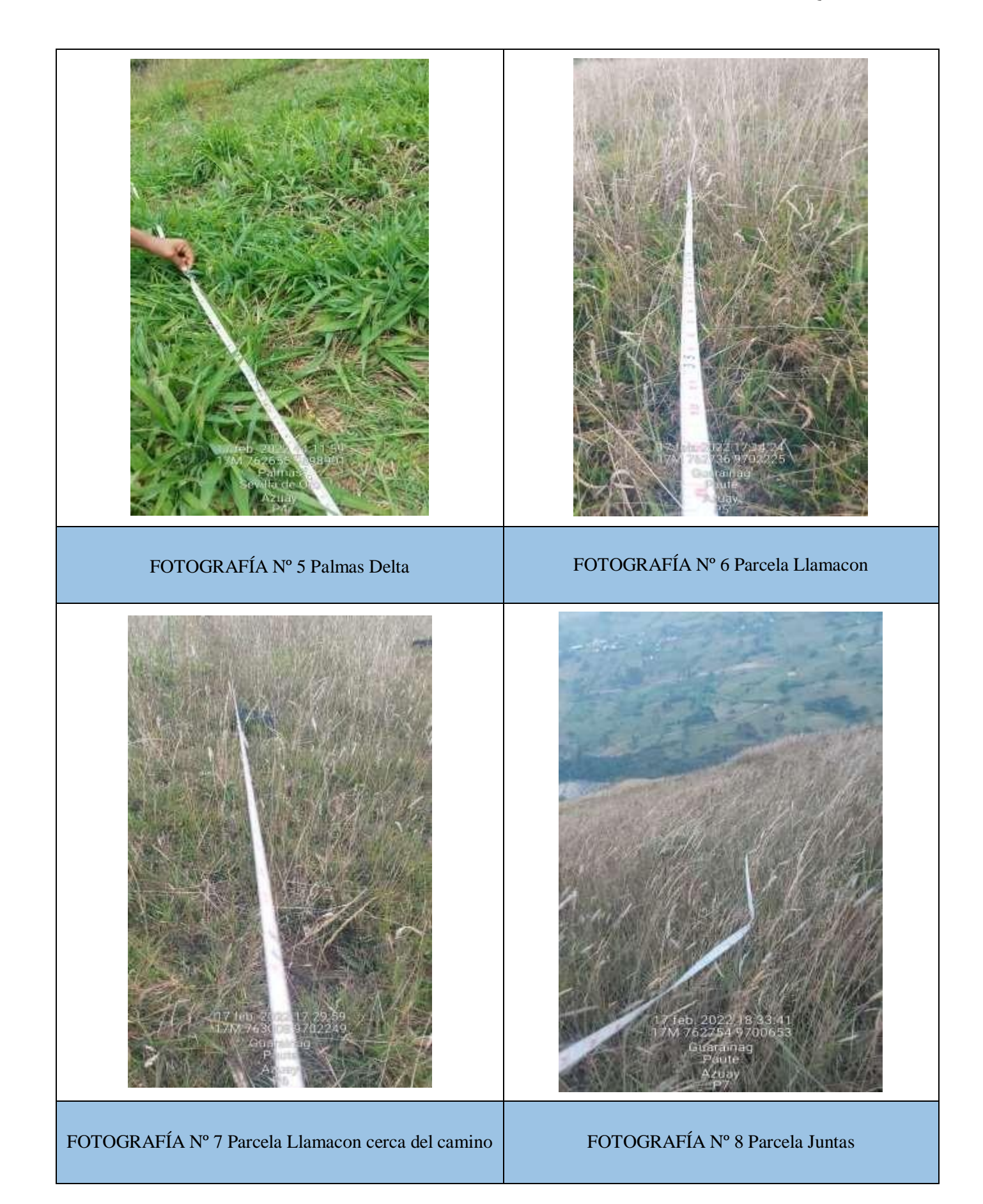

| Cobertura |                                | Código            | <b>Altitud</b> | Coordenadas WGS 84 Zona 17 S |         |  |
|-----------|--------------------------------|-------------------|----------------|------------------------------|---------|--|
|           | Lugar                          |                   |                | E                            | N       |  |
|           | Chalacay (cerca de la iglesia) | Par_Tip2          | 2243           | 764353                       | 9702145 |  |
|           | Chalacay (cerca al embalse)    | Par_Tip1          | 2177           | 764182                       | 9702082 |  |
|           | Palmas                         | PALM1             | 2347           | 764250                       | 9700578 |  |
| PASTIZAL  | Cruzpamba                      | PALM2             | 2217           | 762611                       | 9698866 |  |
|           | Llamacón (eucaliptos)          | <b>LLAM EUC</b>   | 2442           | 763038                       | 9702258 |  |
|           | Llamacón (cerca del camino)    | LLAM <sub>1</sub> | 2481           | 762713                       | 9702244 |  |
|           | Juntas                         | <b>JUN CER</b>    | 2358           | 762702                       | 9700540 |  |

**Anexo 2. Sitios de muestreo para flora y avifauna.**

**Fuente:** Elaboración propia.

### **Anexo 3. Registro fotográfico Flora.**

### FOTOGRAFÍA N° 9

**Familia:** Plantaginaceae **Nombre científico:** *Plantago major* **Nombre común:** Llantén

**Estado de conservación** UICN: Ecuador: ---

**Uso:** Medicinal

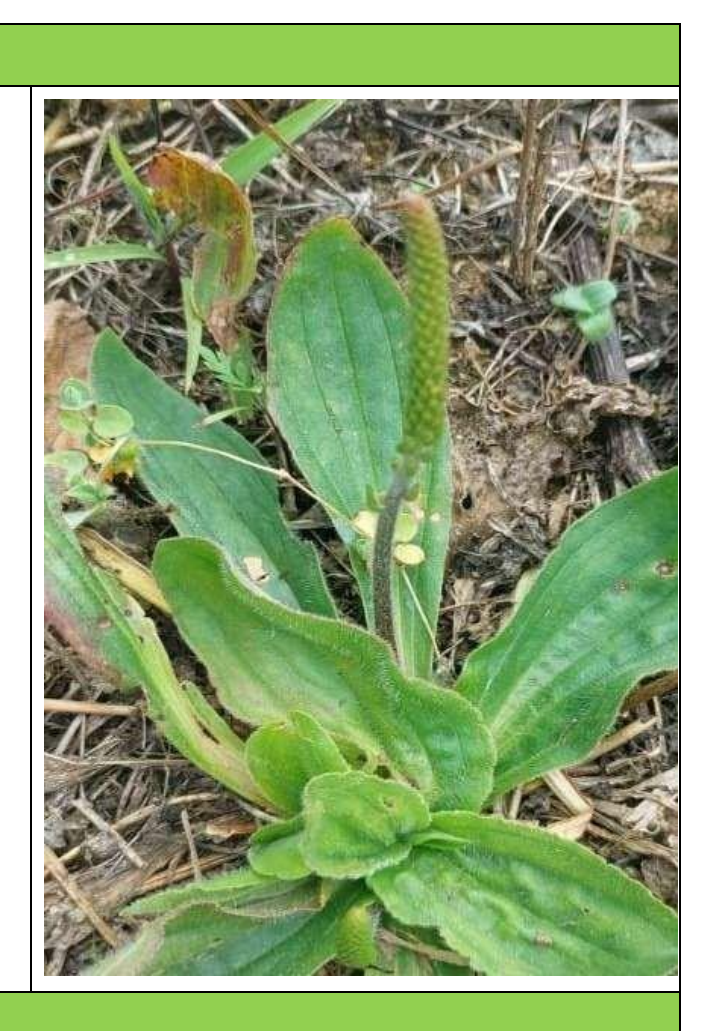

### FOTOGRAFÍA N° 10

**Familia:** Commelinaceae **Género:** *Commelina* **Nombre científico**: *Commelina communis* **Nombre común:** Hierba de pollo

**Estado de conservación**

**UICN:** No Evaluado (NE)

**Uso:** Restauración ecológica

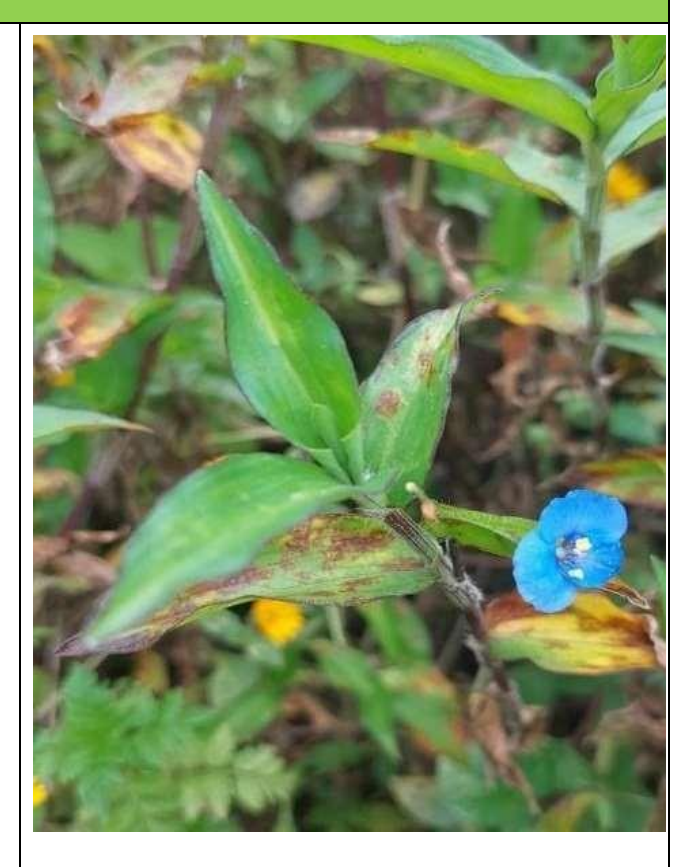

### FOTOGRAFÍA Nº 11

**Familia:** Brassicaceae **Género:** *Raphanus* **Nombre científico**: *Raphanus raphanistrum* **Nombre común:** Rábano silvestre

**Estado de conservación**

**UICN:** Datos Insuficientes (DD)

**Uso:** Alimento de animales

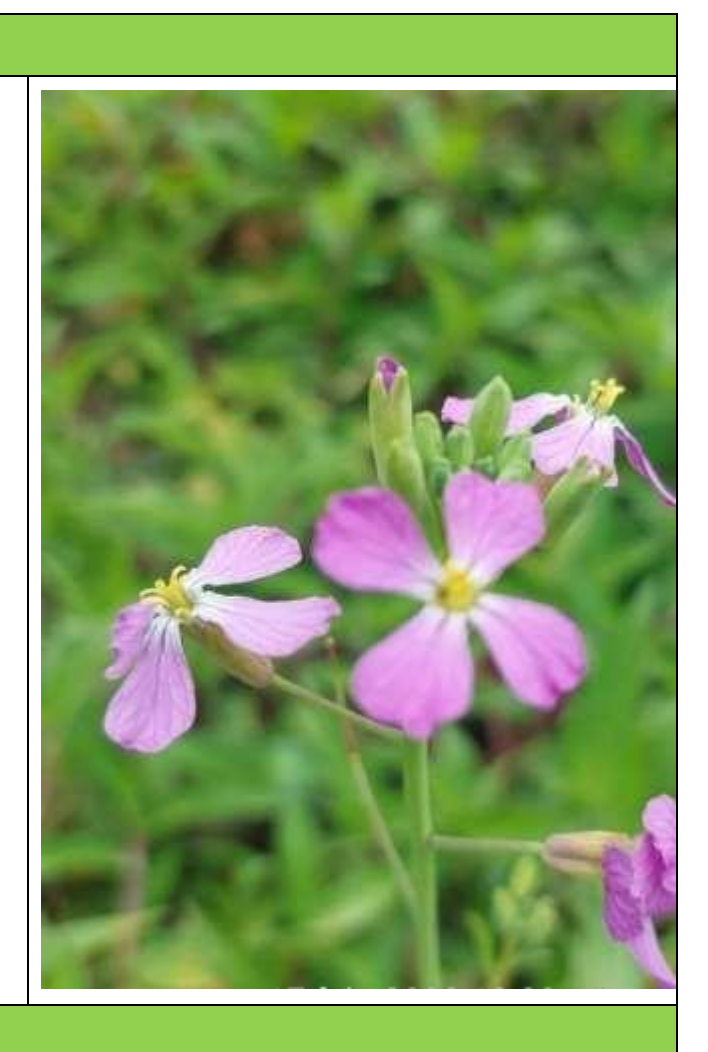

### FOTOGRAFÍA N° 12

**Familia:** Apiaceae **Nombre científico:** *Centella asiatica* **Nombre común:**

**Estado de conservación** UICN:---- Ecuador: ---

**Uso:** Medioambiental

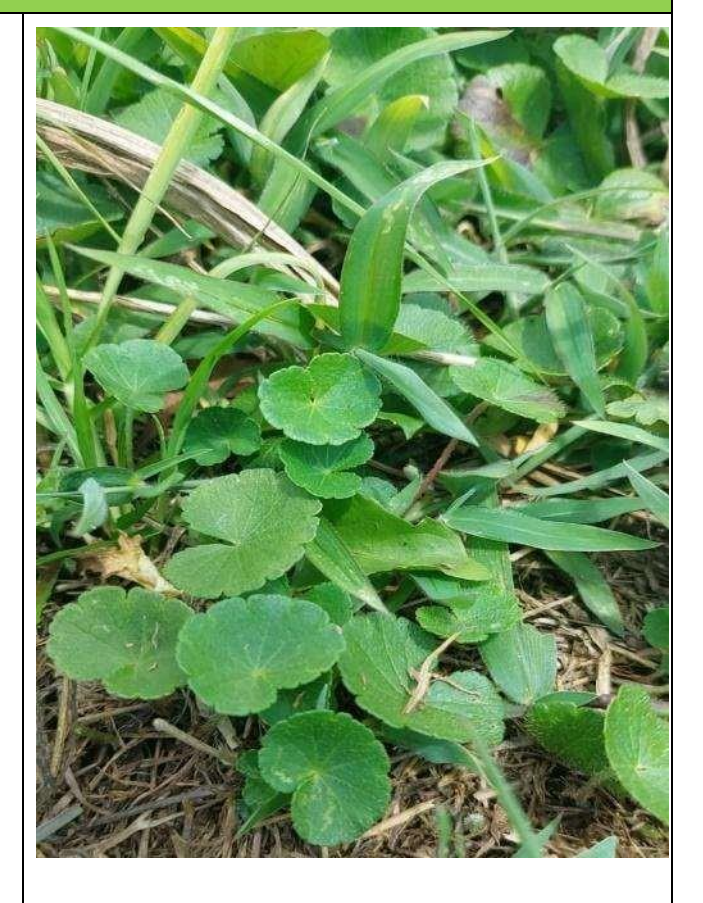

### FOTOGRAFÍA N° 13

**Familia:** Malvaceae **Nombre científico:** *Sida rhombifolia* **Nombre común:** Huinar

**Estado de conservación** UICN:---- Ecuador: ---

**Uso:** Medioambiental/ Ornamental

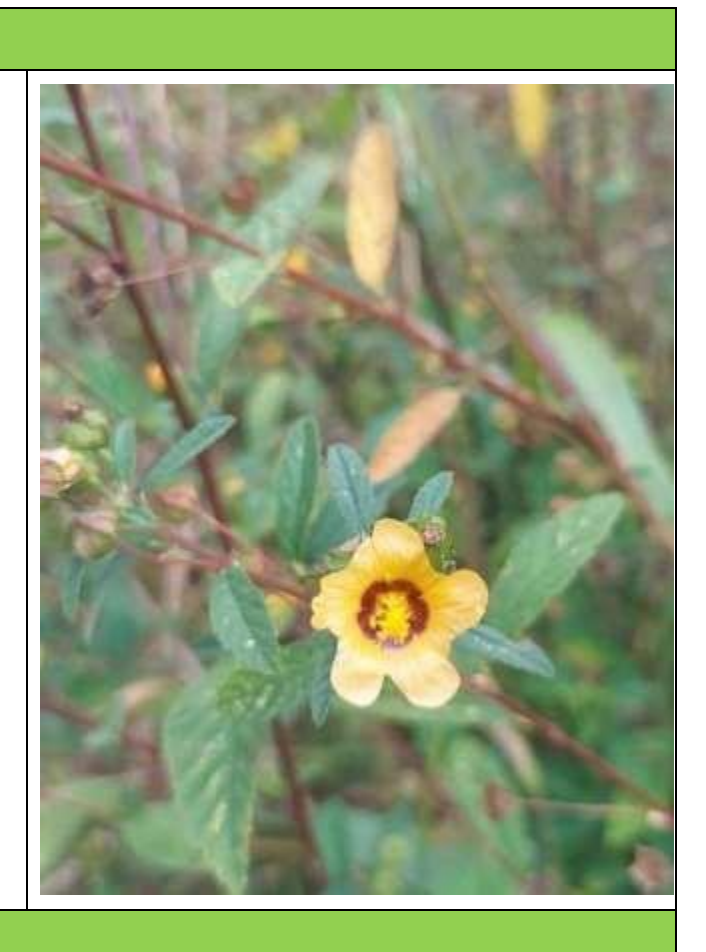

### FOTOGRAFÍA N° 14

**Familia:** Poaceae **Nombre científico:** *Holcus lanatus* **Nombre común:**

**Estado de conservación** UICN:---- Ecuador: ---

**Uso:** Medioambiental

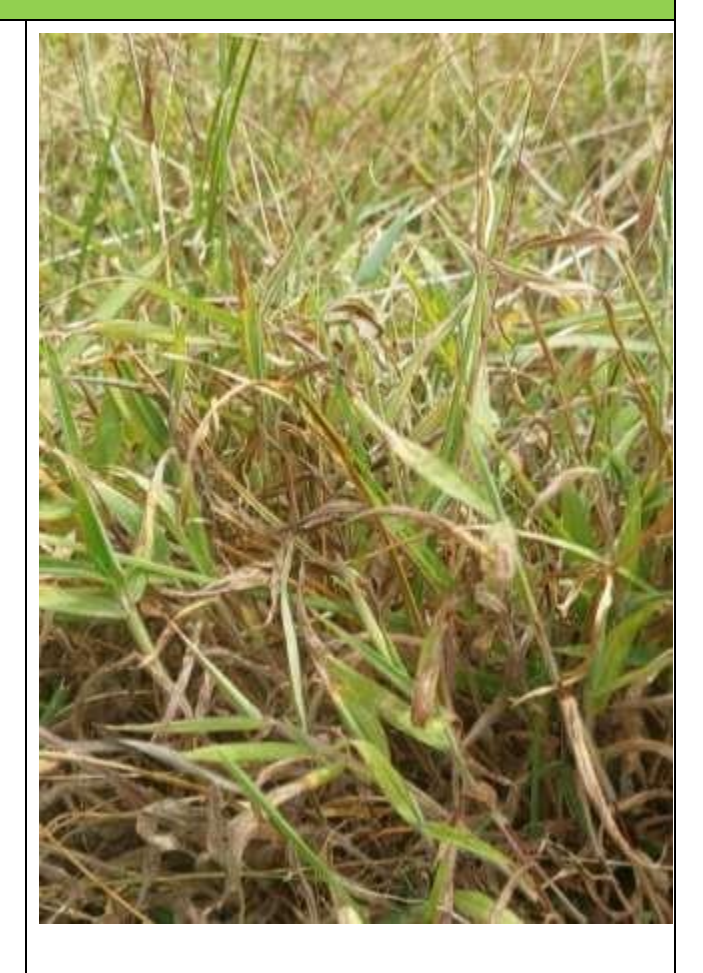

### FOTOGRAFÍA N° 15

**Familia:** Solanaceae **Nombre científico:** *Solanum nigrum* **Nombre común:** Hierba mora

**Estado de conservación** UICN:---- Ecuador: ---

**Uso:** Medioambiental/Medicinal

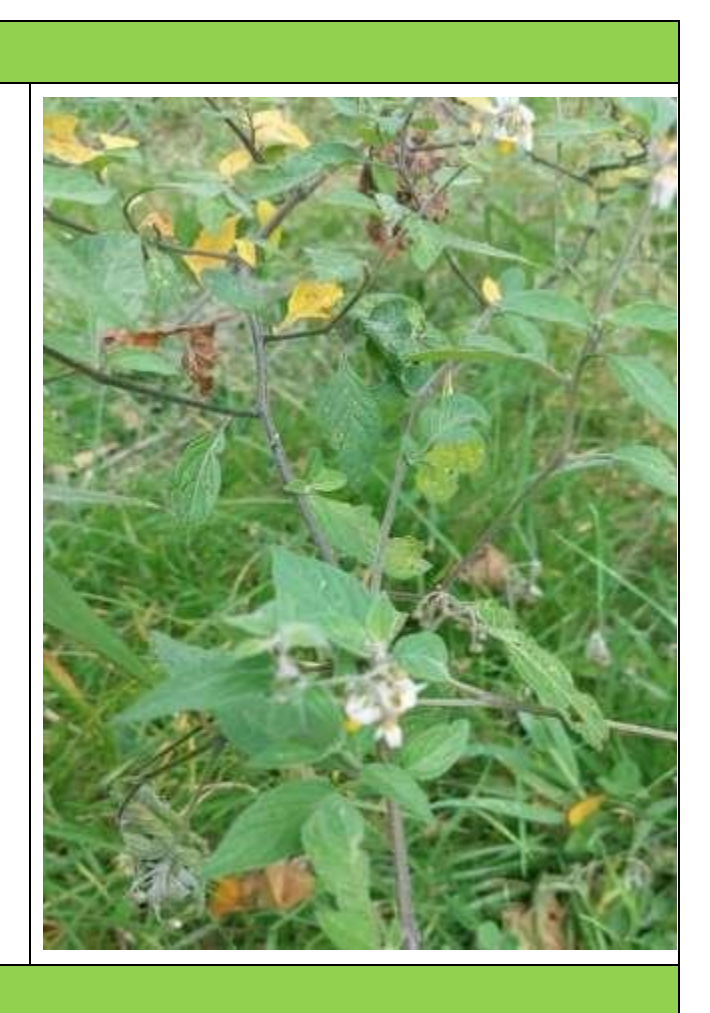

### FOTOGRAFÍA N° 16

**Familia:** Fabaceae **Nombre científico:** *Trifolium repens* **Nombre común:** Trébol

**Estado de conservación** UICN:---- Ecuador: ---

**Uso:** Medioambiental

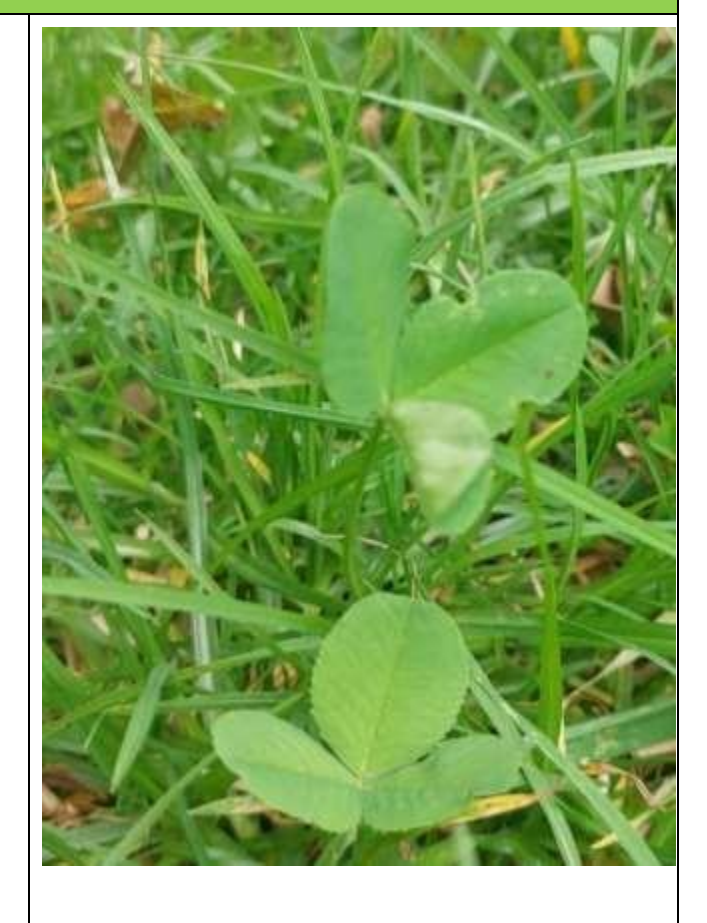

### FOTOGRAFÍA N° 17

**Familia:** Asteraceae **Nombre científico:** *Sonchus asper* **Nombre común:** Cerraja

**Estado de conservación** UICN:---- Ecuador: ---

**Uso:** Alimento animal

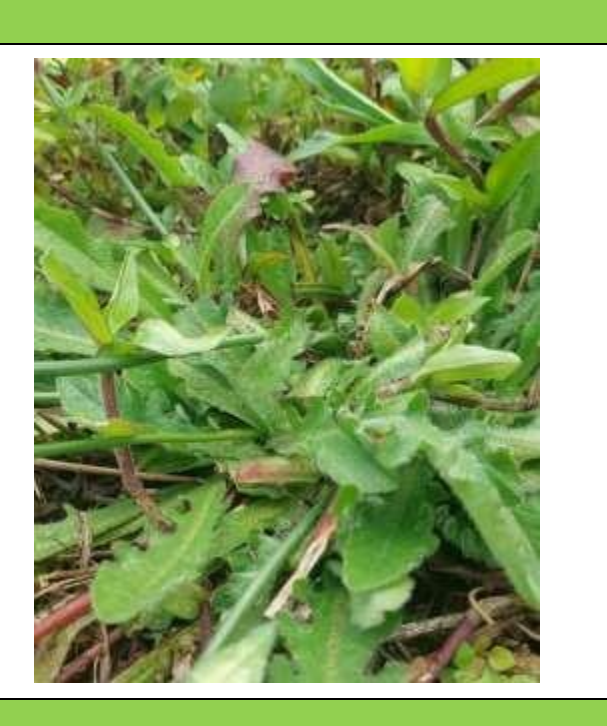

### FOTOGRAFÍA N° 18

**Familia:** Lythraceae **Nombre científico:** *Cuphea aspera* **Nombre común:**

**Estado de conservación** UICN:---- Ecuador: ---

**Uso:** Alimento animal/Medicinal

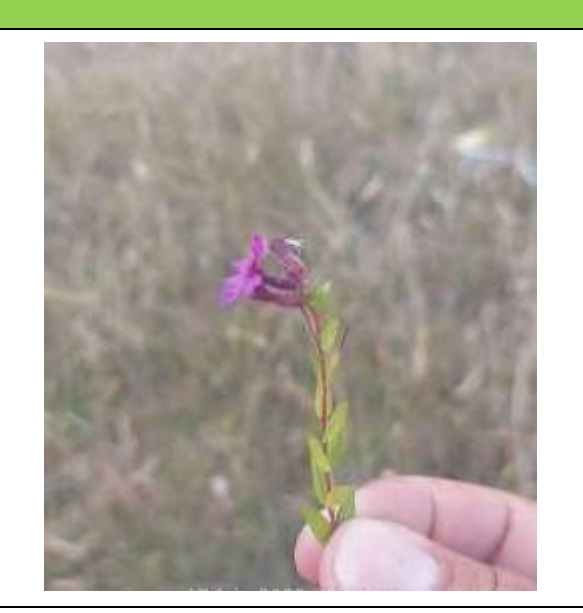

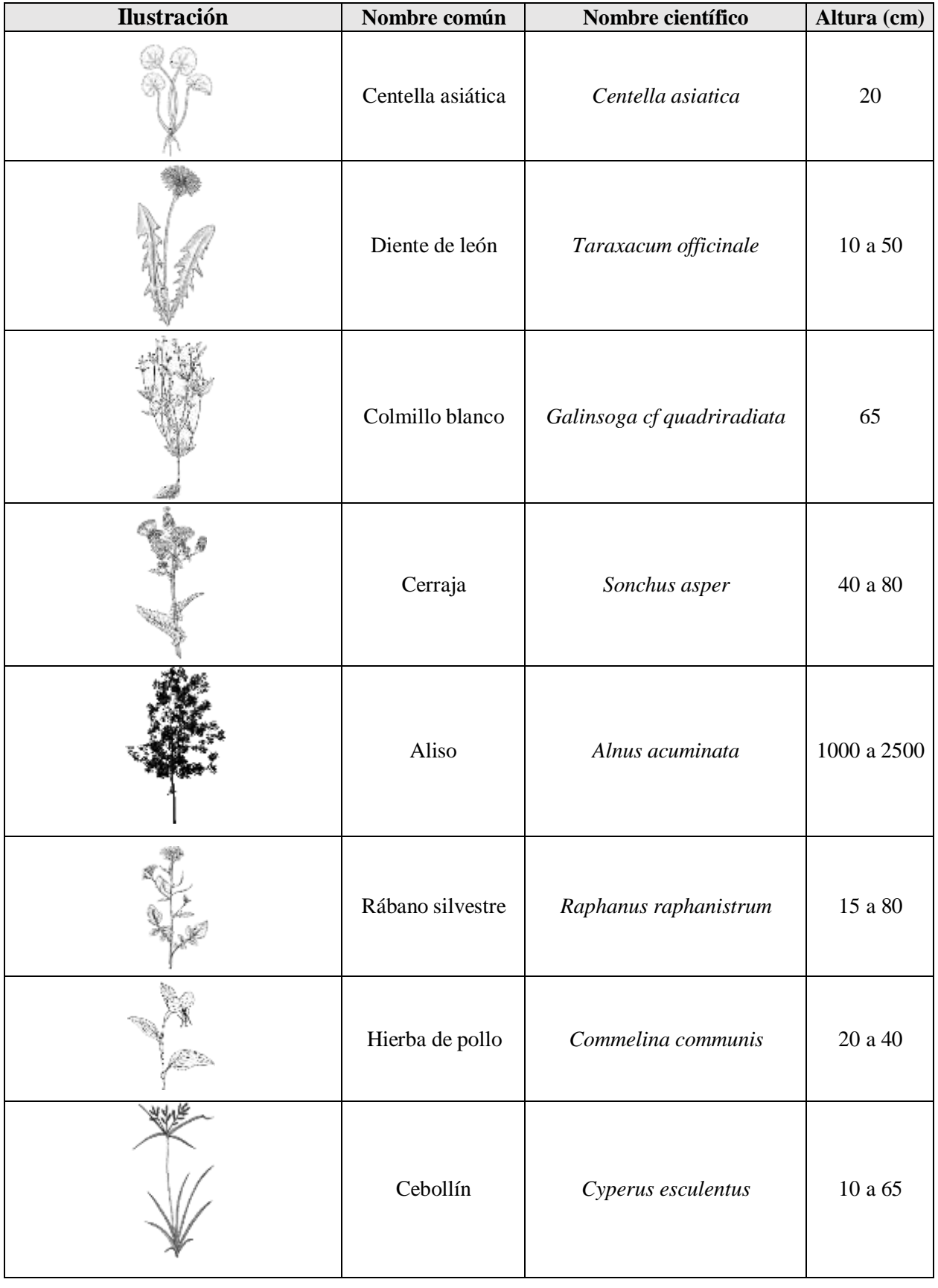

## **Anexo 3. Ilustraciones utilizadas para elaborar los perfiles de vegetación.**

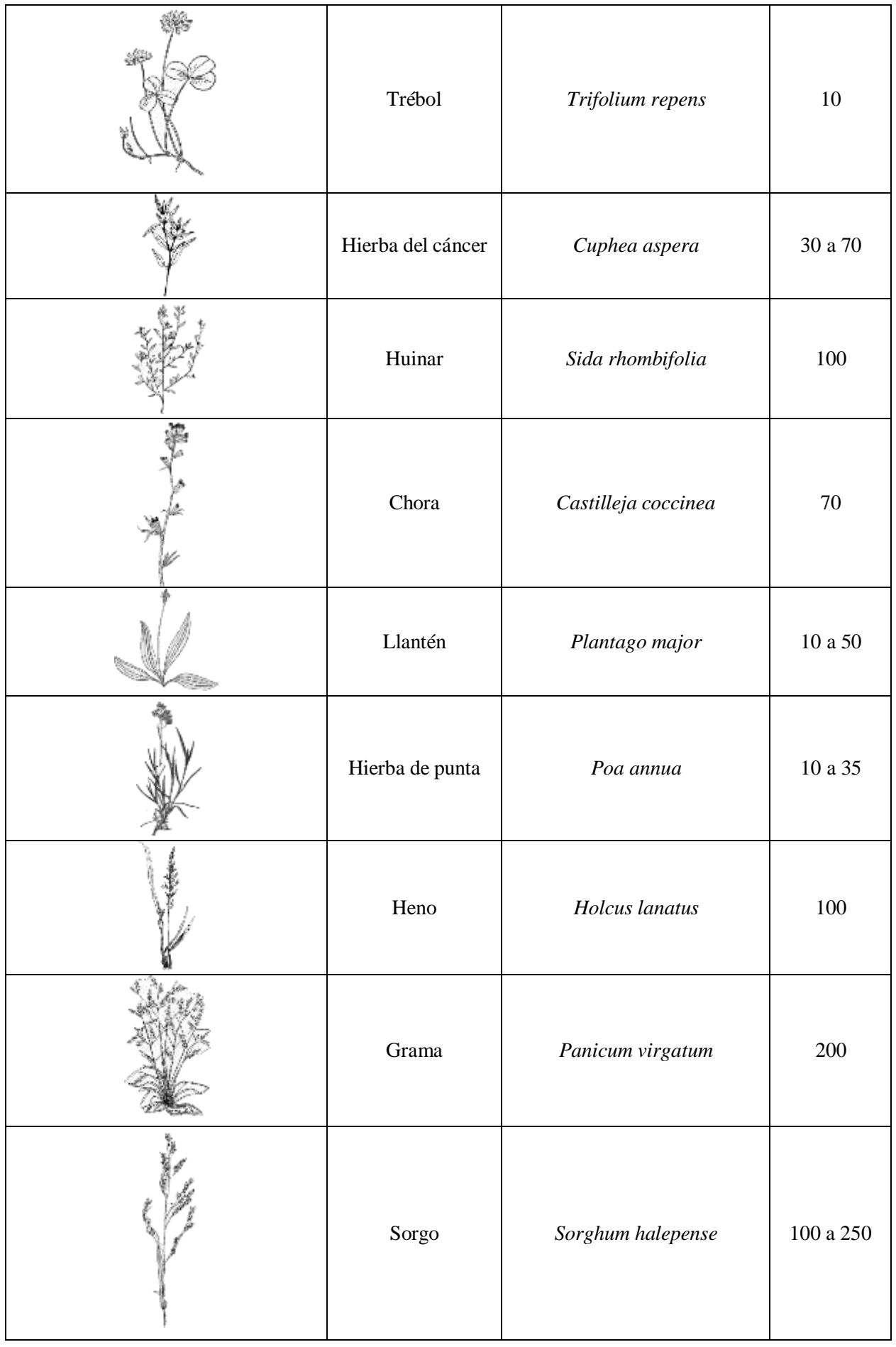
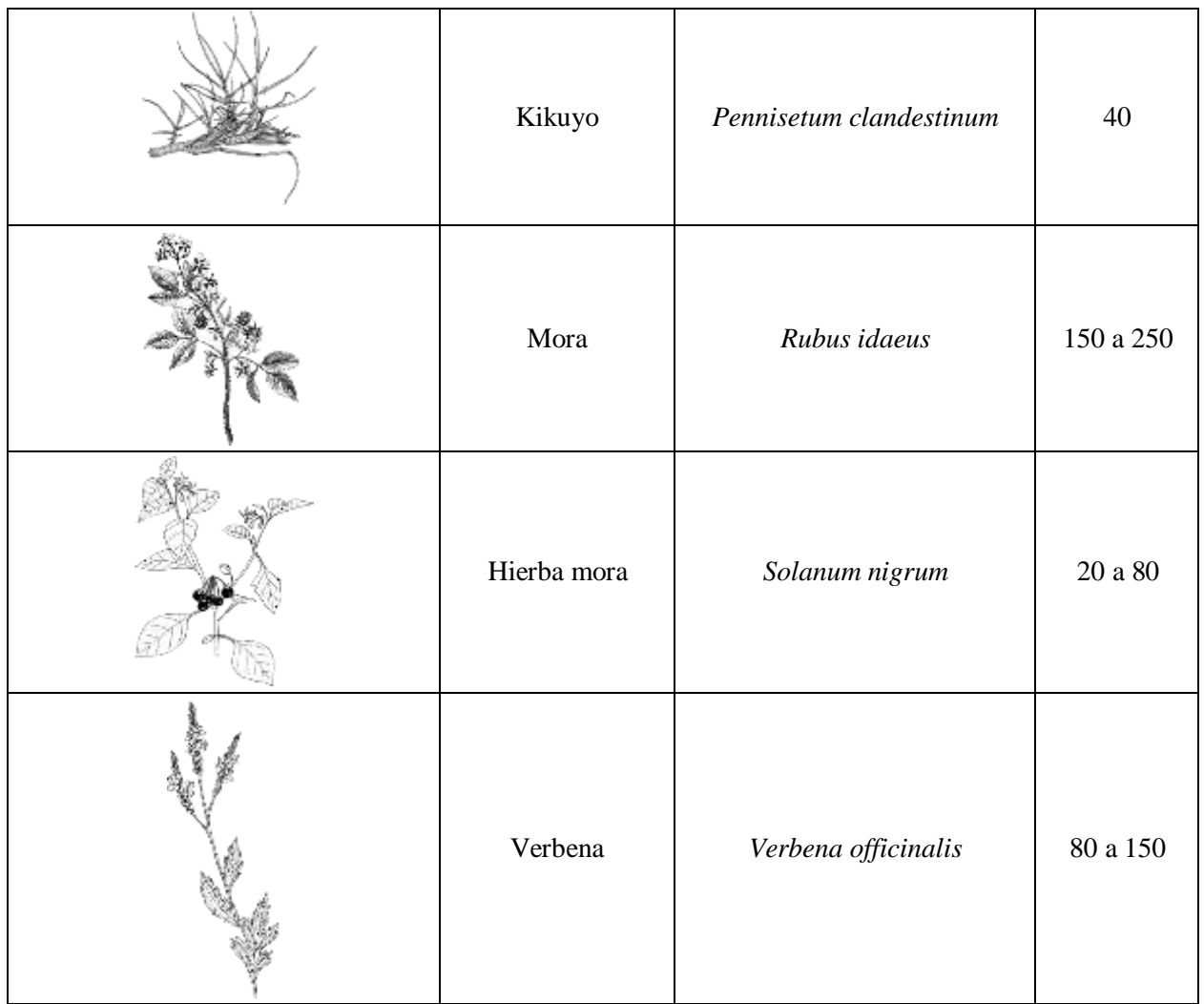

## **Anexo 4. Registro fotográfico Avifauna.**

# FOTOGRAFÍA N° 19

**Orden:** Passeriformes **Familia:** Thraupidae **Nombre científico:** *Anisognathus igniventris* **Nombre común:** Tangara Montana Ventriescarlata

**Estado de conservación** UICN: LC Ecuador: LC

**Gremio alimenticio:** Insectívoro

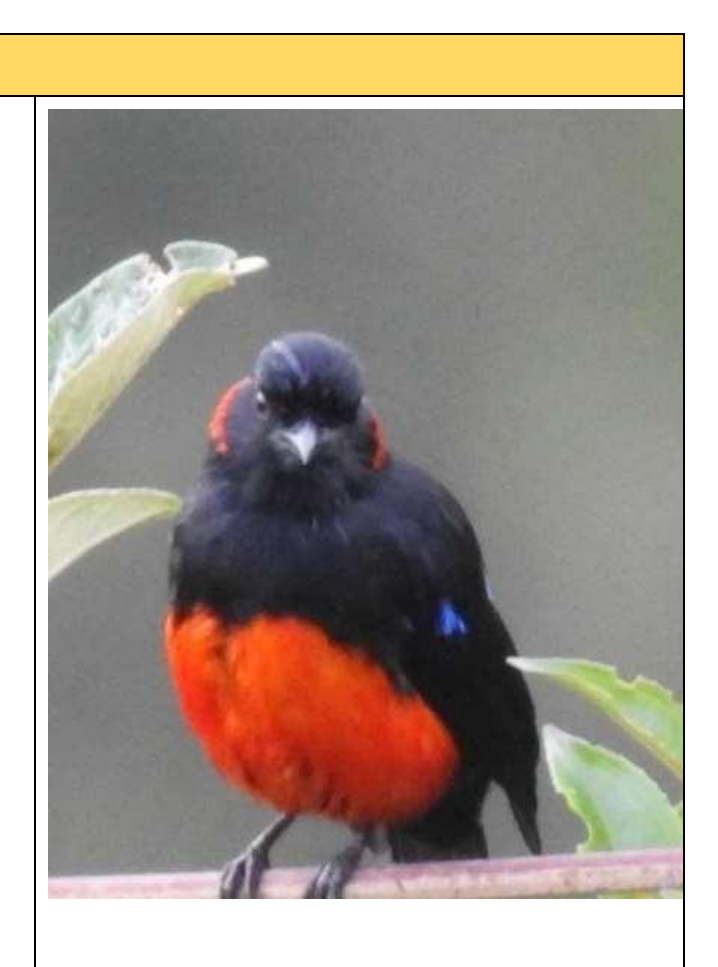

# FOTOGRAFÍA N° 20

**Orden:** Passeriformes **Familia:** Icteridae **Nombre científico:** *Cacicus chrysonotus* **Nombre común:** Cacique montañés

**Estado de conservación** UICN: LC Ecuador: LC

**Gremio alimenticio:** Insectívoro

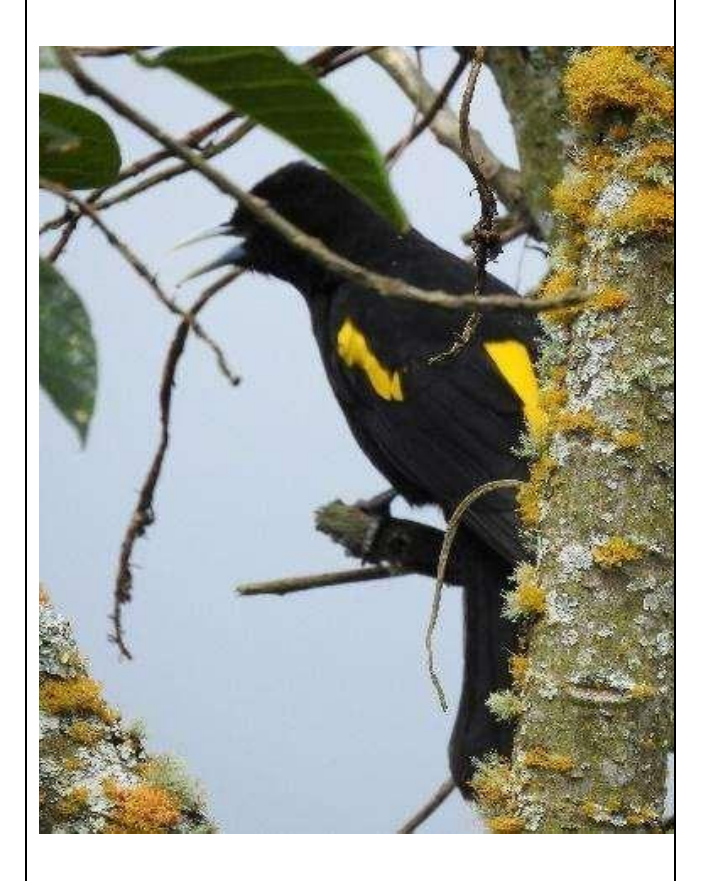

**Orden:** Cathartiformes **Familia:** Cathartidae **Nombre científico:** *Cathartes aura* **Nombre común:** Gallinazo cabecirojo

**Estado de conservación** UICN: LC Ecuador: LC

**Gremio alimenticio:** Carroñero

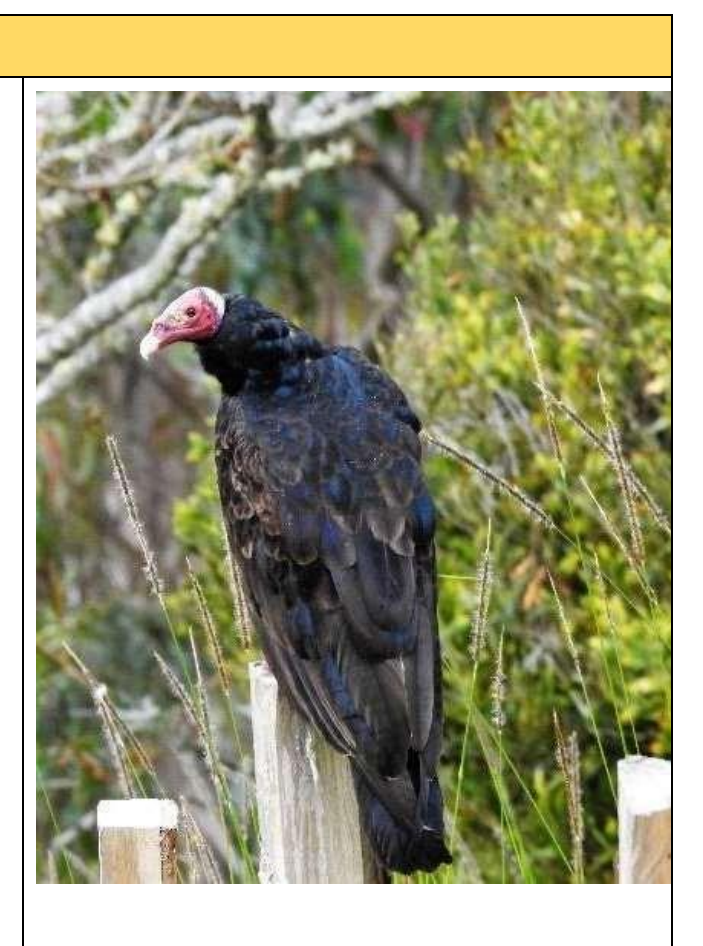

## FOTOGRAFÍA N° 22

**Orden:** Cathartiformes **Familia:** Cathartidae **Nombre científico:** *Coragyps atratus* **Nombre común:** Gallinazo negro

**Estado de conservación** UICN: LC Ecuador: LC

**Gremio alimenticio:** Carroñero

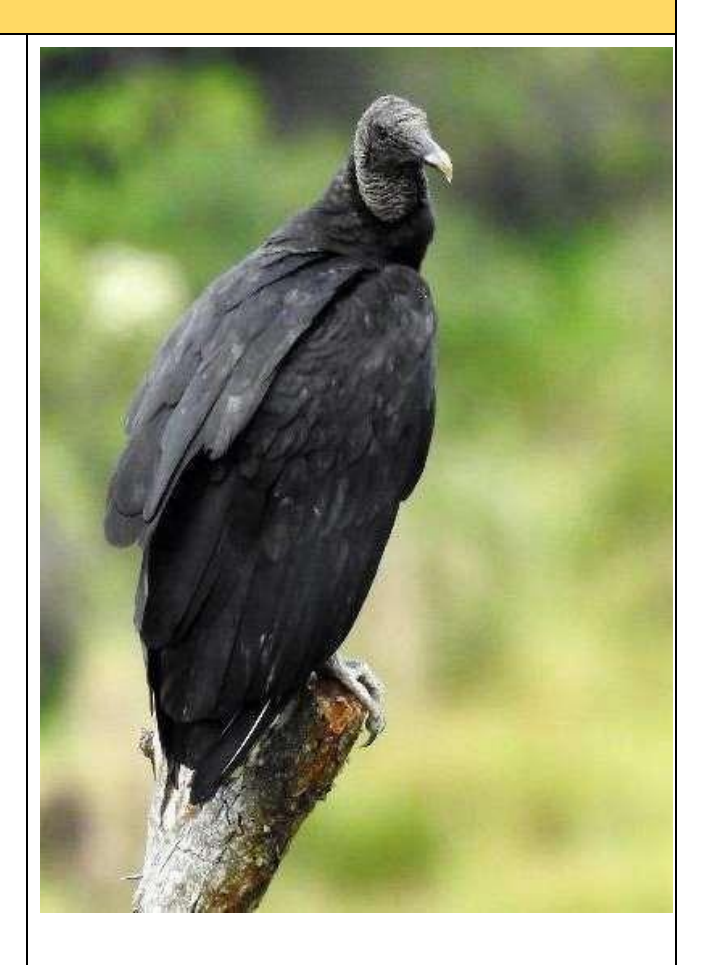

**Orden:** Piciformes **Familia:** Picidae **Nombre científico:** *Colaptes rivolii* **Nombre común:** Carpintero Dorsicarmesí

**Estado de conservación** UICN: LC Ecuador: LC

**Gremio alimenticio:** Insectívoro

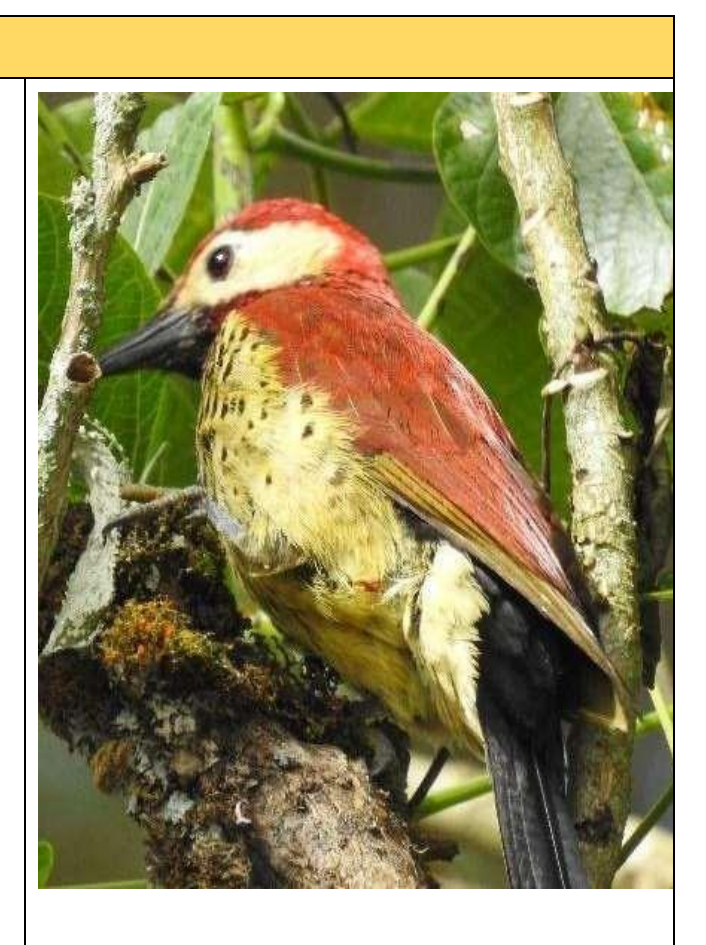

# FOTOGRAFÍA N° 24

**Orden:** Apodiformes **Familia:** Trochilidae **Nombre científico:** *Colibri coruscans* **Nombre común:** Orejivioleta ventriazul **Estado de conservación** UICN: LC Ecuador: LC

**Gremio alimenticio:** Nectarívoro

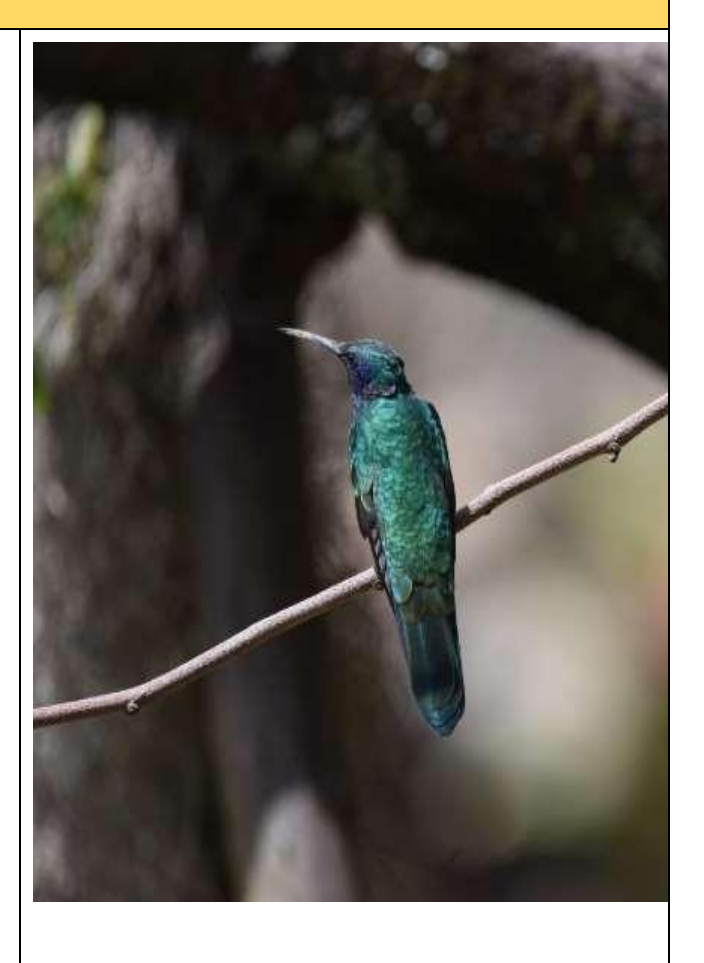

**Orden:** Columbiformes **Familia:** Columbidae **Nombre científico:** *Columbia livia* **Nombre común:** Paloma doméstica

**Estado de conservación** UICN: LC Ecuador: LC

**Gremio alimenticio:** Granívoro

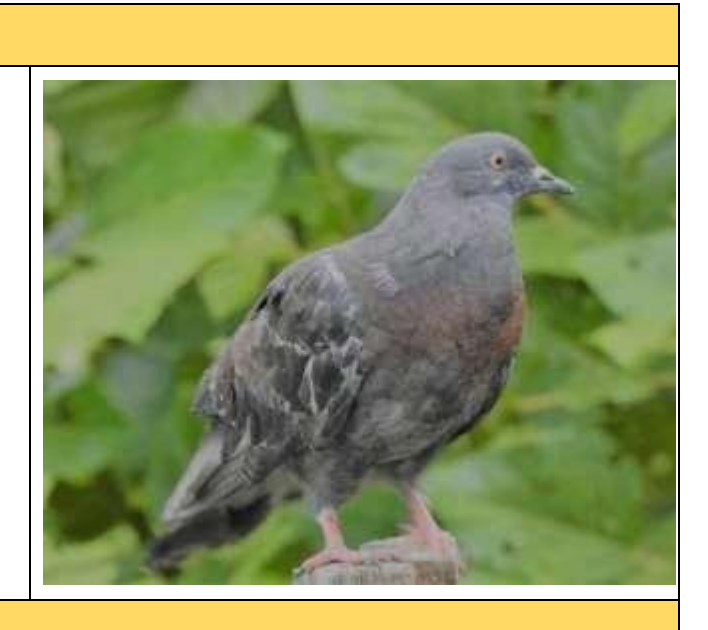

## FOTOGRAFÍA N° 26

**Orden:** Columbiformes **Familia:** Columbidae **Nombre científico:** *Patagioenas fasciata* **Nombre común:** Paloma (Torcaza) Collareja

**Estado de conservación** UICN: LC Ecuador: LC

**Gremio alimenticio:** Granívoro

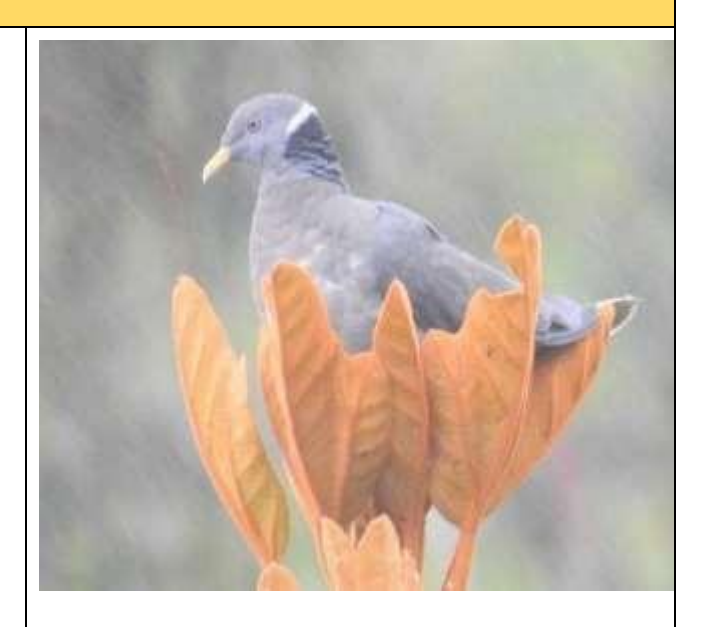

## FOTOGRAFÍA N° 27

**Orden:** Falconiformes **Familia:** Falconidae **Nombre científico:** *Falco sparverius* **Nombre común:** Cernícalo Americano

**Estado de conservación** UICN: LC Ecuador: LC

**Gremio alimenticio:** Carnívoro

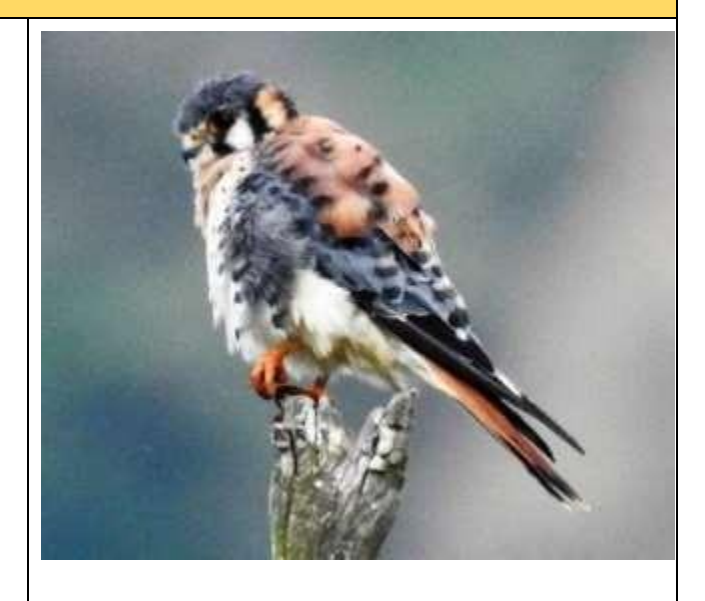

**Orden:** Accipitriformes **Familia:** Accipitridae **Nombre científico:** *Geranoaetus polyosoma* **Nombre común:** Gavilán Dorsirrojizo

**Estado de conservación** UICN: LC Ecuador: LC

**Gremio alimenticio:** Carnívoro

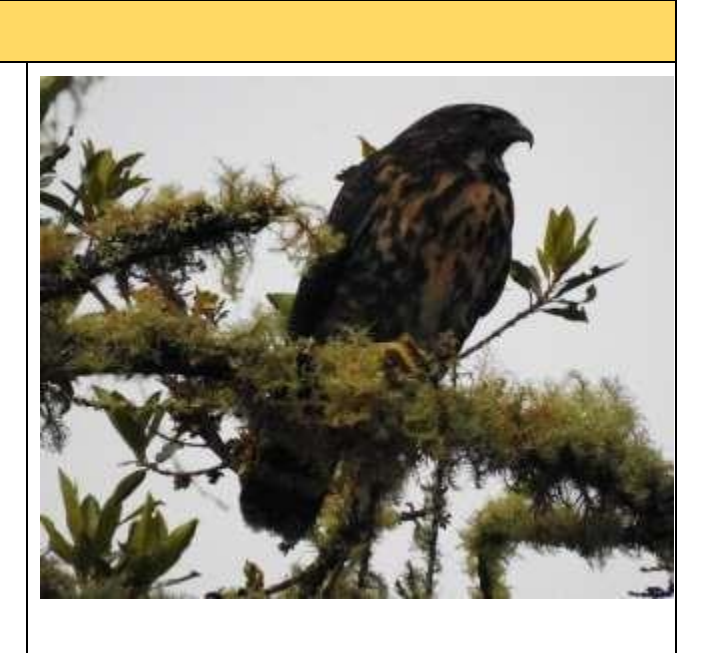

### FOTOGRAFÍA N° 29

**Orden:** Passeriformes **Familia:** Cardinalidae **Nombre científico:** *Pheucticus chrysogaster* **Nombre común:** Picogrueso Ventrioro **Estado de conservación** UICN: LC Ecuador: LC

**Gremio alimenticio:** Granívoro/Frugívoro

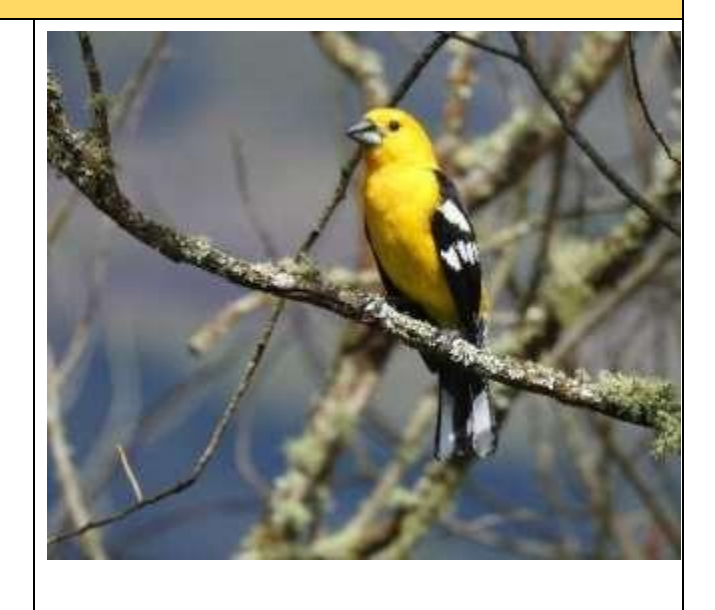

### FOTOGRAFÍA N° 30

**Orden:** Passeriformes **Familia:** Turdidae **Nombre científico:** *Turdus fuscater* **Nombre común:** Mirlo grande

**Estado de conservación** UICN: LC Ecuador: LC

**Gremio alimenticio:** Insectívoro/Frugívoro

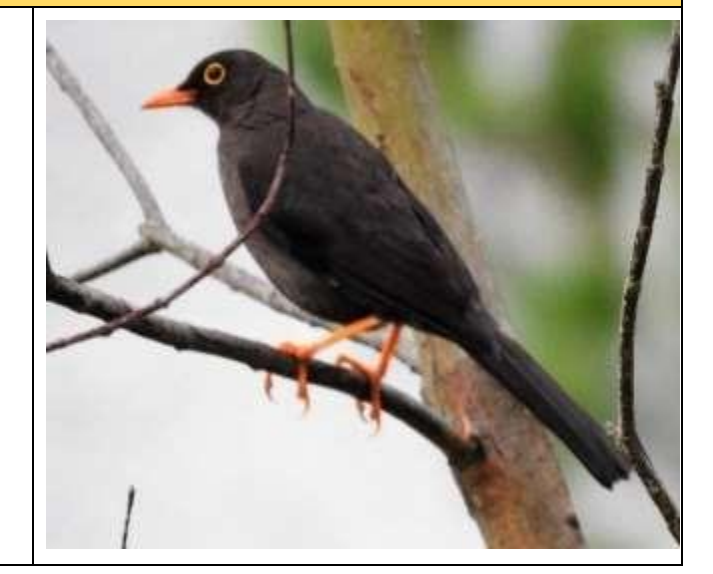

**Orden:** Passeriformes **Familia:** Emberizidae **Nombre científico:** *Zonotrichia capensis* **Nombre común:** Chingolo

**Estado de conservación** UICN: LC Ecuador: LC

**Gremio alimenticio:** Granívoro

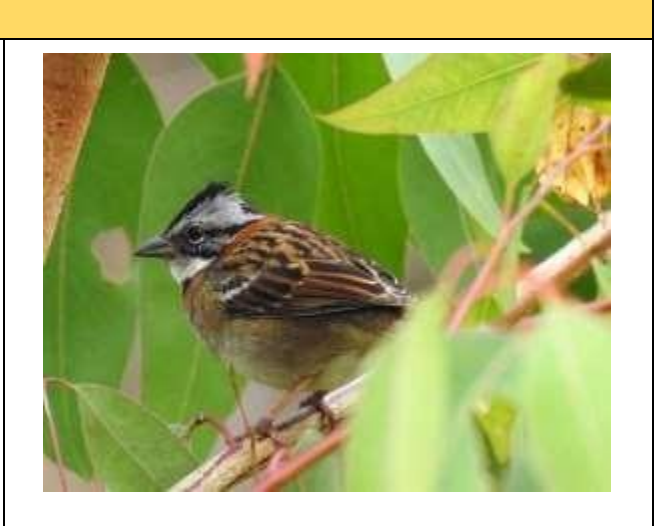

# FOTOGRAFÍA N° 32

**Orden:** Cuculiformes **Familia:** Cuculidae **Nombre científico:** *Crotophaga ani* **Nombre común:** Garrapatero Piquiliso

**Estado de conservación** UICN: LC Ecuador: LC

**Gremio alimenticio:** Insectívoro

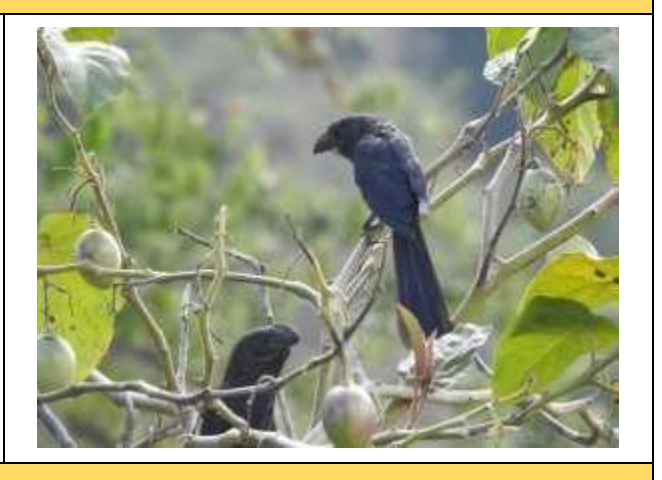

# FOTOGRAFÍA N° 33

**Orden:** Passeriformes **Familia:** Ictiridae **Nombre científico:** *Sturnella bellicosa* **Nombre común:** Pastorero Peruano

**Estado de conservación** UICN: LC Ecuador: LC

**Gremio alimenticio:** Carnívoro

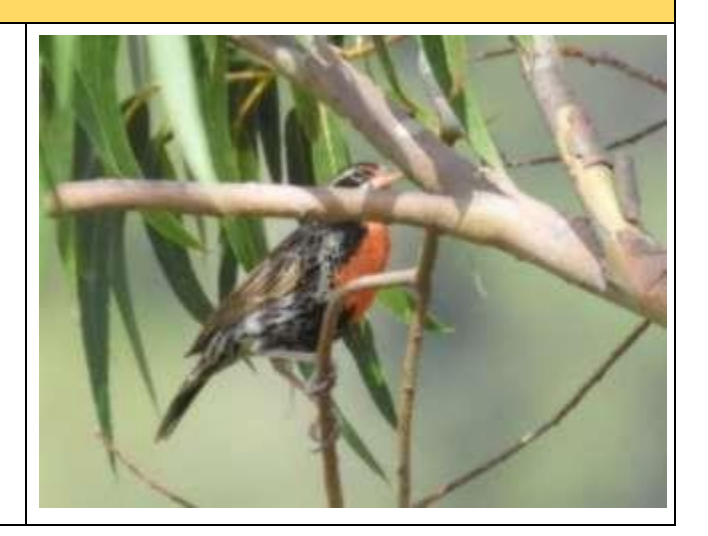

#### **Anexo 5. Informe de análisis de suelos.**

# **INFORME DE CARACTERIZACIÓN DE SUELOS EN LOS SITIOS CHALACAY Y LLAMACÓN**

Las propiedades físicas del suelo, están determinadas por los tipos de formación del suelo y permiten llevar a cabo investigaciones sobre el intercambio de agua y energía entre la atmósfera, la vegetación y el suelo.

Entre las propiedades físicas del suelo que se analizaron, están: textura, estructura, color, humedad y número de horizontes existentes. Adicionalmente, se determinó la conductividad hidráulica en campo, mientras que en el laboratorio se determinó las curvas de pF.

La disposición de cada uno de puntos de muestreo para caracterización del suelo, en cada uno de los sitios de estudio se los consideró de acuerdo a la pendiente del terreno y el experimento existente de levantamiento de variables bióticas.

En cada uno de los puntos de muestreo, se tomó 1 kilo de muestra de suelo para análisis de color y textura; adicional, Se tomaron muestras inalteradas, es decir 2 anillos de Kopecky de 100cc del horizonte, los mismos que fueron enviados al Laboratorio para realizar las pruebas de: Humedad de Saturación (HS), Capacidad de Campo (CC) y Punto de Marchitez (PM) y finalmente 1 anillo en cada punto de muestro para determinar la humedad del suelo en laboratorio.

# **METODOLOGÍA EN CAMPO**

#### **Tipo de suelos**

Para realizar la Clasificación del tipo de suelos, de acuerdo a la zona Agroecológica, descrita por (Dercon, 1998) en la Zonificación Agroecológica del Austro Ecuatoriano, se determinó dos tipos de suelos: Chalacay Dystric Cambisols y en Llamacón Dystric Cambisols – Dystric Leptosol.

Los Leptosoles que aparecen en las pendientes fuertes del valle (Dercon 1998) son en general suelos de drenaje-libre y con propiedades estágnicas (hidromorfía por encharcamiento superficial). La erosión es la mayor amenaza para las áreas de Leptosoles. Los cambisoles se caracterizan por un desgaste ligero o moderado del material original y por la ausencia de cantidades apreciables de arcilla, materia orgánica, compuestos de Al y/o Fe. Los cambisoles en pendientes empinadas se conservan mejor bajo el bosque.

Además, la mayoría de ellostienen texturas medias y por lo general una buena estabilidad estructural, alta porosidad, buena capacidad de retención de humedad y buen drenaje interno. (FAO 2014).

# **Conductividad hidráulica saturada**

### Equipos y Materiales

- Cronómetro
- **Barreno**
- Bidón
- Caja edafológica
- Alicate
- Cepillo
- **Cierra**
- Cinta métrica
- Espátula o cuchillo edafológico
- Flexómetros
- **Flotadores**
- Soportes metálicos
- Succionador
- Ficha de campo

## Procedimiento

En zonas donde las

capas u horizontes se encuentran por encima del nivel freático la conductividad hidráulica saturada se determina mediante el método de pozo invertido, llevándose a cabo el siguiente procedimiento:

- Cada prueba consta de 2 repeticiones. En primer lugar, se realiza barrenaciones formando un pozo, cuya profundidad es aproximadamente hasta la mitad de cada capa u horizonte dependiendo del tamaño del mismo; es decir, si mide 30 cm la barrenación debe ser hasta los 15cm.
- Se corta las raíces que sobresalen de las paredes del pozo.
- El siguiente paso es ubicar las estructuras metálicas con los flotadores en cada repetición.
- Antes de empezar la prueba se debe tomar algunas medidas: a) Lectura de fondo que corresponde a la medida desde la base del pozo hasta el punto de referencia (estructura), b) Lectura de superficie se refiere a la distancia desde el nivel de referencia hasta la superficie del suelo d) Fondo de pozo es la profundidad desde la superficie del suelo hasta la base del pozo, de la que se obtendrá la sección de prueba y c) Diámetro del agujero del pozo (Figura 1).

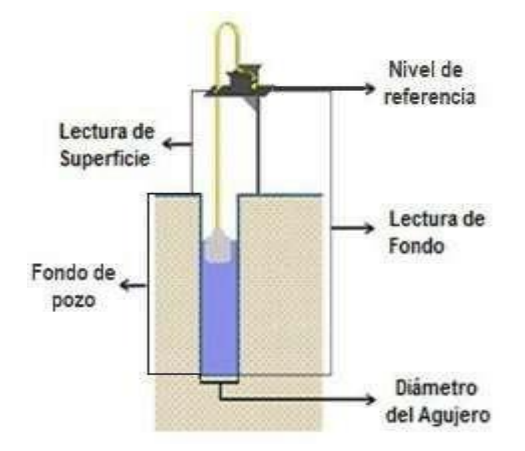

**Ilustración 1.** Esquema de mediciones a tomar antes de iniciar con la prueba de pozo invertido. **Fuente.** Gavilanes & Landy, 2012.

- Posteriormente se coloca agua en los pozos hasta que alcancen una saturación total. Cabe recalcar que en las capas u horizontes subsuperficiales se debe saturar y tomar las lecturas solo de la capa en estudio.
- Consecuentemente, se procede a tomar las lecturas del descenso de agua dentro del pozo, fijándose en el punto de referencia de acuerdo al tiempo establecido. Dependiendo de la velocidad de descenso de agua (condiciones y características de cada capa, este tiempo puede ser de 5, 10, 30, 60, 120 segundos o más).
- Los valores son anotados en una ficha de campo.
- Cuando el descenso de agua es constante se puede finalizar con la prueba (Figura 2).

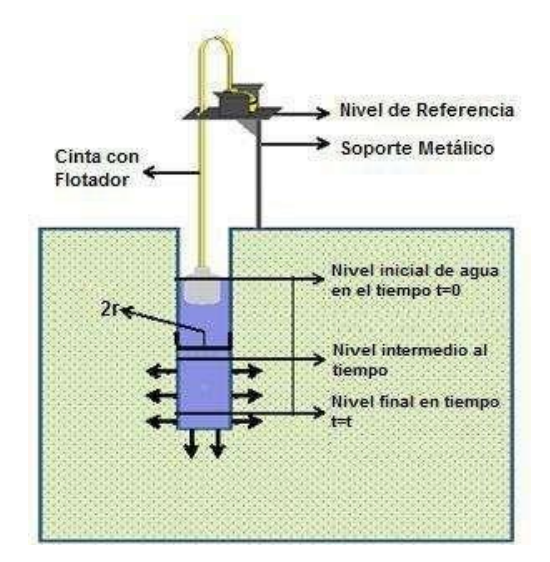

**Ilustración 2.** Esquema de toma de lecturas durante la prueba de pozo invertido. **Fuente.** Gavilanes & Landy, 2012.

## Cálculos

Mediante la combinación de un balance de masas con la ecuación de Darcy la conductividad hidráulica saturada se determina por:

$$
Ks = 1.15^*r^*s
$$

Donde:

Ks = conductividad hidráulica saturada (cm h-1), correspondiente al valor de la conductividad saturada horizontal del suelo.

 $r =$  radio del agujero (cm)

s = pendiente de la curva log  $(h+r/2)$  vs. tiempo

 $h =$  altura de la columna de agua dentro del pozo (cm)

### **Recolección de muestras**

Sitio de estudio 1

Sector: Chalacay

Puntos de muestreo: 6

Uso y ocupación de suelo: pasto

Posición paisaje: media

Número de horizontes: 1

Profundidad del horizonte: 60 cm

Presencia de raíces: si (media 35% a 50%)

Presencia de piedras: si (superficiales y medias)

Disposición de sitios en el sector

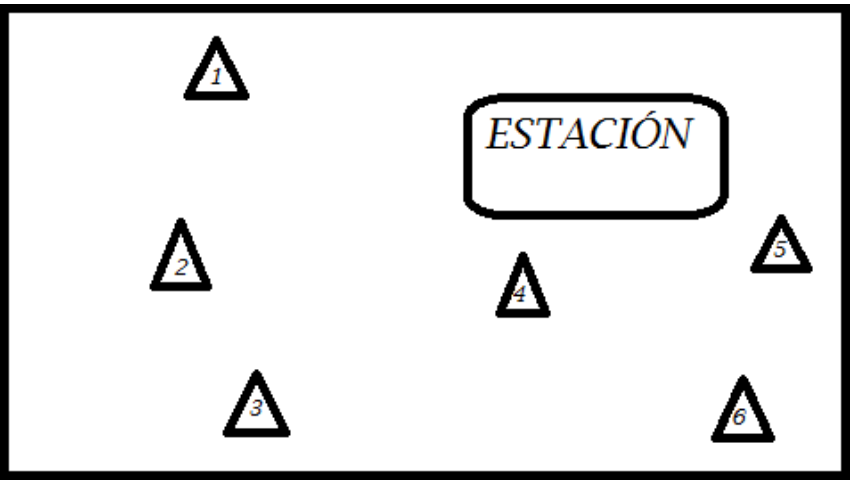

**Ilustración 3.** Esquema de distribución de toma de muestras en Chalacay. **Fuente:** Ing. Marcela Gavilanes.

**Tabla 1.** Muestras para laboratorio de física de suelos con fecha 1 de octubre del 2021.

| N° MUESTRA            | <b>CÓDIGO</b> | N° KOPECKY        |
|-----------------------|---------------|-------------------|
|                       | $CH-H1-S1$    | $1(UA) - 2(UA)$   |
| $\mathcal{D}_{\cdot}$ | $CH-H1-S2$    | $3(UA) - 4(UA)$   |
| 3                     | $CH-H1-S3$    | $5(UA) - 6(UA)$   |
|                       | $CH-H1-S4$    | $7(UA) - 8(UA)$   |
| 5                     | $CH-H1-S5$    | $9(UA) - 10(UA)$  |
| 6                     | $CH-H1-S6$    | $11(UA) - 12(UA)$ |

Adicionalmente, se tomaron de 3 sitios diferentes 3 muestras para humedad, codificándolas como 105 (UC), 10C (UC) Y 108 (UC).

Sitio de estudio 2

Sector: Llamacón

Puntos de muestreo: 6

Uso y ocupación de suelo: pasto

Posición paisaje: alta

Número de horizontes: 1

Profundidad del horizonte: 55 cm

Presencia de raíces: si (media 35% a 50%)

Presencia de piedras: si (superficiales)

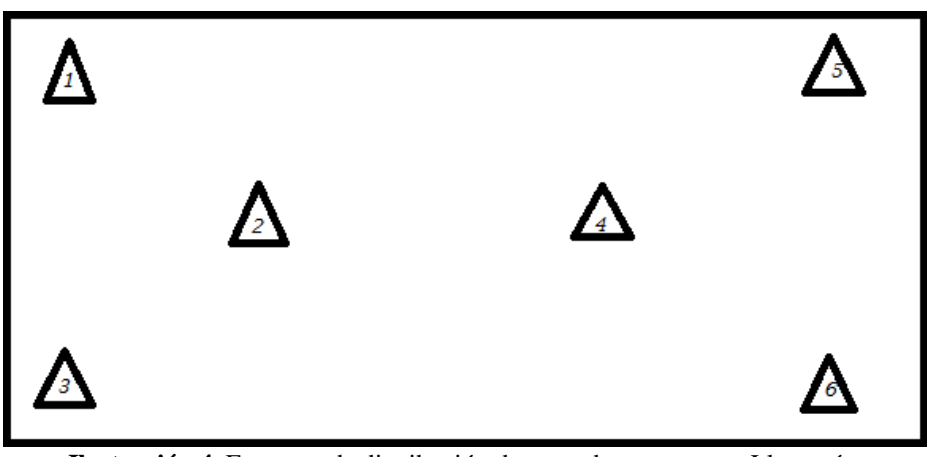

**Ilustración 4**. Esquema de distribución de toma de muestras en Llamacón. **Fuente:** Ing. Marcela Gavilanes.

**Tabla 2.** Muestras para laboratorio de física de suelos con fecha 15 de octubre del 2021.

| N° MUESTRA     | <b>CÓDIGO</b> | N° KOPECKY                          |  |
|----------------|---------------|-------------------------------------|--|
|                | $LL-S1-M1$    | $20 (UC) - 5B (UC)$                 |  |
| $\overline{2}$ | $LL$ -S2-M1   | $110 (UC) - 109 (UC)$               |  |
| 3              | $LL$ -S3-M1   | $2C (UC) - 22B (UC)$                |  |
| 4              | $LL$ -S4-M1   | $107 (UC) - 117 (UC)$               |  |
| 5              | $LL$ -S5-M1   | $14$ (UA) $- 15$ (UA)               |  |
| 6              | $LL-S6-M1$    | $20 \text{ (UA)} - 21 \text{ (UA)}$ |  |

Adicionalmente, se tomaron en 3 sitios diferentes, 3 muestras para humedad, codificándolas como 13C (UC), 22(UA) Y 24 (UA).

# **RESULTADOS**

Generalmente, las propiedades físicas, son intrínsecas o específicas del suelo. El color del suelo, siendo Marrón 10YR, de acuerdo a la tabla de Munsell, está relacionado con el bajo contenido de Materia Orgánica del suelo. En cuanto a la densidad aparente, tanto en Chalacay (1.337 g/cm3) como Llamacón (1.226 g/cm3), en promedio, se atribuye al tipo de suelo como son los Cambisoles, así como también del uso y ocupación del suelo siendo el pastoreo, propio de la zona. Los Leptosoles son en general suelos de drenajelibre y con propiedades estágnicas (hidromorfía por encharcamiento superficial). La erosión es la mayor amenaza para las áreas de Leptosoles.

Así como también con la metodología de las pruebas de pozo que determina la Conductividad Hidráulica saturada, tenemos en promedio que en Chalacay es de 2.843 cm/hora y el Llamacón 3.835 cm/hora, siendo la consecuencia del mal manejo de canales de riego, lluvia, deslizamientos, etc.

| <b>Thom</b> of emmergencies acrossed para state $\frac{1}{2}$ , state $\frac{1}{2}$ . |                                                |                                                |                                                |  |  |
|---------------------------------------------------------------------------------------|------------------------------------------------|------------------------------------------------|------------------------------------------------|--|--|
| SITIO <sub>1</sub>                                                                    |                                                | SITIO <sub>2</sub>                             |                                                |  |  |
| Código:<br>Localización:<br>Coordenadas (UTM):                                        | <b>CH-H1-S1</b><br>Chalacay<br>$X = 764158$    | Código:<br>Localización:<br>Coordenadas (UTM): | $LL-S1-M1$<br>Llamacón<br>$X = 763038$         |  |  |
| Altura:<br>Vegetación:                                                                | $Y = 9702087$<br>2193 m.s.n.m.<br>Pasto Kikuyo | Altura:<br>Vegetación:                         | $Y = 9702258$<br>2445 m.s.n.m.<br>Pasto Kikuyo |  |  |

**Tabla 3.** Características del suelo para Sitio 1 y Sitio 2.

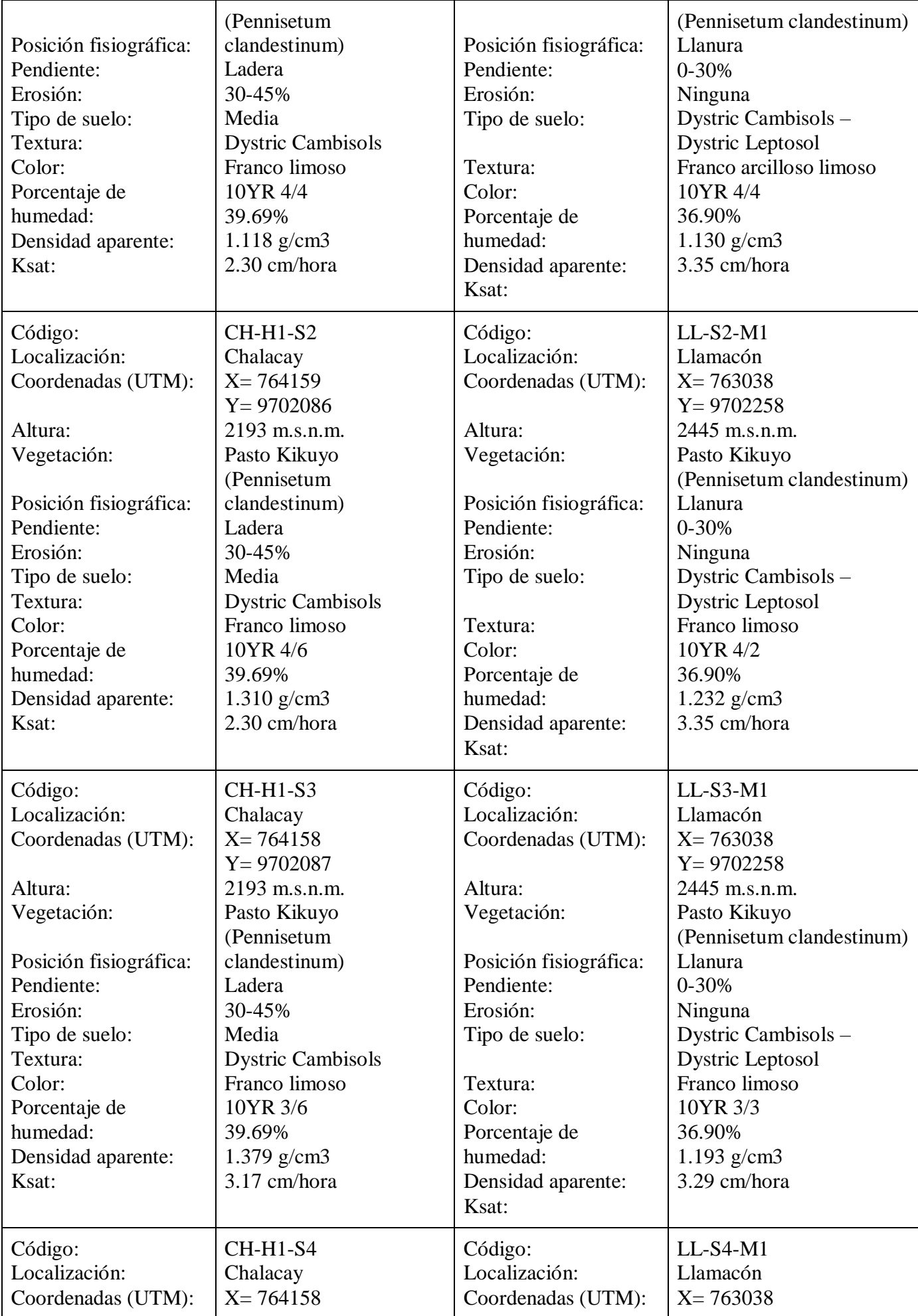

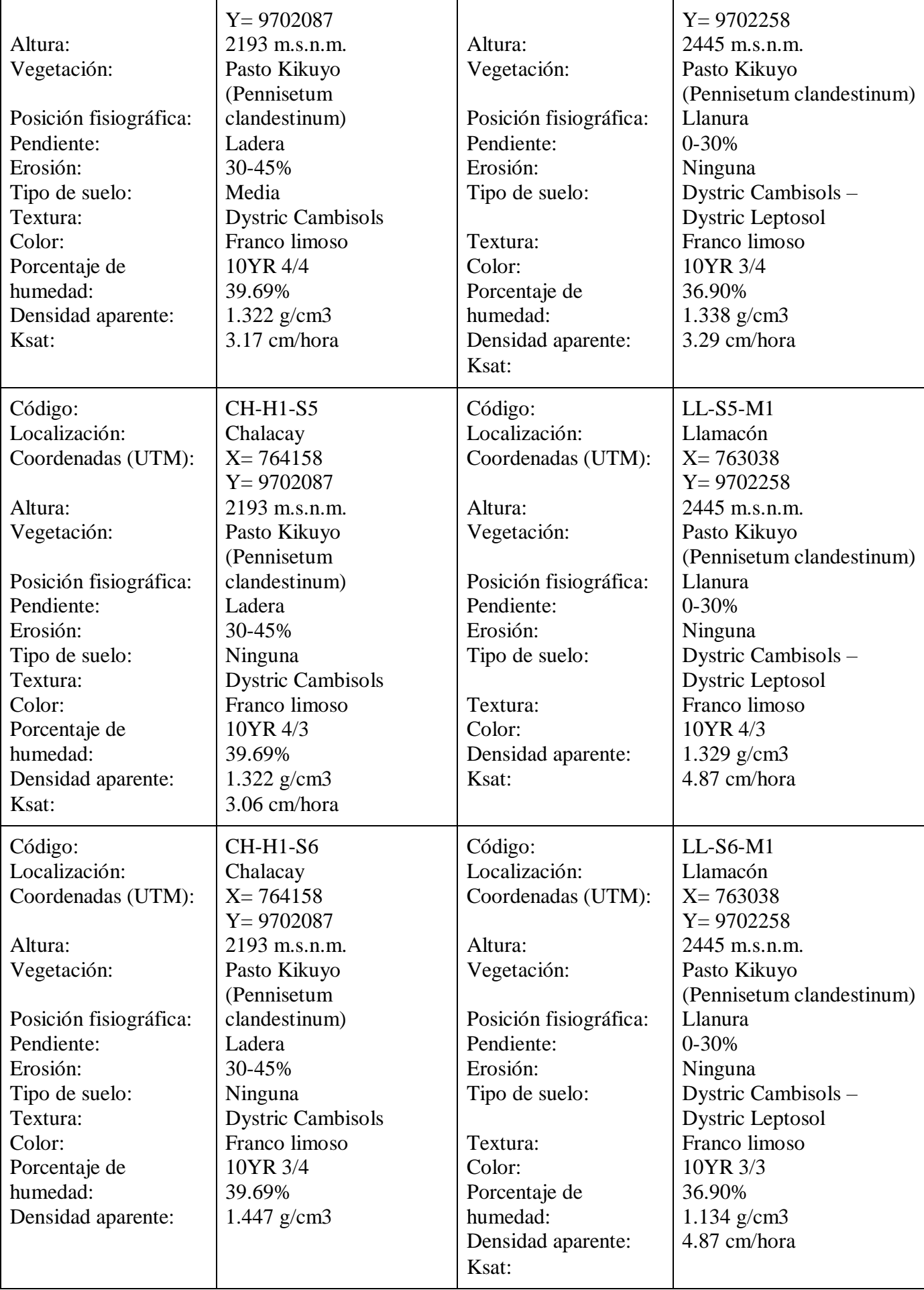

# **BIBLIOGRAFÍA**

- Dercon, Gerd Bossuyt, Beatrijs De Bievre, Bert Cisneros, Felipe Deckers, Josef. (1998). Zonificación Agroecológica Del Austro Ecuatoriana. Edited by Cisneros Gerd, Dercon Bert, De Bievre Felipe. Cuenca-Ecuador.
- FAO. (2014). World Reference Base for Soil Resources 2014. International Soil Classification System for Naming Soils and Creating Legends for Soil Maps. World Soil Resources Reports No. 106. Rome.
- Gavilanes, M., & Landi, E. (2012). Efectos del cambio de uso de la tierra sobre las propiedades físicas y químicas en la Microcuenca del río Zhurucay (Tesis de Pregrado). Universidad de Cuenca, Cuenca – Ecuador. Ciencias Agropecuarias.

# **ANEXOS**

- **1.** Ficha de campo.
- **2.** Registro fotográfico.
- **3.** Informe de resultados.
- **4.** Curvas de retención de humedad.

# **1. Ficha de campo.**

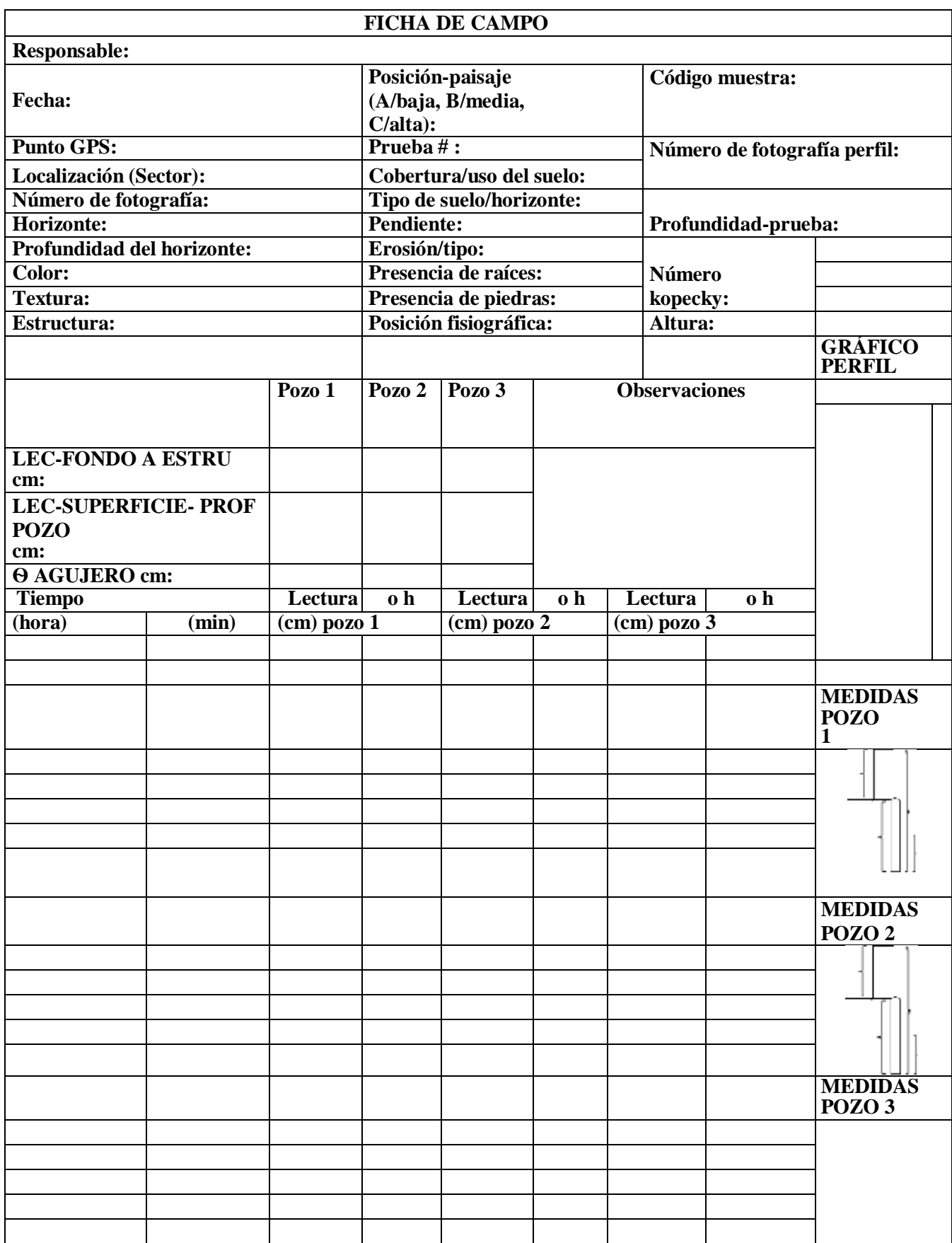

**2. Registro fotográfico de análisis de suelo.**

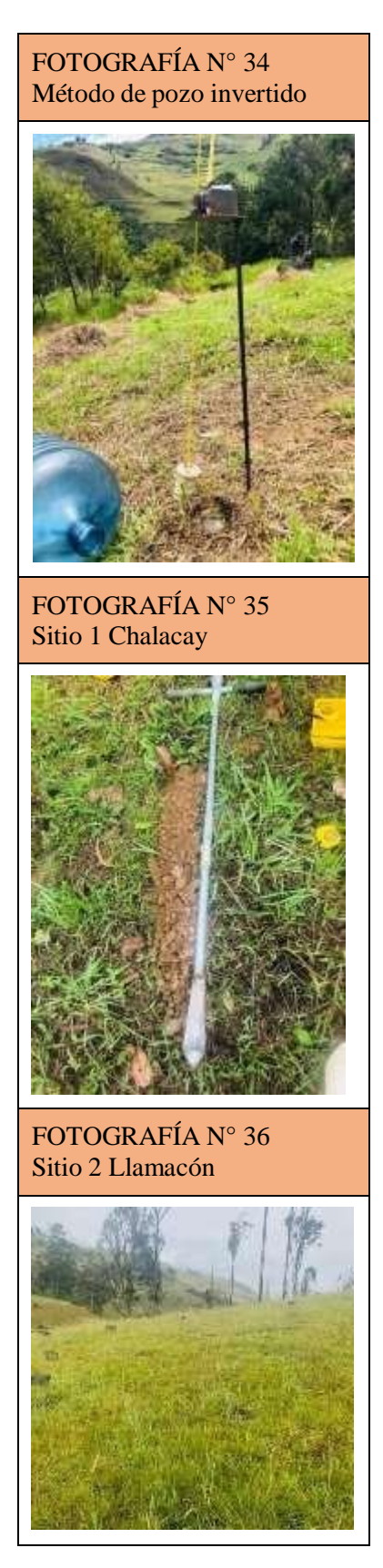

# **3. Informe análisis de suelo.**

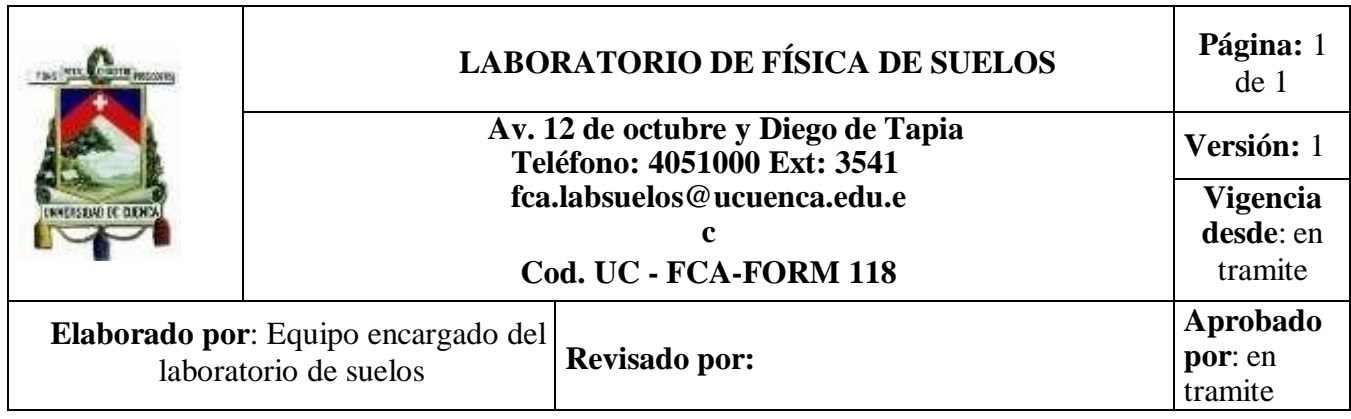

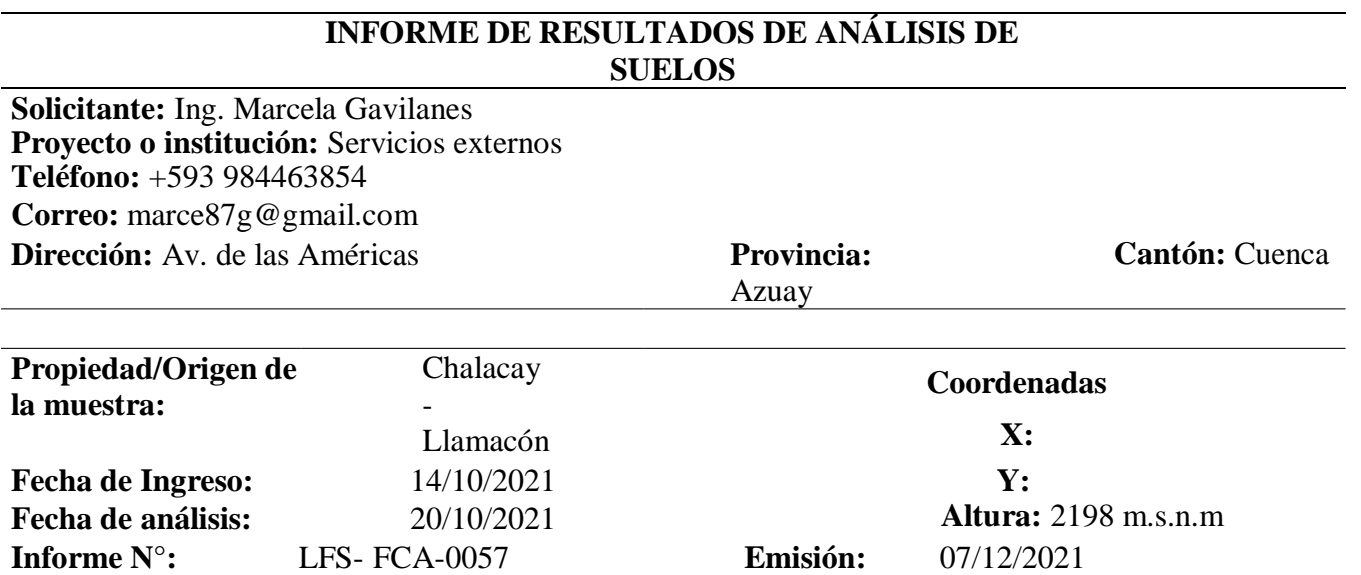

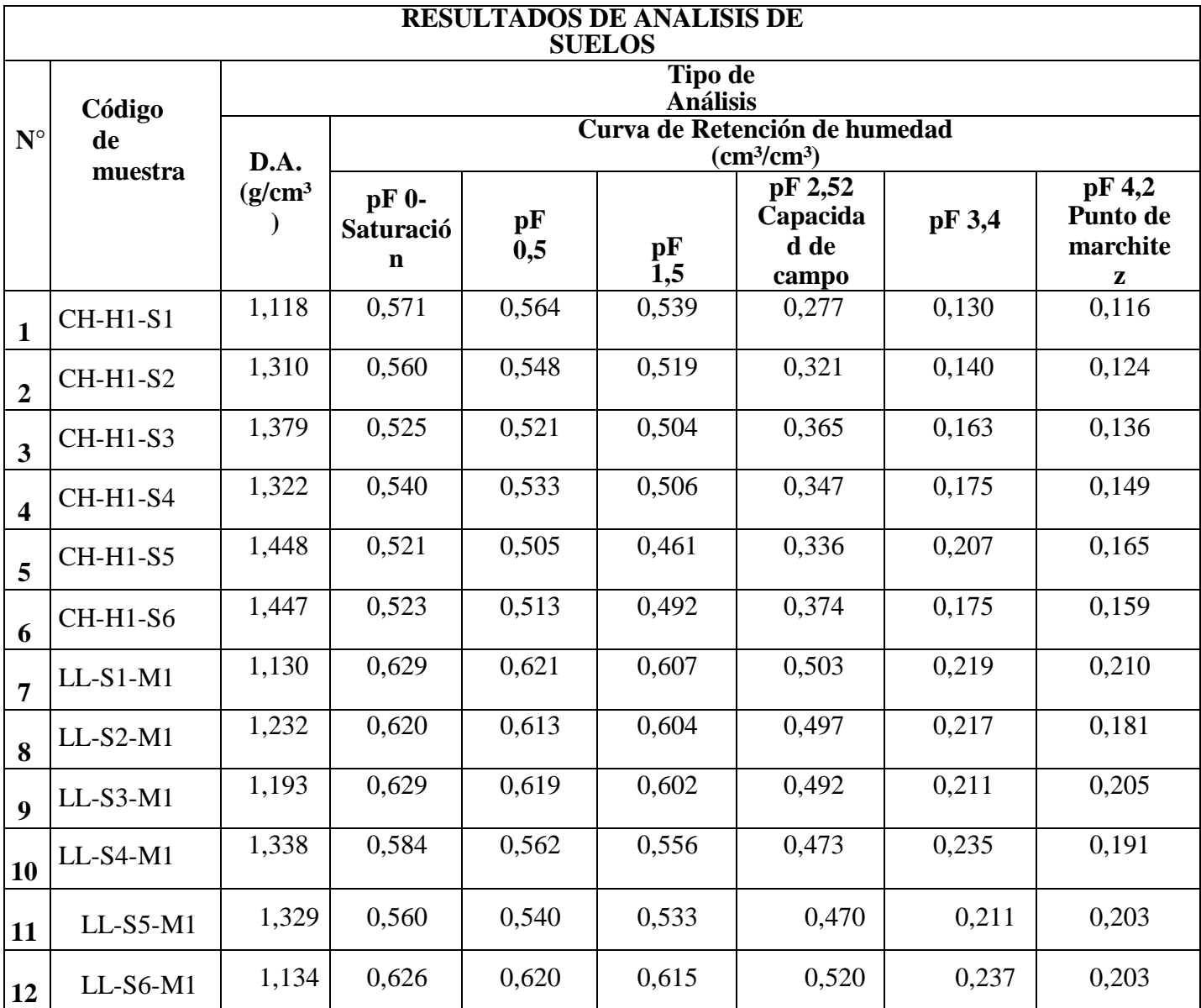

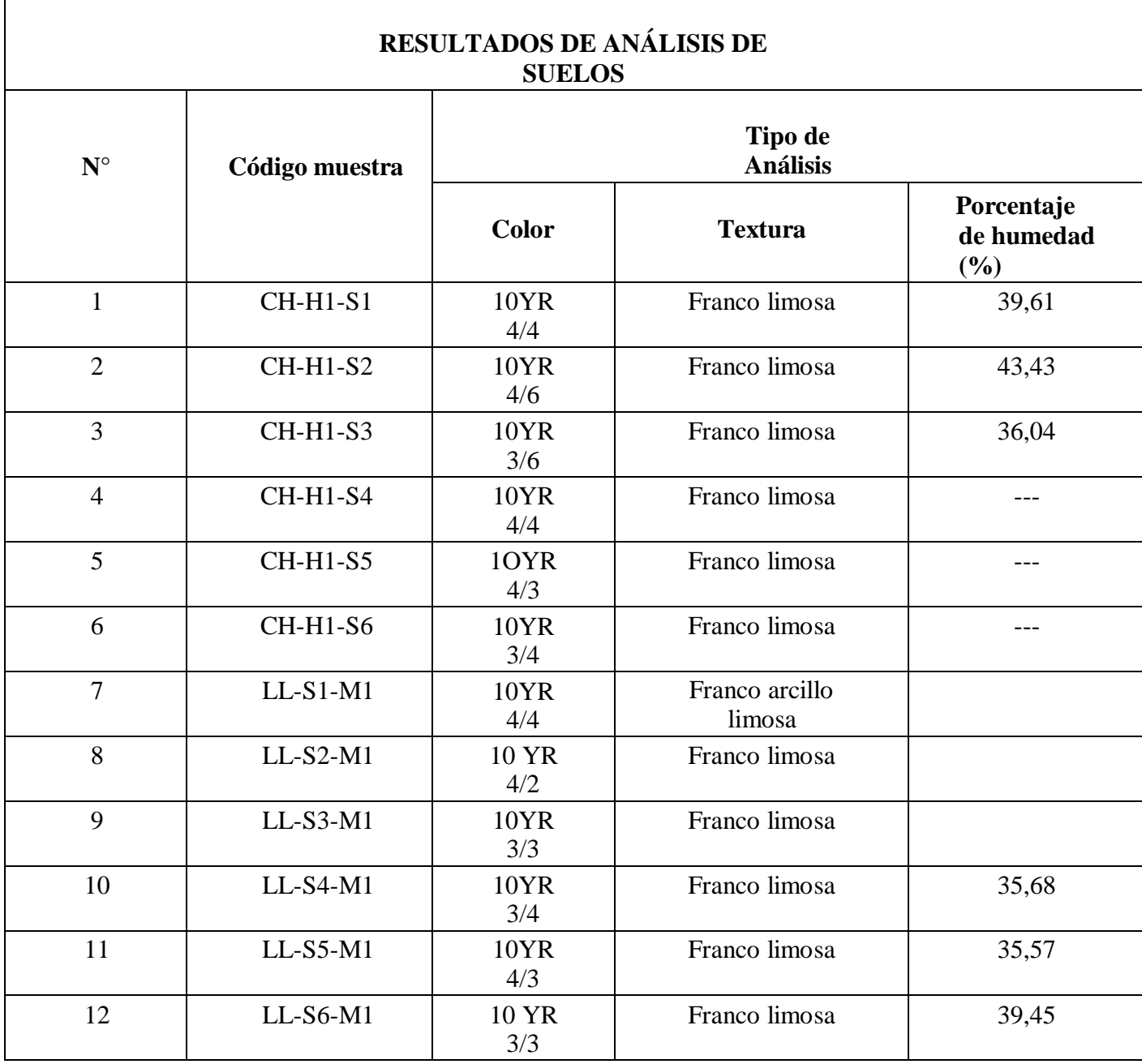

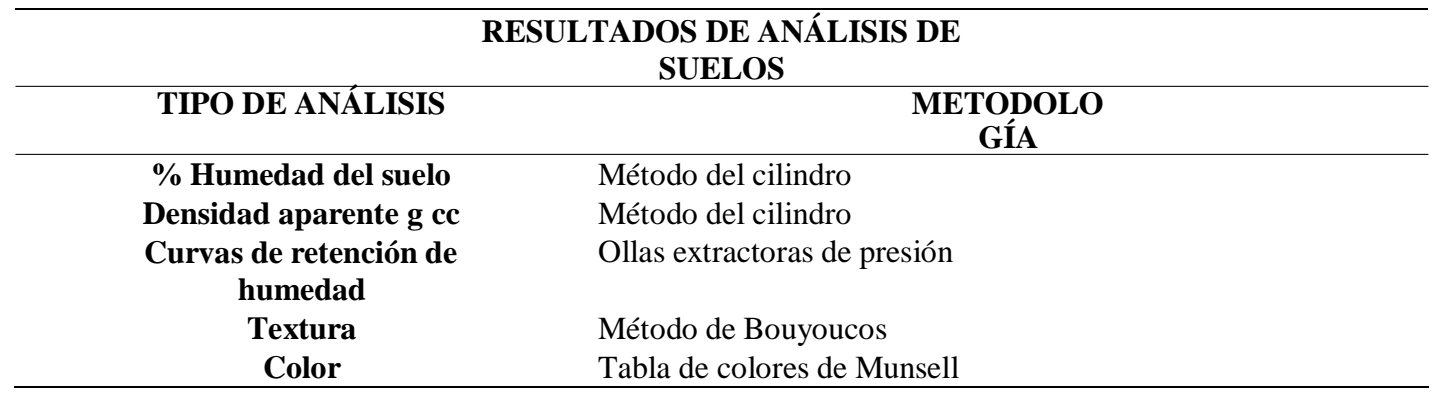

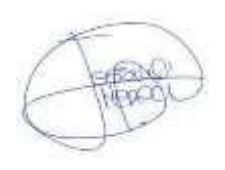

Ing. Jéssica Merecí G. Responsable del Laboratorio de Suelos

Facultad de Ciencias Agropecuarias

# **4. Curvas de retención de humedad**

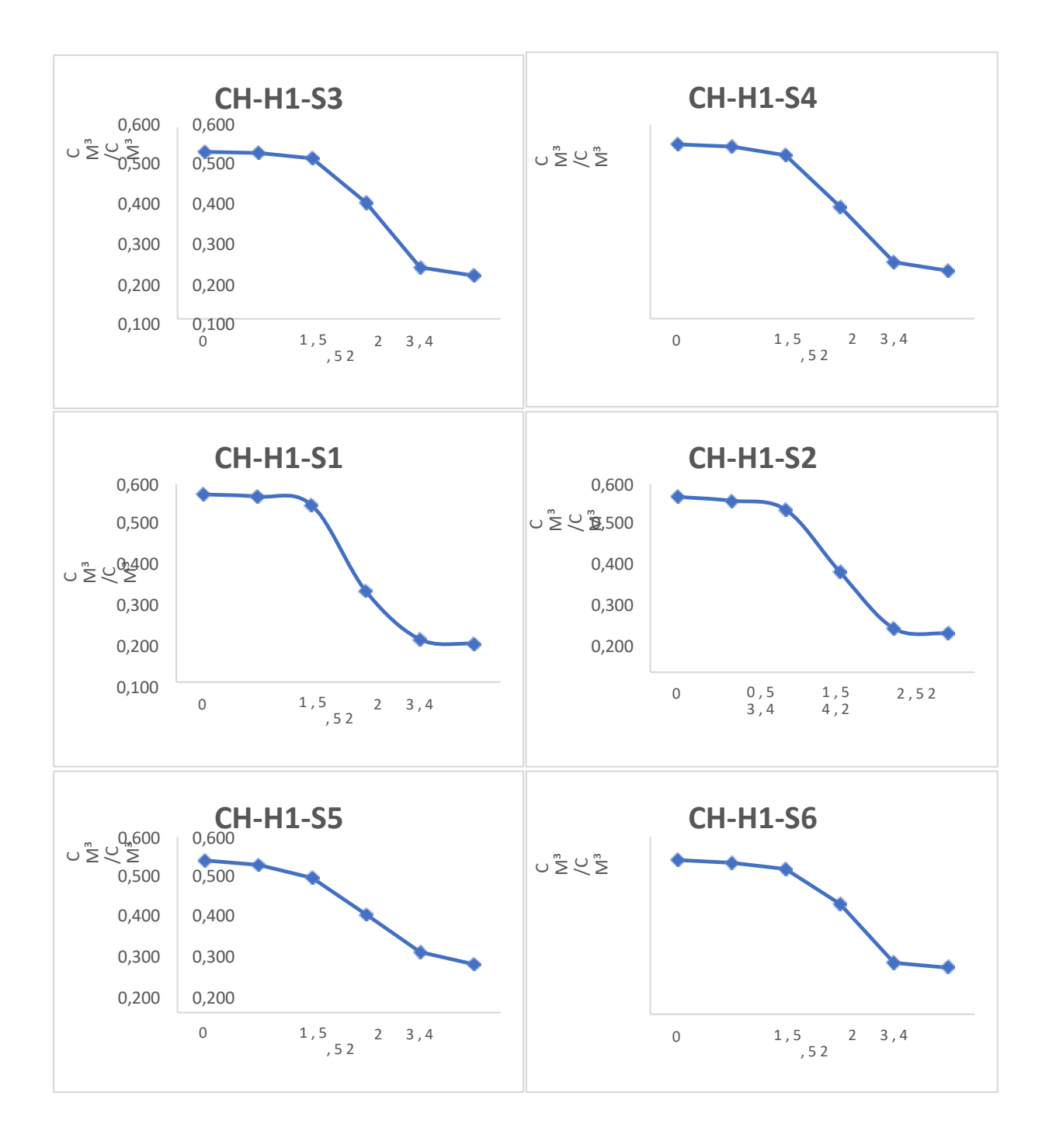

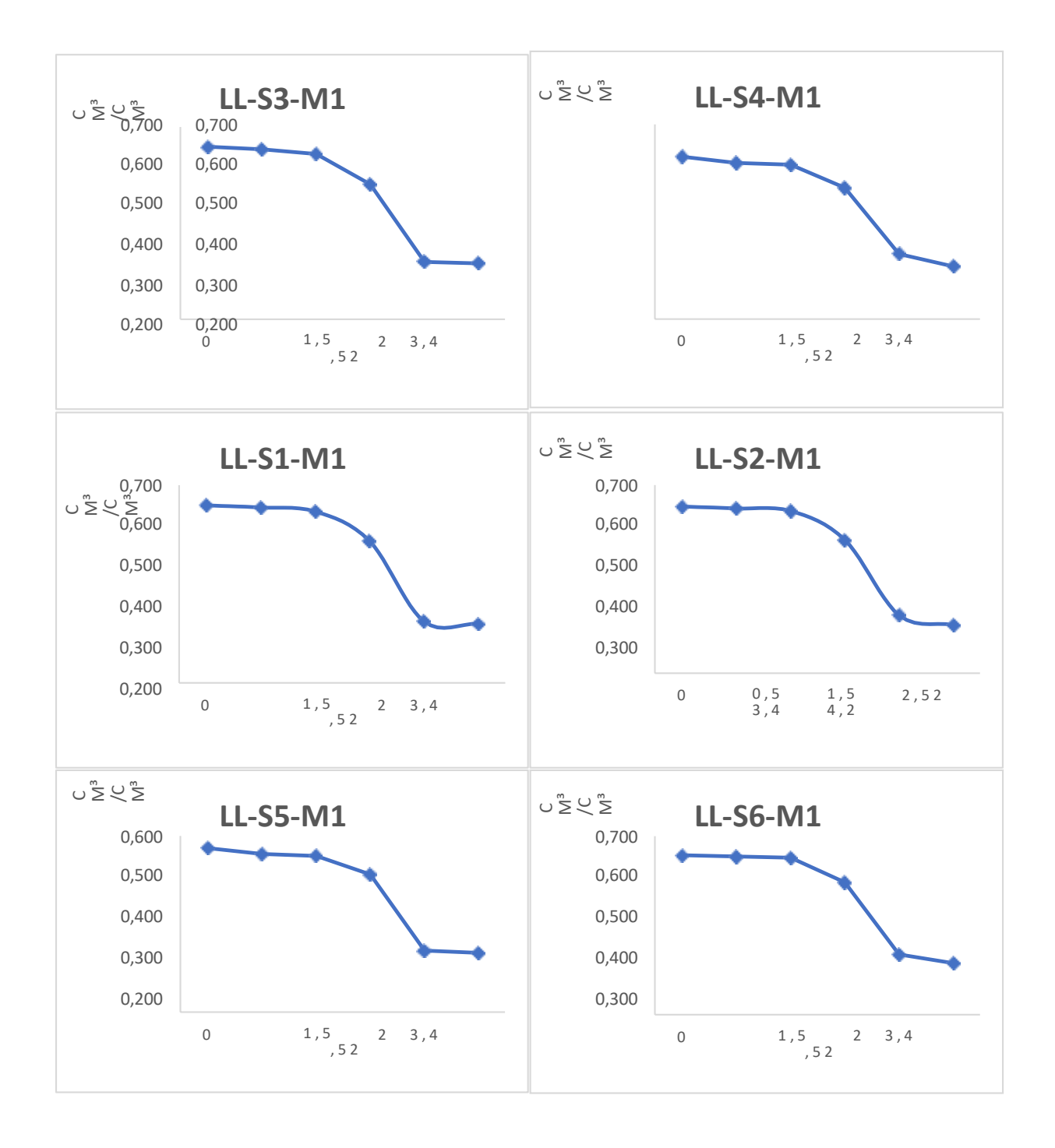